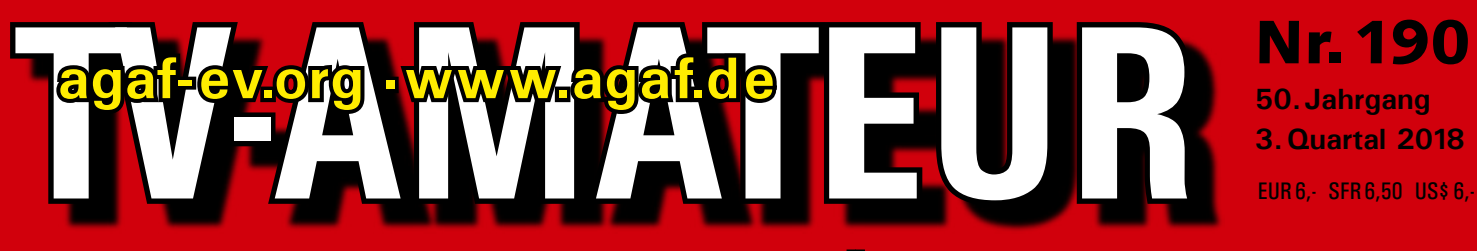

**Zeitschrift für Bild- und digitale Daten-Übertragung im Amateurfunk**

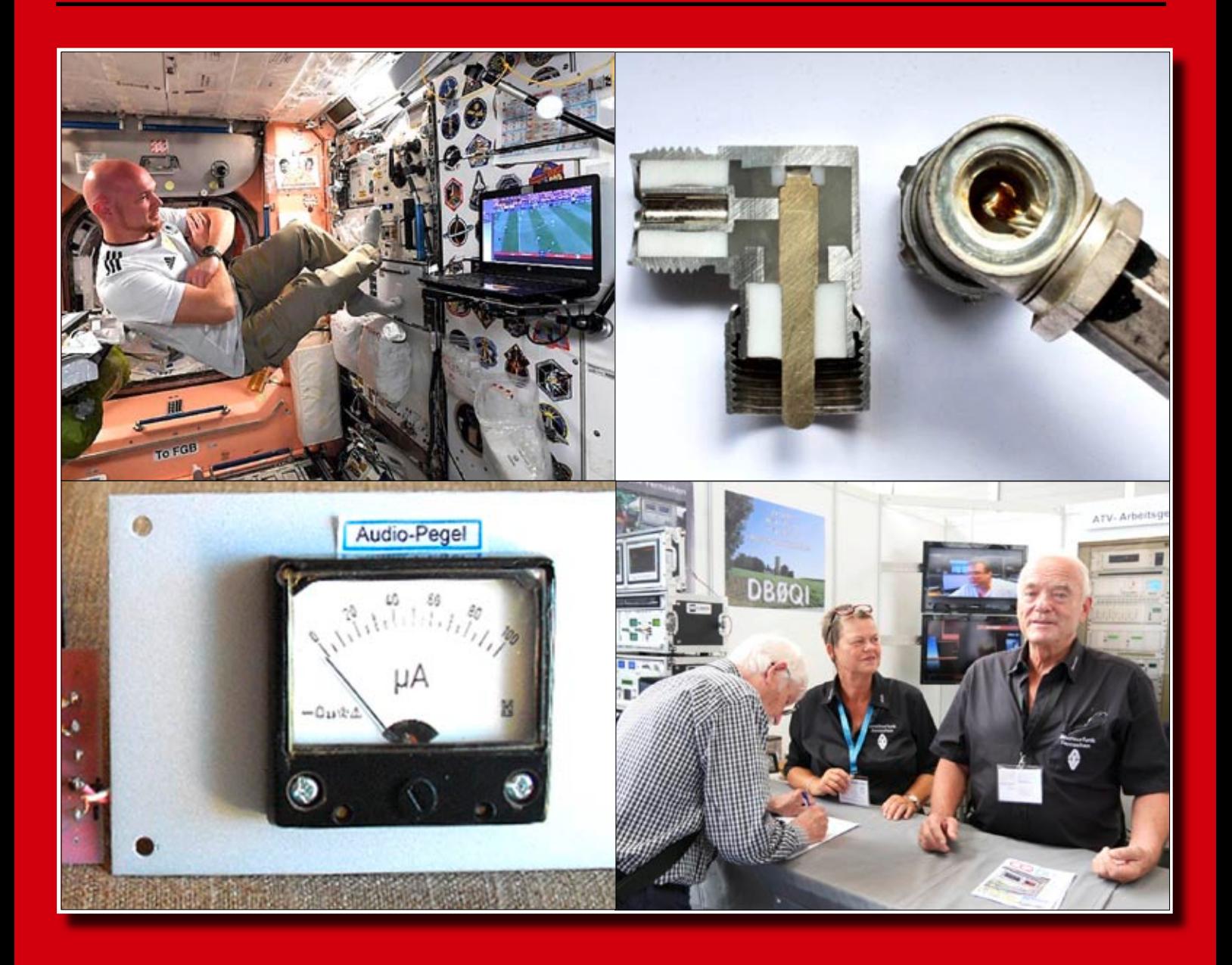

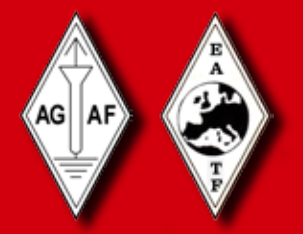

*Aus dem Inhalt:* **EDITORIAL: Friedrichshafen 2018 ▪   Audio-Pegelmesser für die ATV-Station ▪   Es'hail-2 (P4-A) : Aktueller Stand ▪ Nipper, Nipkow und Baird ▪   90 Jahre FUNKSCHAU ▪ Die Qualität**  von Winkeladaptern · Horkheimer-Preis an DH3WR · ARISS-**Funkgeräte ▪   5,6-GHz-Erfahrungen ▪  SSDV-Ballon-Start**

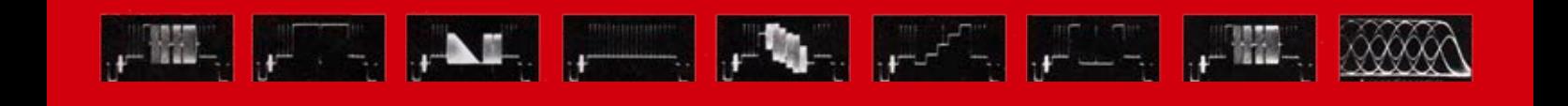

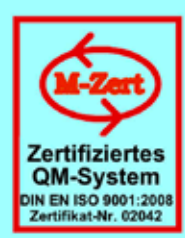

# **ID - Elektronik GmbH**

DK2DB **DC6ID** Wingertgasse 20 76228 Karlsruhe Telefon: 0721-9453468 FAX: 0721-9453469 e-mail: info@ID-Elektronik.de Internet: www.ID-Elektronik.de

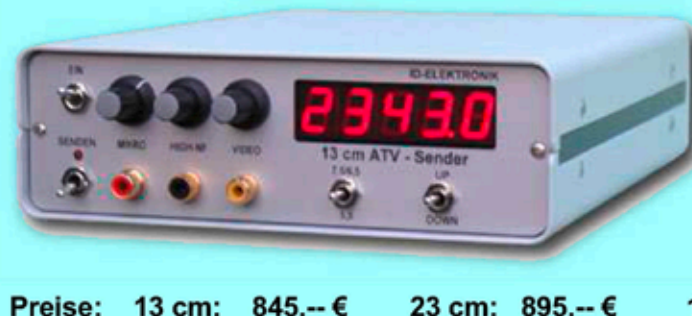

 $920 - €$ 

## **ATV Komplett-Sender**

- Die ATV-Sender sind komplett betriebsbereit aufgebaut und bestehten aus folgenden Komponenten (Beispiel 13cm):
- 1 x BBA2.4, 1 x 13cm-TX mit Anz-Platine, 1 x PA 13-1
- eingebaut in ein Aluminiumgehäuse 225 x 175 x 55 mm
	- Frontplatte mit Eloxaldruck
- Frequenzbereich: 2320 .... 2450 MHz Ausgangsleistung: typ. 1,5 W HF
- Spannungsversorgung: 12 15 V DC, ca. 1 A
- Anschlüsse: HF-out: N - Buchse
- Video + NF-in: Cinch

Versorgung: 4 pol-DIN

10 GHz Steuersender 2500-2625 MHz 150mW: 710. -- €

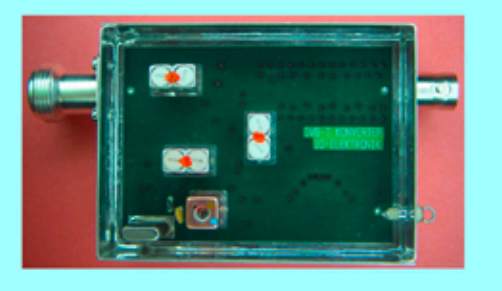

9 cm:

Preis: 160.-- €

## **DVB - T Konverter**

Bislang wurden die ATV-Relais meist in DVB-S aufgebaut, so daß ein Empfang mittels digitalem SAT-Receivers mit einem externen Vorverstärker möglich war. Im Zeitalter des digitalen terrestrischen Fernsehens wurde nun das erste ATV-Relais mit einer DVB-T Ausgabe in Betrieb genommen. Da diese DVB-T Receiver nur bis zu einer Frequenz von 858 MHz (Kanal 69) funktionieren, wird ein Konverter notwendig.

Eingangsfrequenz: Ausgangsfrequenz:

6 cm: 920.-€

Verstärkung: Rauschzahl: Abmessungen: Versorgungsspannung: 1288 MHz DVB-T Kanal 27 (522 MHz) auch für Kanal 25 und 26 lieferbar je nach Quarzbestückung (bitte bei Bestellung angeben) ca. 12 dB typ. 5 dB 55 x 74 x 30 mm 11 - 15 V DC, ca. 80 mA

## **POWER + SWR Meter**

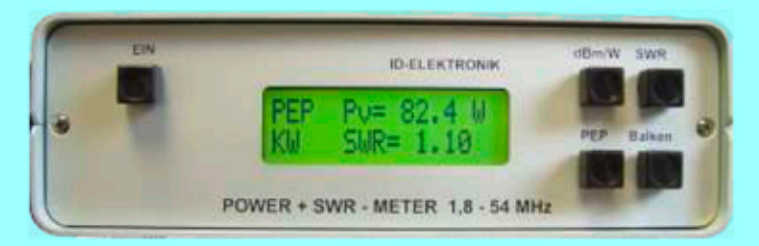

Version1: 1,8 ... 54 MHz 410.- € Version2: 2m + 70cm 510.-€ Version3: 2m + 70cm + 23cm + 13cm 560.- € Unsere POWER + SWR Meter sind komplett betriebsbereit aufgebaut. Ein Präzisionsrichtkoppler für Leistungen bis in den Kilowattbereich (frequenzabhängig) ist eingebaut. Zur Leistungsmessung werden logarithmische Verstärker mit großem Dynamikbereich für Vor- und Rücklauf eingesetzt. Bei der Leistungsmessung kann die Anzeige zwischen "dBm" und "Watt" umgeschaltet werden. Eine "PEP"-Funktion erlaubt eine Spitzenleistungsanzeige während dem Sprechen bzw. auch bei Telegrafie. Durch eine zuschaltbare Balkenanzeige, die jeweils automatisch umgeschaltet eine Dekade anzeigt (z.B. 10 W. 100 W oder 40 dBm ... 50 dBm) wird der Abstimmvorgang von PA's wesentlich vereinfacht.

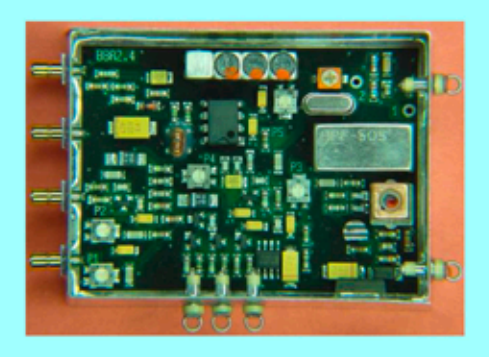

## **Basisbandaufbereitung BBA 2.5**

- PLL-gelockter Ton 5,5 / 6,5 / 7,5 MHz als Standardfrequenzen 5,75 / 6,0 / 6,25 / 6,75 / 7,0 MHz zusätzlich über DuKos schaltbar
- TOKO Videoblockfilter
- alle Anschlüsse SMB, Videopolarität umschaltbar
- getrennter Eingang für Mikrofon und High-Level NF (Videorecorder)
- Aufbau überwiegend in SMD
- Abmessungen 55 x 74 x 30 mm
- Spannungsversorgung 11 15 V DC, Stromaufnahme 190 mA

Preis Euro 168 .-

... benötigen Sie weitere Informationen? Dann besuchen Sie uns im Internet unter: www.ID-Elektronik.de Hier finden Sie u.a.: GPS-Frequenznormal, Dinge für den Kurzwellen- und Mittelwellenfunk und vieles mehr!

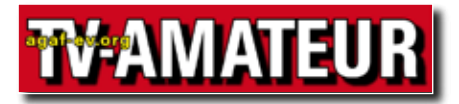

Der TV-AMATEUR, Zeitschrift für Amateurfunkfernsehen, Fernsehfernempfang, Satellitenempfang, Videotechnik und weitere Bild- und Schriftübertragungsverfahren (BuS), ist die Zeitschrift der Arbeitsgemeinschaft Amateurfunkfernsehen, (AGAF). Sie erscheint vierteljährlich. Der Verkaufspreis ist durch den Mitgliedsbeitrag abgegolten. Nichtmitglieder können den TV-AMATEUR im qualifizierten Elektronikfachhandel oder über die AGAF-Geschäftsstelle erwerben.

Die Verantwortung für den Inhalt der Beiträge liegt bei den Verfassern, die sich mit einer redaktionellen Bearbeitung und einer Nutzung durch die AGAF einverstanden erklären. Sämtliche Veröffentlichungen erfolgen ohne Rücksichtnahme auf einen möglichen Patentschutz und ohne Gewähr. Bei Erwerb, Errichtung und Betrieb von Empfängern, Sendern und anderen Funkanlagen sind die geltenden gesetzlichen und postalischen Bestimmungen einzuhalten. Nachdruck oder Überspielung auf Datenträger, auch auszugsweise und insbesonders die Übertragung im Internet, ist nur nach schriftlicher Genehmigung durch den Herausgeber gestattet. Für unverlangt eingesandte Manuskripte wird keine Haftung übernommen.

Urheberrechte: Die im TV-AMATEUR veröffentlichten mit Namen gezeichneten Beiträge sind urheberrechtlichgeschützt. Das Nutzungsrecht liegt bei der AGAF. Die Arbeitsgemeinschaft Amateurfunkfernsehen (AGAF) ist eine Interessengemeinschaft des Amateurfunkdienstes mit dem Ziel von Förderung, Pflege, Schutz und Wahrung der Interessen des Amateurfunkfernsehens und weiterer Bild und Schriftübertragungsverfahren. Zum Erfahrungsaustausch und zur Förderung technisch wissenschaftlicher Experimente im Amateurfunkdienst dient der TV-AMATEUR, in dem neueste Nachrichten, Versuchsberichte, exakte Baubeschreibungen, Industrie-Testberichte und Anregungen zur Betriebstechnik und ATV-Technik veröffentlicht werden.

**In Inseraten angebotene Bausätze, die ausschließlich für Funkamateure hergestellt und bestimmt sind, unterliegen nicht der CE-Kennzeichnungspflicht.**

Darüber hinaus werden Fachtagungen veranstaltet, bei denen der Stand der Technik aufgezeigt wird. Zur Steigerung der ATV-Aktivitäten werden Wettbewerbe ausgeschrieben und Pokale und Diplome gestiftet.

Ein besonderes Anliegen der AGAF ist eine gute Zusammenarbeit mit in- und ausländischen Funkamateurvereinigungen gleicher Ziele, sowie die Wahrung der Interessen der Funkamateure auf dem Gebiet der Bild- und Schriftübertragung gegenüber den gesetzge-benden Behörden und sonstigen Stellen.

## ZEITSCHRIFT DER A

**Arbeitsgemeinschaft Amateurfunk-Fernsehen (AGAF) · Mitglied des European Amateur Television Forum (EATF) für Bild- und Schriftübertragungs-Verfahren**

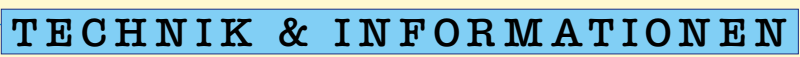

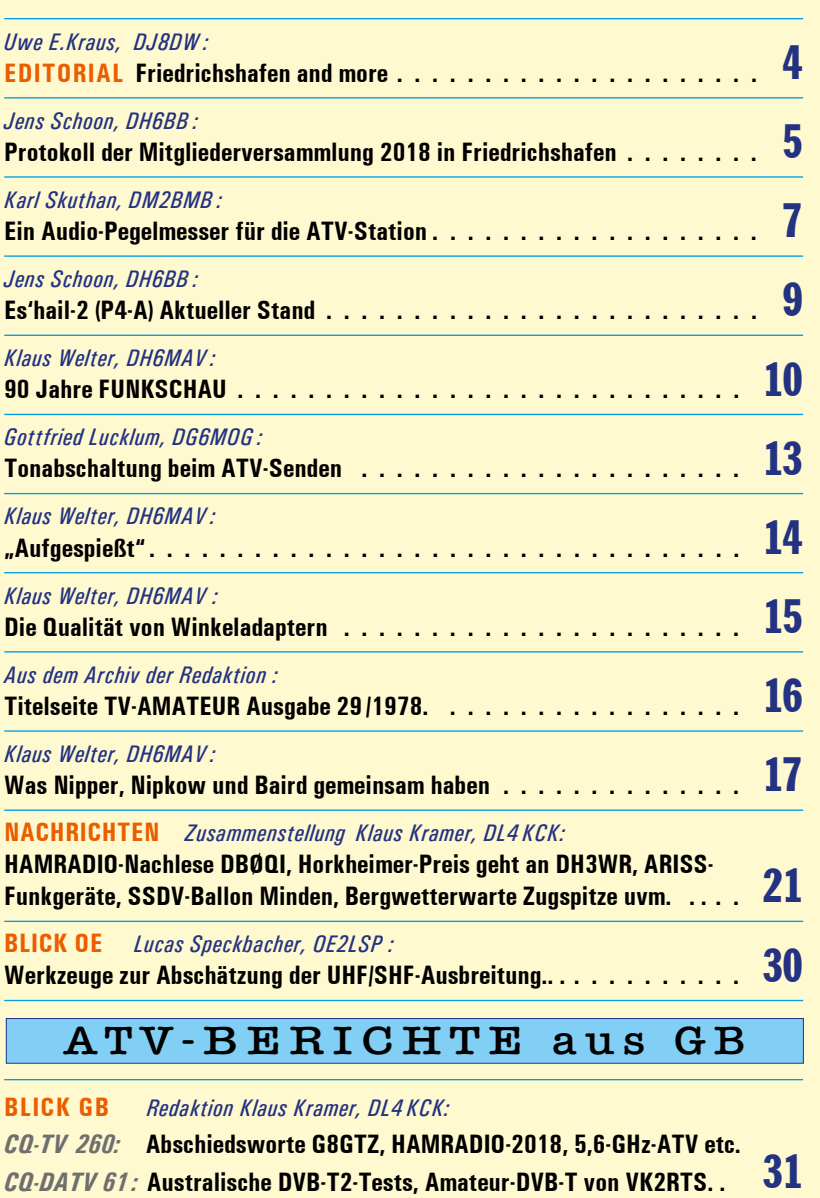

*:***Impressum . . . . . . . . . . . . . . . . . . . . . . . . . . . . . . . . . . . 39**

**Ab 2018 beträgt der normale Mitgliedsbeitrag 30,- €, ermäßigt 20,- €. Eine Firmenoder Verbandsmitgliedschaft ist jährlich für 100,- € möglich. Alle Mitglieder, die ihren Beitrag für 2017 noch nicht bezahlt haben, sollten dies bitte umgehend tun !**

**Der Bezug des TV-AMATEUR ist auch für Nichtmitglieder möglich.** Aufnahmeantrag  /  Bestellung online: agaf-ev.org/index.php/membership Postalisch: Arbeitsgemeinschaft Amateurfunkfernsehen (AGAF) e. V.  – Geschäftsstelle – Stuttgarter Platz 15, 10627 Berlin - Charlottenburg **Webseiten: http://agaf-ev.org www.agaf.de**

## E D I T O R I A L

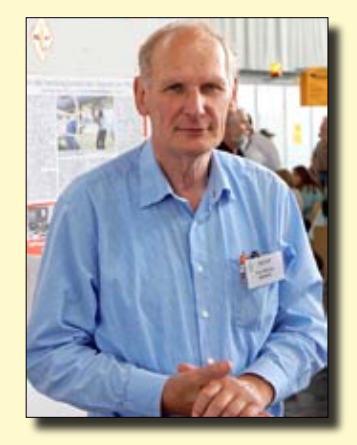

## *Liebe Mitglieder,*

die HAM-RADIO 2018 in Friedrichshafen ist gelaufen; mal wieder ein schöner Erfolg für die AGAF. Diesmal haben wir uns den Stand mit den ATV-Freunden des BATC geteilt. Es gab ein reges Besucherinteresse und wir haben einige neue Mitglieder zu verzeichnen. Traditionsgemäß wurde während der gesamten Messe auf 23 cm vom Hotel Schönblick am Pfänder in DATV zum AGAF-Stand gesendet, ferngesteuert über DTMF-Töne auf 2 m vom Stand aus.

Das DATV-Forum am Freitag wurde diesmal vom BATC organisiert und gestaltet; ausführlich wurde über den BATC-DATV-Sender "Portsdown" berichtet. Neben anderen Vorführungen haben Willi, DC5QC, und ich wieder DATV in GMSK mit Sender und Empfänger auf 70 cm vorgeführt. Im kommenden Jahr wird turnusgemäß wieder die AGAF das DATV-Forum organisieren.

Die ursprünglich geplante mobile DATV-Übertragung aus der Umgebung von Friedrichshafen musste erneut wetterbedingt ausfallen und ist auf 2019 verschoben. Wir wollen dann auch wieder wie schon vor mehreren Jahren auf dem Pfänder einen Umsetzer installieren, der dann die 13-cm- und/oder 70-cm-Signale von mobilen DATV-Sendern auf 23 cm umsetzt und zum AGAF-Stand weiterleitet.

Natürlich haben wir auch wieder bei der HAM-Rallye des DARC mitgemacht und zehn Fragen für die jungen Leute vorbereitet. Im kommenden Jahr werden wir auch die Installation der Antennen auf dem Hallendach in eigene Hände nehmen, da die bisher aktive ortsansässige Gruppe vom DARC-OV P03 dies aus Personalmangel nicht mehr durchführen wird.

Wie in anderen Bereichen werden auch künftige DATV-Entwicklungen wohl mehr und mehr von "Software Defined Radio"-Techniken geprägt sein, sei es mit Hilfe von programmierbaren Prozessoren oder Kleincomputern oder durch FPGA-Lösungen; letztere haben wir ja schon vor langer Zeit beim Wuppertaler DATV-Exciter angewandt.

Zur Zeit ist der Vorstand mit der Vorbereitung der alle drei Jahre fälligen Steuererklärung beschäftigt. Damit uns wegen einiger Vorkommnisse in der Vergangenheit der Status der Gemeinnützigkeit nicht abhanden kommt, haben wir zur Sicherheit einen Berliner Steuerberater hinzu gezogen.

> *73, Uwe, DJ8DW* Präsident der AGAF e.V.

**TV-AMATEUR 4 Nr.190 /2018**

## Protokoll der AGAF-MV am 2. Juni 2018 in Friedrichshafen

#### *Top 1:* **Begrüßung und Eröffnung der Mitgliederversammlung**

Der Erste Vorsitzende der AGAF e.V. Jörg Hedtmann, DF3EI, eröffnet die Mitgliederversammlung am Rande der HAMRADIO in Friedrichshafen um 14.10 Uhr. Er kann 9 stimmberechtigte Mitglieder begrüßen (Anlage 1).

#### *Top 2:* **Wahl des Protokollführers**

Als Protokollführer wird Jens Schoon, DH6BB, vorgeschlagen. Mittels Handzeichen wird er einstimmig (9 Ja, 0 Nein, 0 Enthaltungen) gewählt.

#### *Top 3:* **Feststellung der ordnungsgemäßen Einladung und der Beschlussfähigkeit**

Die Einladung zur Mitgliederversammlung erfolgte satzungsgemäß und fristgerecht über den TV-AMATEUR Ausgabe 188 (Anlage 2). Die Versammlung ist mit den anwesenden Mitgliedern beschlussfähig.

#### *Top 4:* **Genehmigung der Tagesordnung**

Auf der Mitgliederversammlung am 5.Mai 2018 wurden die dortigen Tagesordnungspunkte 8 (Berichte der Kassenprüfer Wilhelm Pieper, DC5QC, und Günther Neef, DM2CKB) und 9 (Entlastung des Vorstandes für das Geschäftsjahr 2017) auf die Versammlung in Friedrichshafen am 2. 6.18 verschoben.

Der Erste Vorsitzende Jörg Hedtmann, DF3EI, beantragt dementsprechend, dass diese Tagesordnungspunkte in die Tagesordnung der jetzigen Versammlung in Friedrichshafen aufgenommen werden. Vorgeschlagen wird, die beiden Tagesordnungspunkte zwischen den Tagesordnungspunkten 8 und 9 aufzunehmen.

Die Tagesordnung wird mit dieser Änderung ohne Gegenstimmen angenommen (9 Ja, 0 Nein, 0 Enthaltung)

#### *Top 5:* **Verlesung des Protokolls der Mitgliederversammlung am 5. Mai 2018 in Glövzin.**

Das Protokoll der Mitgliederversammlung am 5.Mai 2018 in Glövzin wird durch Jens Schoon, DH6BB, verlesen.

#### *Top 6:* **Genehmigung des Protokolls der Mitgliederversammlung am 5. Mai 2018 in Glövzin.**

Das Protokoll der Mitgliederversammlung 2018 in Glövzin wird einstimmig (9 Ja, 0 Nein, 0 Enthaltungen) angenommen. Es wird auch im TV-AMATEUR 189 abgedruckt.

#### *Top 7:* **Ergänzende Berichte des Vorstandes**

Uwe E.Kraus, DJ8DW, greift das Thema der Redaktionsunterstützung für den TV-AMATEUR nochmal auf. Es wird in der Versammlung hierüber diskutiert. Mögliche Kandidaten sollen noch auf der HAMRADIO angesprochen werden.

#### *Top 8:* **Aussprache über die Berichte**

Die Berichte werden von den anwesenden Mitgliedern kurz diskutiert. Es wird auch auf die in diesem Jahr zu erstellende Steuererklärung hingewiesen. Hierzu soll ein Steuerberater hinzugezogen werden.

#### *Top 8 a:* **Berichte der Kassenprüfer Wilhelm Pieper, DC5QC, und Günther Neef, DM2CKB**

Dieser Tagesordnungspunkt wurde von der Mitgliederversammlung am 05.05.18 in Glövzin auf diese Versammlung vertagt. Siehe auch Top 4 (Genehmigung der Tagesordnung).

Wilhelm Pieper, DC5QC, berichtet über die Kassenprüfung zusammen mit Günther Neef, DM2CKB. Sie kommen zu dem Schluss, dass die Einnahmen und Ausgaben korrekt waren. (Anlage 3)

Jörg Hedtmann, DF3EI, merkt an, dass 2017 kein Einzug der Mitgliedsbeträge erfolgte, da kein Kontozugriff bestand. Uwe E.Kraus, DJ8DW, schreibt nochmal für den TV-AMATEUR bzw. Webseite einen Aufruf zu den Mitgliedsbeiträgen.

#### *Top 8b:* **Entlastung des Vorstandes für das Geschäftsjahr 2017**

Dieser Tagesordnungspunkt wurde von der Mitgliederversammlung am 5.Mai 2018 in Glövzin auf diese Versammlung vertagt. Siehe auch Top 4 (Genehmigung der Tagesordnung).

Rudolf Pfeiffer, DJ3DY, stellt den Antrag auf Entlastung des Vorstandes. Der Antrag wird ohne Gegenstimmen angenommen (8 Ja, 1 Enthaltung, 0 Nein). Der Vorstand ist somit für das Geschäftsjahr 2017 entlastet.

### *Top 9:* **Neuwahl der Kassenprüfer**

Es werden Wilhelm Pieper, DC5QC, und Rudolf Pfeiffer, DJ3DY, als Kassenprüfer vorgeschlagen. Beide werden einstimmig per Handzeichen gewählt (7 Ja, 2 Enthaltungen, 0 Nein). Beide nehmen die Wahl an.

#### *Top 10:* **Anträge an die Mitgliederversammlung**

Es liegen keine Anträge vor

## *Top 11:* **Verschiedenes**

Mitglieder, die ihren Beitrag noch nicht bezahlt haben, sollen vom Vorstand direkt angeschrieben werden. Uwe E. Kraus, DJ8DW, wird hierzu ein Schreiben formulieren.

Bernd Lettow, DL9KAR, hat dankenswerter Weise viele Videos auf dem AGAF-Server im Format angepasst und vereinheitlicht. Diese Videos können ab sofort von den Mitgliedern nach Anmeldung auf der Seite angesehen werden.

Uwe E.Kraus, DJ8DW, berichtet, dass es bezüglich der Empfangsantennen auf dem Dach der Messehalle im nächsten Jahr einige Veränderungen geben wird. Er wird denAGAF-Messestand auch im nächsten Jahr wieder koordinieren, bittet aber um Unterstützung.

Auch die AGAF leidet unter Jugend / Nachwuchsmangel. Im Vorstand sollen Konzepte erarbeitet werden, wie der Nachwuchs für das Thema ATV und HAMNET begeistert werden kann.

Jörg Hedtmann, DF3EI, weist nochmal auf die Möglichkeit von Mumble-Sitzungen (Online-Sprachkonferenz) des Vorstands hin.

## *Ende der Versammlung: 15:50 Uhr*

#### *Anlagen:*

- Anlage 1: Anwesenheitsliste
- Anlage 2: Veröffentlichte Einladung und Tagesordnung (aus TV-Amateur 188)
- Anlage 3: Bericht der Kassenprüfer

## *Jörg Hedtmann, DF3EI Jens Schoon, DH6BB*

*Erster Vorsitzender Protokollführer* 

# **Die AGAF braucht Unterstützung:**

*Liebe Mitglieder,*

im Jahr 2017 konnten wir keine Mitgliederbeiträge einziehen, da wir wegen nicht optimaler Geschäftsführung früherer Vor-<br>An wegen nicht optimaler Geschäftsführung früherer Vorrua wir wegen ment opumaler oesenansiumung numerer vor<br>standsmitglieder vorübergehend keinen Zugang zum AGAF-Stanusmitglieder vorubergeneng keinen zugang zum Nord.<br>Konto bei der Stadtsparkasse in Dortmund hatten. Der neue Worne ber der Stadtsparkasse in Donnand nation. Der neue<br>Vorstand hatte diesen Umstand seinerzeit mitgeteilt und gebeten, die Mitglieder mögen ihren Jahresbeitrag für 2017<br>"Mögen ihren Jahresbeitrag für 2017" beten, ale lviltgileuer mogen im en vaniespeltrag für zurr<br>selbst auf das AGAF-Konto überweisen – ein guter Teil der Mitglieder hat dies getan, anderen ist dies sicherlich entgan-Tungneuer nar dies getan, anderen ist dies sich dan Letztere bitte ich, die Überweisung von 25,- Euro für das<br>Jahr 2017 auf das AGAF-Konto nachzuholen:<br>**Stadtsparkasse Dortmund<br>IBAN: DE 15 4405 0199 0341 0112 13**<br>BIC: DORT

Jahr 2017 auf das AGAF-Konto nachzuholen: **Stadtsparkasse Dortmund IBAN: Deltrasse Dortmund<br>BIC: DORTDE33XXX<br>Wir über** 

Nur wenn wir über ausreichende Finanzmittel verfügen, BIC: DORTDE33XXX BORTDE33XXX (SOMERTHE) UNIVERSITEEN WERE ALSO UNIVERSITEEN VEREIN AUCH WERE ALSO UNIVERSITEEN VEREIN VORTLEG VEREIN VORTLEG VEREIN VEREIN VORTLEG VEREIN VEREIN VEREIN VEREIN VEREIN VEREIN VEREIN VEREIN VER führen. Mit bestem Dank und vy 73,

*Uwe, DJ8DW* Präsident der AGAF e.V.

**Für die Verstärkung unserer TV-AMATEUR-Redaktion**  suchen wir dringend Mitarbeiter. Da wir auch in Zukunft eine ansprechende AGAF-Publikation herausbringen wollen, müssen wir unsere Mannschaft verstärken. Dazu wünschen wir uns Kollegen mit fundierten DTP-Layout-Kenntnissen mit dem Programm InDesign und auch Erfahrungen mit Bildbearbeitungs-Programmen.

Es ist eine ehrenamtliche Aufgabe, die Zuverlässigkeit und viel Engagement voraussetzt. Die vierteljährlich zu erstellenden 40 bis 44 Seiten müssen selbstständig layoutet und auch inhaltlich und sprachlich zur Druckreife gebracht werden. Darüber hinaus sollte auch der Kontakt zu den Autoren hergestellt und gepflegt werden.

Erfahrungen in der Seitenaufbereitung und der nötigen PDF-Erstellung und -bearbeitung sind erforderlich, um die notwendigen technischen Absprachen mit unserer Druckerei tätigen zu können.

Wer also über typografische Kenntnisse und vielleicht sogar über redaktionelle Erfahrungen verfügt und sich für diese anspruchsvolle Aufgabe begeistern kann, setze sich bitte mit der Redaktion des TV-AMATEUR in Verbindung, am einfachsten per Mail an: **redaktion@agaf-ev.org**

# **Interesse an älteren TV-AMATEUR-Heften ?** DER NEW NEW NEW RIFE WAR

**Wir haben in der Geschäftsstelle eine Menge früherer TVA-Hefte eingelagert und können an Interessenten jeweils 10 verschiedene in beliebiger Sortierung inklusiv Porto zum Preis von 20,- Euro anbieten. Anfragen bitte per E-Mail oder postalisch an die AGAF-Geschäftsstelle, Anschrift siehe Impressum.**

MRADIO 2015 In Friedrichshafen S.Se

IRADIO 2019 in Friedrichshafen<br>RIAL: Digitale Entschleunigung - Bericht vom AGAF-<br>RIAL: Digitale Entschleunigung - Bilderbogen zum<br>RIAL: Digitale Entschleunigung - Glövziner Bilderbogen zum<br>RIAL: Digitale 2018 - Glövziner RADIO 2015 in File<br>RIAL: Digitale Entachleunigung - Bericht vom AGAF-<br>RIAL: Digitale Entachleunigung - Glövziner Bilderbogen 2018<br>RIAL: Digitale Entachleunigung - Glövziner Bilderbogen zum<br>ATV-Relais DBØOV - Digitaltagung IRAbile Entachleunigung - Bericht von 2018<br>RIAL: Digitale Entachleunigung - Bericht von 2018<br>RIAL: Digitale Entachleunigung - Glövziner Bilderbogen zum<br>RIAL: Digitale DBØOV - ISS-SSTV-Sendung Geiersberg<br>Jarr HAMRADIO 2018 RIAL: Digitale Entachleunigung \* Eilderbogen zum<br>RIAL: Digitale Entachleunigung \* Eilderbogen zum<br>RIAL: Digitale Entachleunigung Geiersberg<br>RIAL: Digitale DEØOV \* 159-95TV-Sendung Geiersberg<br>der HAMRADIO 2018 \* 159-95TV-Se RIAL: Digitale Entachleum Glövziner<br>RIAL: Digitale Entachleum Glövziner<br>Jahre ATV-Relais DBØOV<br>Jahre ATV-Relais DBØOV<br>Jahre ATV-Relais DBØOV<br>Jahre ATV-Relais DBØOV<br>Jahre ATV-Relais DBØOV<br>Integration von Meshvideo in ATV

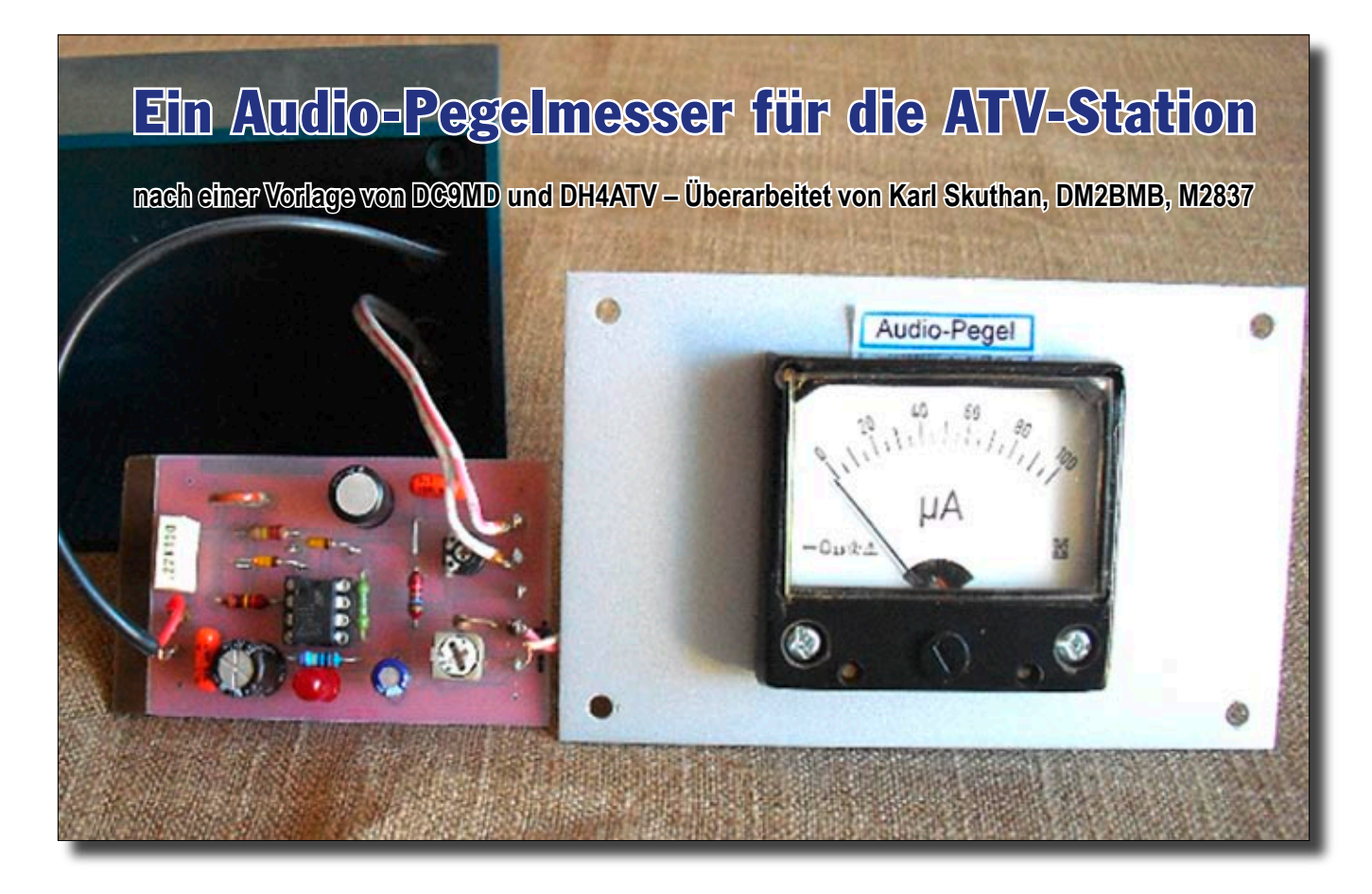

Wer häufig – so wie ich – in einer ATV-Runde qrv ist, dem fällt auf, dass die Audio-Signal-Stärke der teilnehmenden Stationen sehr unterschiedlich ist. Um aber eine gleichmäßige Empfangs-Lautstärke zu erhalten, muss man stets das Audiosignal anpassen. Das ständige, oft lästige Nachregeln der Lautstärke beim Empfang verschiedener ATV-Stationen könnte sich durchaus erübrigen, wenn jeder QSO-Teilnehmer seinen Audiopegel jederzeit problemlos selbst kontrollieren könnte.

Daher sollte an jeder ATV-Station ein derartiger Audio-Pegelmesser zur Aussteuerungs-Kontrolle vorhanden sein. DC9MD und DH4ATV erkannten das Problem, sie entwickelten gemeinsam einen Audio-Pegelmesser und veröffentlichten 1998 die Schaltung zum Nachbau.

Ich habe diesen Audio-Pegelmesser 2008 aufgebaut. Seitdem ist er fest in meiner ATV-Anlage eingebunden. Da das zugehörige Platinen-Layout nicht vorhanden war, musste ich erst eine Leiterplatte zeichnen und anfertigen. Zur Erleichterung

des Nachbaus wurde auf SMD-Bauteile verzichtet. Alle Informationen, die zum Aufbau dieses hilfreichen Gerätchens erforderlich sind, habe ich in dem vorliegenden Artikel bereitgestellt.

Das verwendete Gehäuse Teko P2 mit den Maßen 110x70x40 mm (Siehe Bild oben) ist bei den Elektronikhändlern erhältlich. Die Leiterplatte in der Abmessung von 39x66 mm hat dafür die passende Größe.

Der Schaltungseingang ist hochohmig ausgelegt, um einen zusätzlich parallel angeschlossenen Audioausgang am Sat-Receiver nicht unzulässig zu belasten.

Auch der eigene Audiopegel, also der Modulationsgrad, ist am empfangenen Rücksignal vom ATV-Relais kontrollierbar.

Seinem QSO-Partner kann man nun mit dem am Instrument abgelesenen Audiopegel einen exakten Rapport geben. Die Schaltung stellt nämlich ein vollwertiges NF-Spitzenvoltmeter mit einem Frequenzbereich von 20 Hz bis 20 kHz dar mit einer ausreichenden Genauigkeit von ±3%.

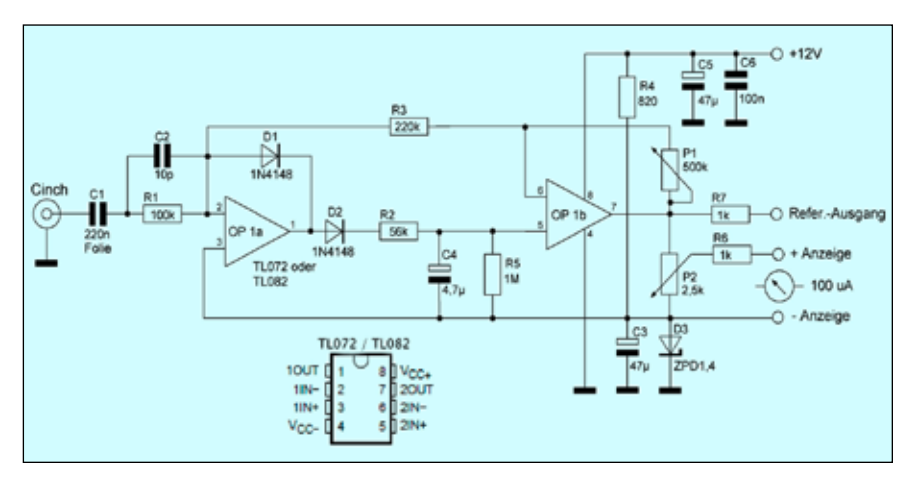

**Das ist die Schaltung des Audio-Pegelmessers an meiner ATV-Station.**

NF-Signale von 50 mVss bis 5 Vss Sinus werden in eine analoge Gleichspannung umgesetzt, die nun mit einem geeigneten Instrument angezeigt werden kann. Die Eichung wird mit dem Poti P1 vorgenommen.

Bei 1 kHz / 500 mVss Sinus wird am Referenzausgang mit Poti P1 eine Gleichspannung von 1 Volt eingestellt.

Um Sprach- und Musiksignale mit dem Zeigerinstrument beruhigt anzeigen zu können, wird der Spitzenwert eine Zeitlang gespeichert. Die Speicherzeitdauer kann mit C4 und R5 individuell gewählt werden.

Am Ausgang für die Anzeige kann mit dem Poti P2 und eventuell R6 ein passendes Instrument auf je-

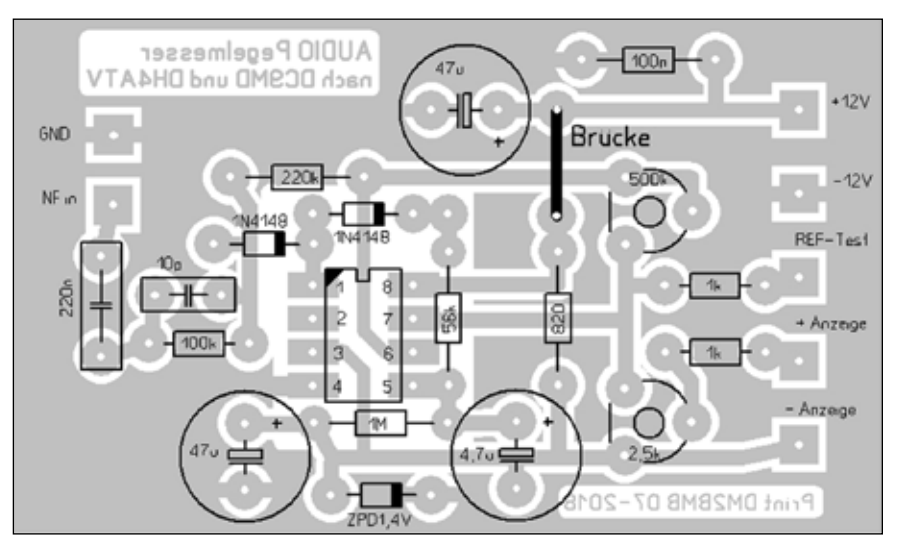

**Diese Abbildung zeigt die Anordnung der Bauteile auf der Bestückungsseite.**

den zur Vollaussteuerung nötigen Ausschlag eingestellt werden.

Hier noch ein Hinweis: für die Diode

ZPD1,4 (D3) können als Ersatz zwei 1N4148 in Reihe geschaltet werden. Generell ist am Sat-Receiver die volle Lautstärke einzustellen.

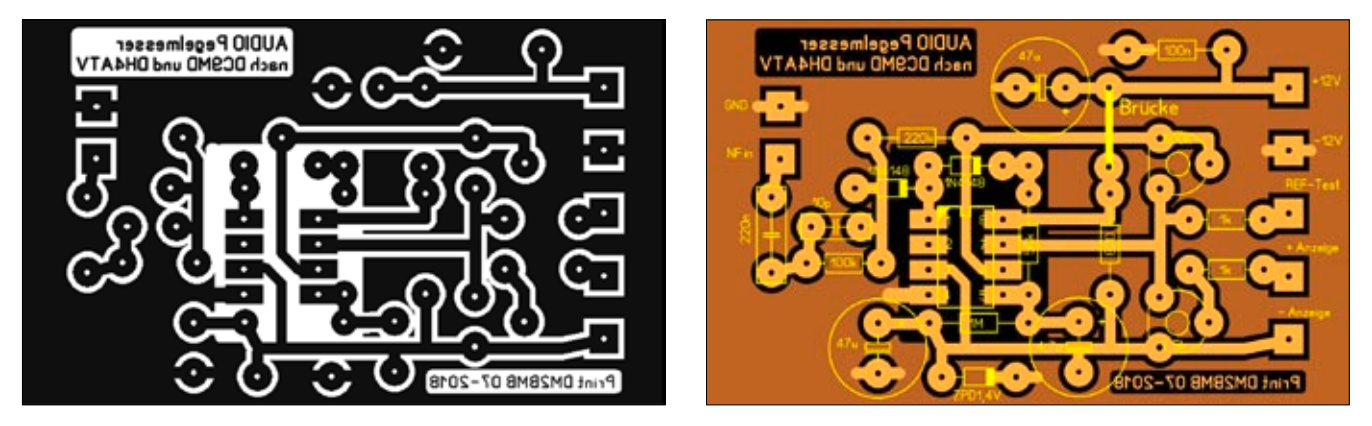

**Das Platinen- und Bestückungs-Layout. Die Abbildungen sind vergrößert dargestellt. Das Original beträgt nur 39 x 66 Millimeter.**

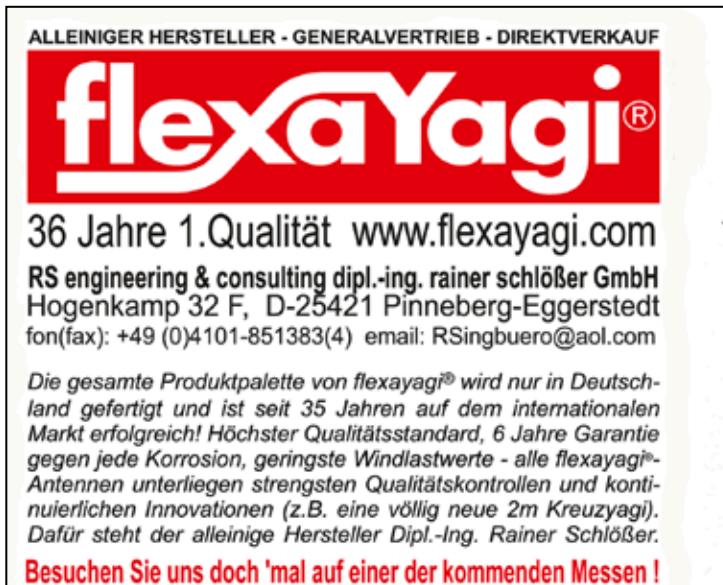

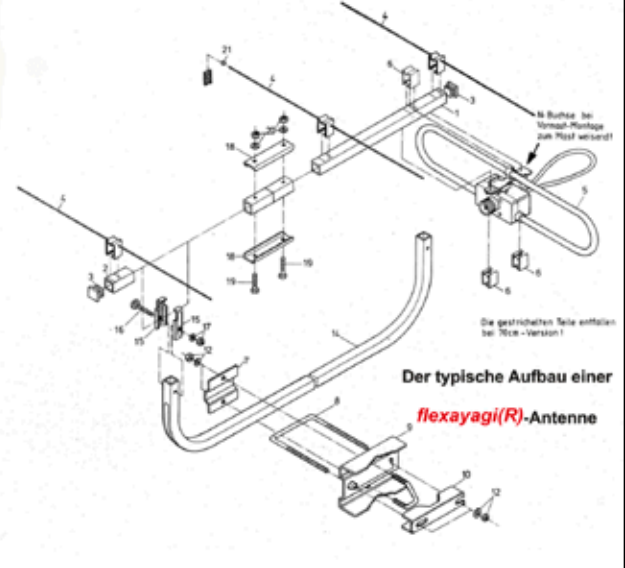

## **Es'hail-2 (P4-A)**

## **Aktueller Stand**

## *Ein Zwischenbericht von Jens Schoon, DH6BB*

Lange mussten die Funkamateure auf offizielle Neuigkeiten zum aktuellen Stand von Es'hail-2 mit der Amateurfunknutzlast P4-A warten. Zwar gab es in den vergangenen Monaten immer wieder Gerüchte und (Falsch)- Meldungen zum Starttermin, offizielle Quellen hielten sich aber zurück. Trotzdem verdichteten sich die Anzeichen für einen Start in 2018. Am 31.07.18 meldete dann Es'hailSat über den Kurznachrichtendienst Twitter kurz und knapp "Es'hail-2 will be launched in Q4 2018".

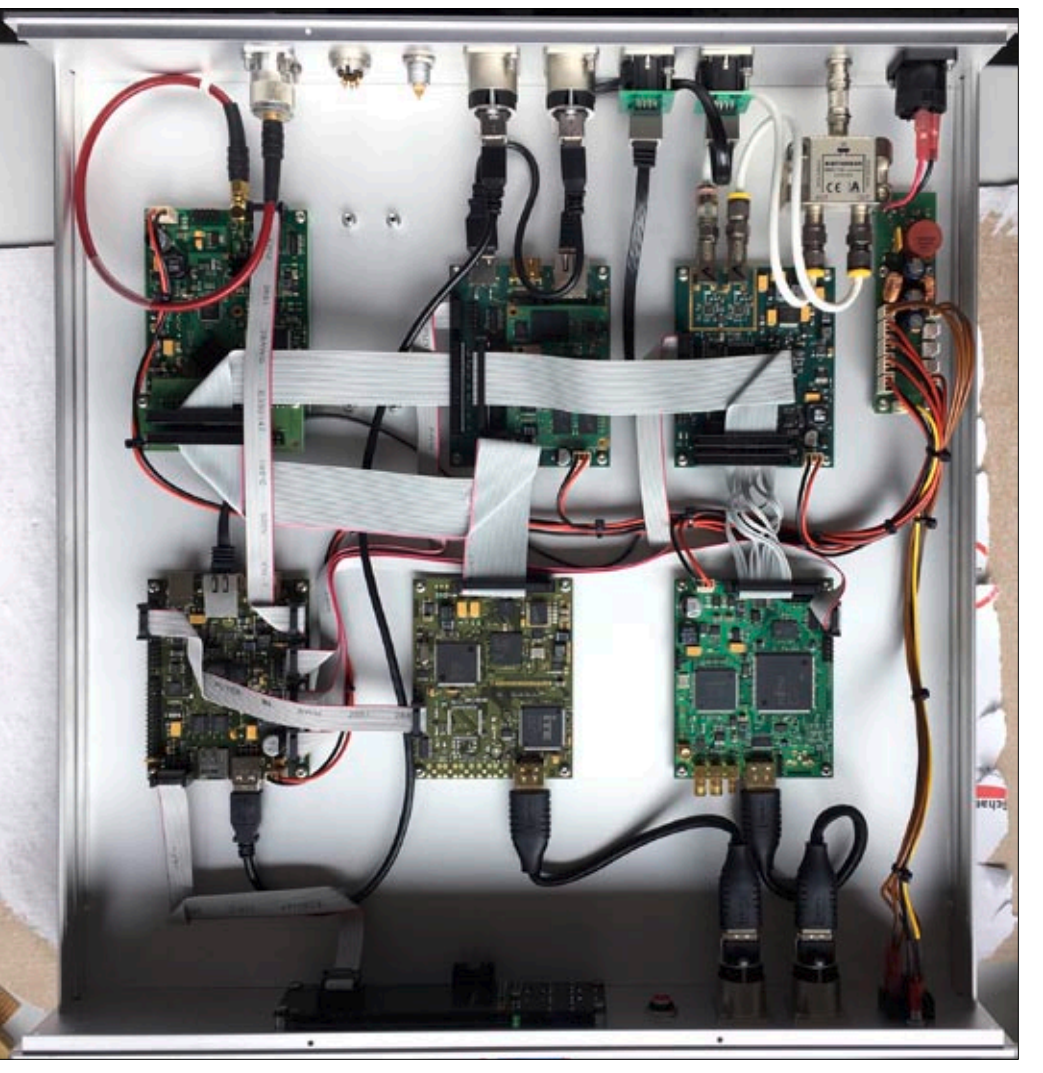

Der 19-Zoll-Einschub "DATV" konnte bereits auf der HAMRADIO 2018 bewundert werden.

Kurz zuvor, vom 23. bis 25.7. trafen sich einige Mitglieder der AM-SAT-DL zum Integrationsworkshop für die Kontroll-Bodenstationen, welche in Qatar und Bochum aufgebaut werden. Hier wurden unter anderem die 19"-Einschübe für "LEILA-2" (LEIstungs Limit Anzeige, 2. Generation) zusammen mit den Up- und Downconvertern fertig gestellt und sind jetzt versandfertig.

Der 19"-Einschub "DATV" für die Kontroll-Bodenstationen konnte bereits auf der diesjährigen HAM-RADIO kurzzeitig bewundert werden. Letzte Hardware-Arbeiten hieran sind inzwischen auch abgeschlossen.

Ein Bandplan für den Breitbandtransponder befindet sich aktuell in Abstimmung zwischen den Projektmitarbeitern. Dies soll zunächst für ein wenig Ordnung auf dem Satelliten sorgen. So wird es am Bandanfang eine Bake geben mit Dau-

erschleifen von Informationsvideos. Für den Rest des Bandes gibt es dann "Vorzugsbetriebsparameter". Da es bislang noch keine Erfahrungen mit einem solchen Transponder im Orbit gibt, kann es passieren, dass dieser Bandplan nach Sammlung erster Erkenntnisse angepasst wird.

Auch wenn der Start von Es'hail-2 in Kürze erfolgen sollte, so ist doch noch etwas Geduld nötig. Nach dem Start muss der Satellit erst noch auf seine endgültige geostationäre Position von 26° Ost positioniert werden. Dies wird mehrere Wochen bis zu einigen Monaten dauern. In dieser Zeit werden von der Bodenstation im SCC (Satellite Control Center) diverse Test mit dem Satelliten durchgeführt, das sogenannte "In-Orbit-Verification". Erst wenn alle Systeme, darunter auch der Amateurfunk-Transponder getestet wurden wird auch P4-A aktiviert werden. Vor einer offiziellen Freigabe müssen jegliche Sendeversuche in Richtung Es'hail-2 unterbleiben! Als offizielle Quellen können nur Es'hailSat oder die AMSAT-DL angesehen werden. Vor Einbruch des Winters sollte also die Antennenanlage Fit gemacht werden für den Empfang (oder auch das Senden) von P4-A.

Wer sich über den aktuellsten Stand aus erster Hand informieren möchte, dem sei das AMSAT-Symposium am Samstag, 29.9.2018, im Radom des IUZ (Institut für Umwelt- und Zukunftsforschung) in Bochum empfohlen. Die Veranstaltung ist auch für Nicht-Mitglieder frei. Alleine der Anblick des 20-m-Parabolspiegels im Radom ist schon ein Besuch wert. Weitere Infos finden sich auch auf der Webseite der AM-SAT-DL unter **http://www.amsat-dl. org.** Hier gibt es seit kurzem einen Menüpunkt "Es'hail-2 (P4-A)". Dort findet sich auch eine Präsentation mit vielen Informationen.

## **9 0 J A H R E F U N K S C H A U**

## *Klaus Welter, DH6MAV*

Die meisten Leser des TV-AMATEUR kennen die Funkschau. Es gibt diese Zeitschrift noch, auch wenn sie inzwischen im freien Verkauf, das heißt in den Regalen von Buchhändlern, nicht mehr zu finden ist. Sie zählt sogar zu den umsatzstärksten Fachzeitschriften in Deutschland. Die Funkschau wird im Abonnement angeboten, schreibt ihren Titel inzwischen in Kleinbuchstaben und hat sich inhaltlich an die Interessen von Errichtern, Betreibern und professionellen Verwendern von Internet und Mobilfunk ausgerichtet. Wir wollen aus Anlass des Jubiläums einen Blick auf die Hisfrüheren Jahren – bis in **Buchautor Hans Dominik.** die 80er hinein – gern

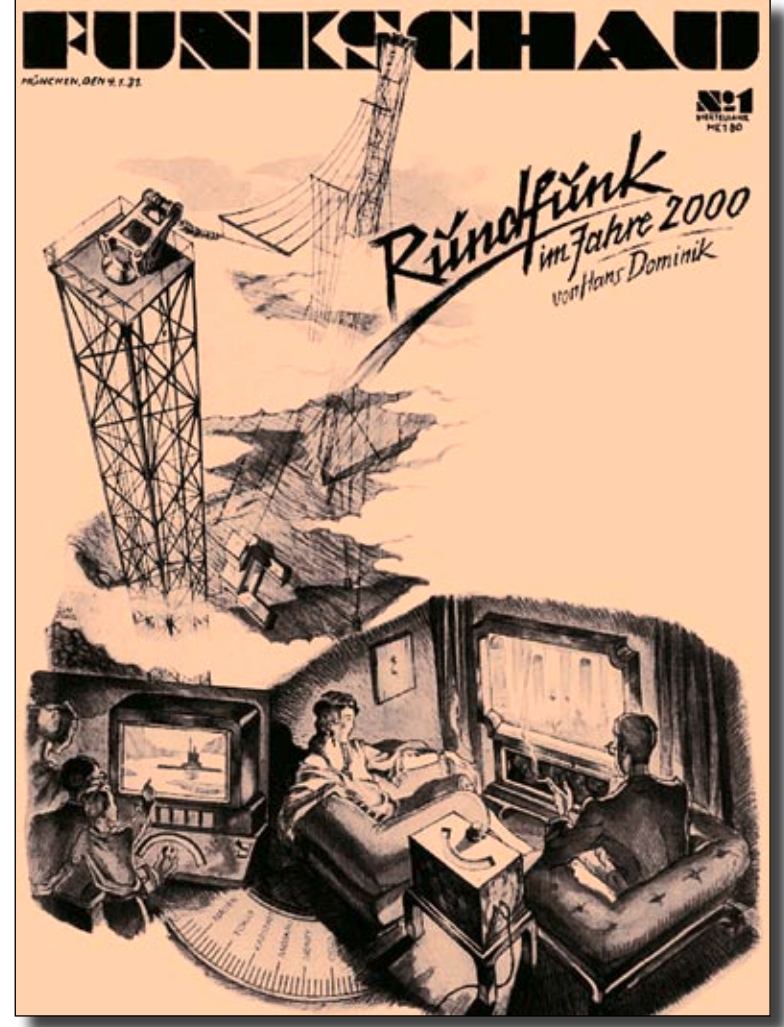

torie dieser Zeitschrift **Der Funkschau-Titel von 4. 1. 1931 mit einer Vision. Links der** werfen. Denn viele der **Fernsehapparat im Wohnzimmer, rechts der Flachbildschirm an der** Funkamateure haben **Wand mit separat aufgestelltem TV-Empfänger zwischen den Sofas.** die Funkschau in den **Siehe auch den nachfolgenden Beitrag über den genialen Zeichner und**

gelesen; oft waren sogar spezielle Artikel für und von Funkamateuren darunter, auch über Amateurfunk-Fernsehen.

Vielleicht findet jemand auf seinem Dachboden noch die ersten Ausgaben von 1928? Der Franzis-Verlag legte den Grundstein für die in der Tat älteste Fachzeitschrift für Telemedien in Deutschland. Als Anhalt: Die erste öffentliche Rundfunk-Aussendung in Deutschland geschah am 29. Oktober 1923. Auf Kurzwelle konnte ab 1925 Rundfunk aus den USA empfangen werden. 1927 folgte das erste internationale Frequenzabkommen. Ab da

folgten hierzulande erste Rundfunkversuche auf Kurzwelle. Jetzt verdrängten erste Röhrengeräte die bis dahin noch gebräuchlichen Detektorempfänger. Rundfunk wurde als Informations- und Unterhaltungsmedium ernst genommen.

Die Inflation von 1923 hatte die Wirtschaft und damit die Bürgerschaft noch lange geschwächt. So war es nicht verwunderlich, wenn die interessierten Rundfunkhörer an den Selbstbau von Empfängern gingen.

Entsprechen nannten sich die Ausgaben der Funkschau 1927 ganz treffend "Der Bastler", ab Juli 1928 dann "Funkschau". Gleichzeitig legte die Redaktion das Themenspektrum etwas breiter an und mit Blick nach vorne gerichtet, z.B. auf die sich entwickelnde Elektromedizin oder auf Ideen des Fernsehens.

Die Anleitungen und die Tipps wurden komplexer, wie die Funkschau-Redaktion selbst in einem heutigen Rückblick beschreibt. Die Gleichschaltung der Medien in den Folgejahren nach 1933 hinterließ Spuren, etwa durch Propaganda in den Aussagen, dann unter verstärkter Berücksichtigung militärischer Themen in den Kriegsjahren. Teils unbeeindruckt veröffentlichte die Funkschau Anleitungen zum Radioselbstbau oder von Verbesserungen am sog. Volksempfänger. Dies missfiel den Nationalsozialisten, weil

somit "Feindsendungen" leichter abhörbar wurden.

Wegen Papiermangel wurden 1944 alle übrigen Radio- und Funk-Magazine zwangsweise zu einer Zeitschrift namens "Funk-Technik" zusammengelegt. Nur mit wenigen Exemplaren aus den Kriegsjahren dürfte die Funkschau überlebt haben. Ihre Ausgaben können heute als antiquarisch wertvoll angesehen werden.

Im Juni 1946 erschien die erste dünne Neuausgabe als Heft Nr. 1. Dem Autor liegen Ausgaben der konkurrierenden "Funk-Technik" vor.

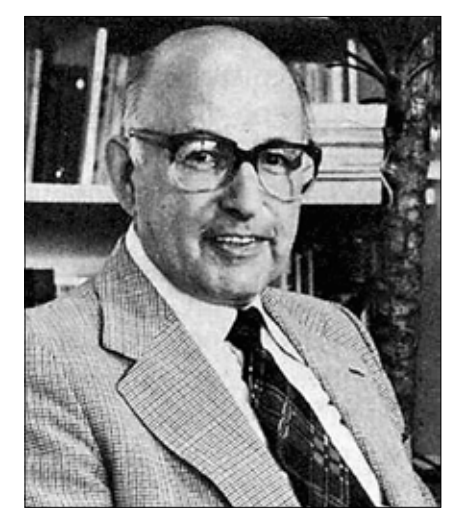

**Tetzner wurde am 26.10.1914 geboren. Mit nicht einmal 20 Jahren wurde er Funkamateur (DL1UH) und entdeckte bald darauf seine Neigung zum Schreiben. In den Kriegsjahren diente er fachgerecht als Funker auf einem U-Boot-Jäger. Nach Kriegsende versuchte er sich zunächst mit einem eigenen Radiogeschäft, um sich dann schon 1948 endgültig als freier Elektronikjournalist zu etablieren. Er verstarb am 18. August 2008 im 94. Lebensjahr.**

**(Foto aus Funkschau 19 vom 18. September 1981)**

Allen Zeitschriften gemeinsam sind als Themen die Reparatur der Geräte, die Beschaffung bzw. der Handel gesuchter Bauteile, die Improvisation von Neu- und Nachbauten und die Stellensuche von Rundfunkmechanikern, übrigens kreuz und quer über alle vier Besatzungszonen hinweg. Heute auffindbare Ausgaben werden alle einen kräftigen Braunstich haben – dem stark holzhaltigen Papier geschuldet.

Die auf Rundfunk- und Fernsehtechnik konzentrierte Funkschau fügte 1952 eine Elektronik-Beilage ein, die aber noch im selben Jahr als eigenständige Zeitschrift ausgegründet wurde, im Übrigen als "Elektronik" noch heute existiert. Die Funkschau beschreibt ihren damaligen Inhalt: "...seitenweise Gleichungen, Diagramme, Bauund Schaltpläne, um Geräte selbst zu bauen. Darunter beispielsweise eine Anleitung für einen transistorbestückten Geiger-Müller-Zähler (1959,1) oder elektronische Babysitter (1957, 3). Schon damals beschäftigten Autoren- und Leserschaft Themen wie selbstfahrende Autos oder auch Denkmaschinen (1955)."

Vielen Lesern des TV-AMATEUR wird der spätere Chefredakteur Karl Tetzner ein Begriff sein. Er schrieb 1958: "... es hat wohl noch keine technische Entwicklung gegeben, zu welcher Zeit auch immer, die anfangs nicht bekämpft worden ist. Das ist gesund, denn entweder setzt sie sich durch – oder sie tritt ab. Dann hat sie es (meistens) auch verdient." Dies ist ein deutliches Bekenntnis zu innovativem Denken. In den 60er Jahren kam die Satellitentechnik mit drahtloser Fernsprechund Fernschreibübertragung auf als weitere Facette zum Themenspektrum "für Funktechniker, Ingenieure und Hobbybastler". Die Funkschau erlangte eine Auflage von weit über 100 000 Exemplaren. Heute sind es 34 000.

In den 1970er Jahren, der Transistor hatte eine gewisse Reife erlangt und integrierte Schaltungen kamen hinzu, fächerten sich die Themen

weiter auf. Sie reichten von elektronischen Musikinstrumenten über Video bis hin zur Datenverarbeitung. Die Rundfunk- und Fernsehtechnik, auch der Amateurfunk, wurden nie vergessen. In den 80ern kam es zum "Spinoff", das heißt der Verlag gründete separate Zeitschriften wie etwa die "ELO", die sich an Hobby-Elektroniker richtete. Die "mc" war dann 1981 für die ausgemachten Mikrocomputer-Leser da, die "Computer-Schau" wendete sich an die PC-Anwender. Es folgte auf mehreren Ebenen ein Umbruch in der Branche der "Braunen Ware". So strömte Unterhaltungselektronik aus Fernost herein. Große Handelsketten von Media-Markt bis Saturn drängten auf den Markt. Die Reparatur von Geräten trat zunehmend zurück. Den Berufsschülern im Radio- und Fernsehtechniker-Handwerk wurde schon zehn Jahre vorher – also in den frühen 70ern – postuliert, dass nur sie noch eine solide, bis in die elektronische Schaltungsauflösung hinein reichende Ausbildung genießen würden – also die letzten ihrer Gattung seien! Später gäbe es nur noch "Wechseltechniker". Der Autor dieser Zeilen kann die Aussagen bezeugen.

Als Folge stand eine konzeptionelle Neuausrichtung der Funkschau, und zwar mehr in Richtung Universalität an. Doch hierfür gab es schon genügend andere Zeitschriften. Die Neuausrichtung schlug darum den Weg Richtung Telekommunikation ein, vor der Tür standen ISDN und Mobilfunk. Zur Erinnerung: Analoges C-Netz war 1985, der GSM-Standard wurde 1987 verabschie-

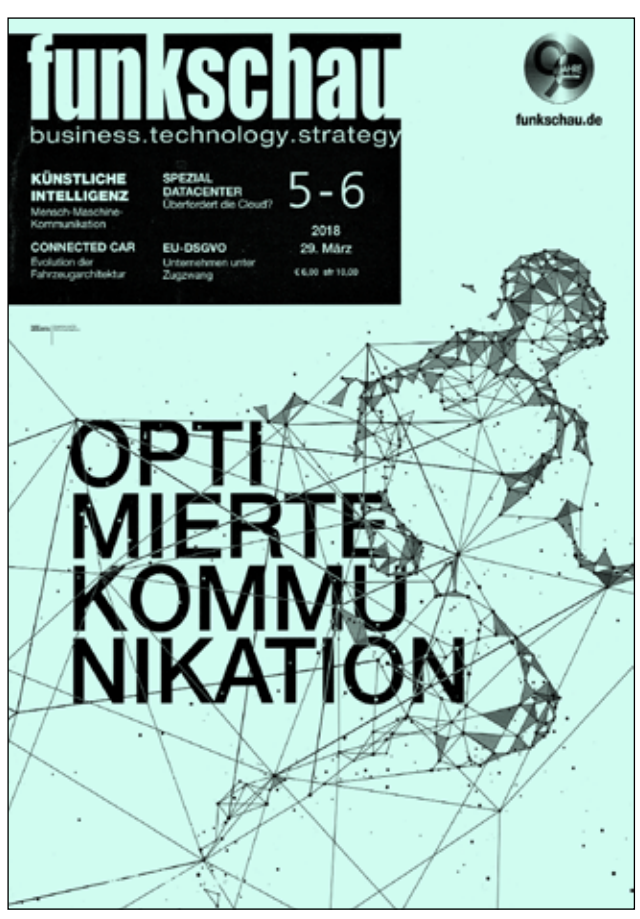

Aus dem Untertitel "Kommunikationstechnik für Profis" wurde jüngst "business.technology.strategy".

det, dann 1992 eingeführt. Als Leserkreis hatte man fortan Profis, darunter die Entscheider für Anschaffungen aller Telekommunikationsbereiche im Auge, also den Business-Bereich.

1997 erklärte die Funkschau klar die Veränderung: Sie wolle sich weg wenden vom einstigen Lötund Bastlermagazin vollends hin zum Journal für Telekom- und IT-Thematiken. Es war die Zeit, als der Markt kräftig durchgeschüttelt wurde. Wir erinnern uns an die Dotcom-Blase, auch an die Einführung des iPhones. Die bis dahin universelle Hannover-Messe spaltete die CeBIT ab. Kauft man ein Gerät mit Prozessor, "ist es quasi an der Kasse schon veraltet". So sagten und sagen wir spaßeshalber noch immer.

Auf jeden Fall kam es zu heftigen Verunsicherungen bezüglich der Heftgestaltung. Die Redakteure wechselten häufig. Die Funkschau entschloss sich 2008 zu einer beständigen Zusammenarbeit mit dem Berufsverband IfKom (Ingenieure für Kommunikation e.V.). Neben dem Hauptheft "funkschau" erscheinen regelmäßig Themenhefte wie "Datacenter", "Intelligente Netzwerke", "All IP" und andere.

Der Franzis-Verlag hat die Funkschau inzwischen an die WEKA-Mediengruppe verkauft. Heute siedelt die 20-köpfige Redaktion im Münchner Vorort Haar. Sie bekennt: "Wie die Kommunikation in 10 Jahren aussieht, weiß noch niemand zu sagen. Aber wir berichten darüber."

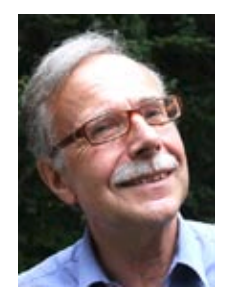

## **Wer war Hans Dominik?**

technisch ausgerichtete, spannende Zukunftsromane gibt. \*

Nach einem beruflichen Aufenthalt in Amerika als Elektroingenieur trat Hans Dominik 1900 bei Siemens & Halske in Berlin ein, wo er nach anfänglich industrieller Tätigkeit für die Präsentation dieses Elektrounternehmens tätig war. So z.B. auf der Pariser Weltausstellung und im "Büro für Literatur" von Siemens. Heute würde man sagen, er war im "Kommunikationsmarketing", also in der Werbung tätig. Das merke ich als Autor mit gewissem Schmunzeln an, denn 74 Jahre später trat ich im selben Unternehmen und in der gleichen Abteilung ein. Das braucht den Leser allerdings nicht verwundern. Es sind nur gerade mal 15 % der Abgänger von Technischen Hochschulen und Universitäten, die in der Forschung und Entwicklung tätig sein werden. Alle übrigen gehen einer mehr oder weniger technischen, planerischen oder beratungsintensiven Tätigkeit in einem vertriebsnahen Bereich nach.

Wichtig ist – und das war Dominiks Stärke – sich in das Verständnisvermögen seiner Leser hineinzuversetzen. Entsprechend schrieb er als Schriftsteller anschaulich. So war Dominik auch Korrespondent einer Zeitung oder nach dem 1. Weltkrieg Dramaturg für den damals neu aufkommenden Film. Seine so erfolgreichen Science-Fiction-Romane verfasste er in den 20er und 30er Jahren. Sie werden seitdem bis heute gelesen.

Es macht Freude nachzuempfinden, wie sich ein Schriftsteller der Zeit unserer Großeltern und Urgroßeltern

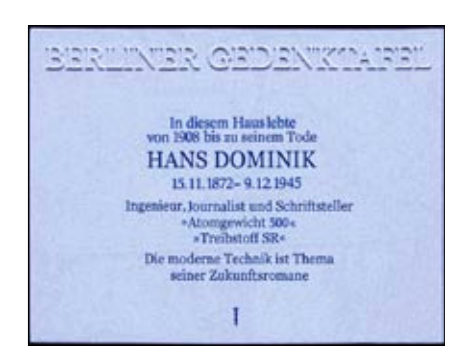

**Gedenktafel Bogotastr.2a (Berlin-Zehlendorf). Er veröffentlichte in der Wochenschrift März (6. Jg. Heft 36 vom 7. Sept. 1912, S. 367 – 372) den populärwissen**schaftlichen Artikel "Elektrisches Fern**sehen". Dominik geht dabei auf die Probleme des digitalen Fernsehens ein und erwähnt auch die Kathodenstrahlröhre.** 

vorstellte, wie wir um die Jahrtausendwende herum wohl leben würden. Dabei blieb Hans Dominik als "moderner" Ingenieur nach meinem Empfinden realitätsnaher als zum Beispiel der zwei Generationen ältere Jules Verne – aber darum nicht weniger spannend, eher sind seine Geschichten besser nachvollziehbar! Hans Dominik hat um die 1000 technisch orientierte Romane, Kurzgeschichten und belletristische Beiträge geschrieben.

*\* Wer aus eigener Anschauung Buchempfehlungen für junge Leser geben kann, möge sie bitte der Redaktion melden.*

Bildquelle Gedenktafel: Wikimedia Commons.

Textquelle darunter: **https://www.utd.hs-rm.de/dominik/**

#### Eine Tafel an seinem ehemaligen Wohnhaus in Berlin gibt an: Ingenieur, Journalist und Schriftsteller. 15.11.1872 – 9.12.1945. Gleich darunter sind die beiden Hauptwerke notiert: "Atomgewicht 500" und "Treibstoff SR".

**Klaus Welter, DH6MAV, berichtet über den Zeichner des Titelblatts der Funkschau vom 4. 1. 1931.**

Als Verfasser dieser Zeilen will ich anmerken, den in der Zukunft spielenden Kriminalroman "Atomgewicht 500" geradezu verschlungen zu haben. Als 15-Jähriger! Gleich vier Folgerungen zog ich aus Dominiks Buch: 1. Ich lernte, wie ich unter teilweise Nutzung des Lichtnetzes in der elterlichen Wohnung eine Abhöranlage installieren konnte (und auch ausführte, um das abendliche Fernsehprogramm nach dem Zubettgehen im Kinderzimmer noch weiter verfolgen zu können). 2. Dominik sagte für die Jahrtausendwende Autos voraus, die mit einer Reisegeschwindigkeit von 100 km/h fahren würden (das war aber schon in den 70er Jahren gängige Praxis, gab mir jedoch eine gewisse Befriedigung). 3. Lernte ich etwas über Interessenkonflikte von Nationen. Und 4. waren Dominiks Ausführungen mitprägend bei meiner späteren Berufswahl: Ingenieur und Journalist. Denken wir an den fehlenden technischen Nachwuchs in unserer heutigen Zeit, könnten wir daraus ableiten, dass es zu wenige, für Jugendliche geeignete,

# **Gottfried Lucklum, DG6MOCO**<br> **Gottfried Lucklum, DG6MOCO**<br>
Gottfried Lucklum, DG6MOCO 2V vermei-<br>
Gottfried Lucklum, DG6MOCO 2V vermei-<br>
Gottfried Lucklum, DG6MOCO 2V vermei-<br>
Senden eine BZW- umgeschalte verwendet. Die<br> **Nix für die Ghublade**

# In der Box, wo nur der Lautsprecher enthalten ist, wird das Re-<br>In der Box, wo nur der Lautsprecher enthalten fon. In der rechten<br>In der Box, wo nur der Lautsprecher den linken Ton. In der rechter und<br>In der Box, wo nur de **– aber für den TV-AMATEUR**

**AG** 

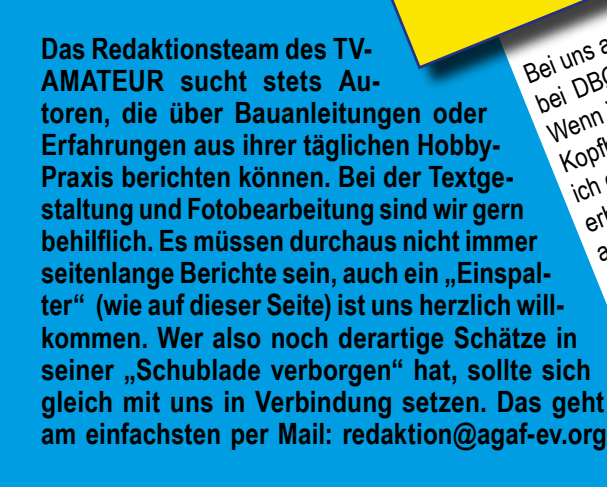

**Tonabschaltung beim** 

Um beim Senden eine akustische Rückkopplung zu vermei-<br>Um beim Senden eine akustische Rückkopplung zu vermei-<br>Um beim Senden eine akustische Rückkopplung zu vermei-<br>den, muss der Ton ab- bzw. umgevalleprecher verwender.<br>de

In die Roder aus Honnieur Britisiert.<br>Indian of Party Hotel and School Charles Change in the Umschaltung realisiert.<br>In die Umschalte Umschaltung reader<br>John Senden as wird die Lautsprecher enthander<br>Umschaltrelais wird de

Steuerspannung

Steuerspace

Root, wo nur ger Laurevier eine Stereo-Klinkenbuchse für den Montgoter und der Laurevier eingebaut.<br>In der Box, wo nur ger Laurevier Stereo-Klinken Ton. In der rechten und<br>In der Box, wo nur ger Laurevier Stereo-Klinken To Kopfhörer eingebaut. Sie liefert den linken Ton. In der rechten<br>Kopfhörer eingebaut. Sie liefert den linken Ton. In der rechten<br>Kopfhörer eingebaut. Sie liefert den Kopfhörer eingebaut.<br>Kopfhörer eingebaut. Sie liefert den Box, worden der Verstärker befindet, wird ein Kippschalter und<br>Kopfhörer eingebaut. Sie liefert den linken Ton. In der rechten Ind<br>Kopfhörer eingebaut. Sie liefert den linken ein Kippschandt eine Stereo-Klinkenbuchse für den Kopfhörer eingebaut.<br>Box, wo sich der Verstärker befindet, wird ein Kippschalter<br>eine Stereo-Klinkenbuchse für den Kopfhörer eingebaut.

Linker Kanal

Relais

den, mir ein Paar modifizierte Aktiviantenrecher verwendet Niederlanden<br>den, muss der Ton ab- bzw. umgeschaltet werden. Dazu wird<br>den, muss der Ton ab- bzw. umgeschaltenrecher verwendet von mir ein Paar modifizierte Aktivlautsprecher verwendet. Die den modifizierte Aktivlautsprecher verwendet. Die<br>den, muss der Ton ab- bzw. umgeschaltet werken eder an den<br>von mir ein Paar Westhäsenburgen den Tongenstander Gottfried<br>
Cottfried Exustische Rubberger verwenden an den<br>
beim Senden eine abzw. umgeschaltenecher verwenden<br>
beim Senden on ab- bzw. umgeschaltenecher Set-TV-RX en<br>
n. muss der Ton modifizierte des TV-Gerätes Oder an de Goten eine akustischer Gebrachten der Scartbuchsen oder aus eine Verbindung zum eine Verbindung zum eine Verbindung zum eine Verbindung zum eine Verbindung zum eine Verbindung zum eine Verbindung zum eine Verbindung zum ei unchpuchsen oder der Scartbuchse des Sat-IV-RX entm Sender Ton au-<br>The Bell Ton au-difizierte Ansenden Spannmen, ung zum<br>his ein Paar modifizierbuchse bekommen verbindung zum<br>his ein Paar Kopffrören Scartbulpuchse bekommenten ist, wird das R<br>wird an der Kopffrören Spannun

Kopthoren Bei uns auf dem ATV-Relais DBØTGM liegt der Ton (wie auch<br>Bei uns auf dem ATV-Relais DBØTGM liegt der Ton (wie auch<br>Bei uns auf dem ATV-Relais DBØTGM liegt oder Ausgard.<br>Bei uns auf dem ATV-Relais DBØTGM liegt oder Nusing bei uns auf dem Al V-Relais UBØ (SM liegt der Ton (Wie auch 14)<br>Bei uns auf dem Al V-Relais UBØ (SM liegt der Ton Ausgang.<br>Dei DBØHEX) auf dem linken Lautsprecher princenten. Wenn ich meinen wenn in Frankrecher oder Ausgang.<br>Dei DBØHEX) auf dem linken Lautsprecher neinen Ton über<br>Dei DBØHEX) auf dem linken sehe, kann ich meinen hate<br>Wenn ich meinen wenn ich nach dem kann ich meinen häre Wenn ich men en weiser wenn als einen weiseren einer der Nationalen einer Wenn ich men er wenn wenn wenn wenn wenn einer Der Technischen einer Wenn er einer Wenn einer Der Technischen einer Wenn einer Der Technischen einer Kopfhörer überprüfen. Wenn ich DBOHEX einschalte, höre 1<br>Kopfhörer überprüfen. Wenn ich DBOHEX einschalte, hörer ist<br>Kopfhörer überprüfen. Wenn ihner mein Mikrofon Benhis erhält keine Rückkopplung uber eichen mittels Kippechalter meine The Tennischen Tennischen Franzen<br>Sauf Keine Aussendung sehen DBOHE und der GSO-Pents ist<br>BOHE meine Aussendung über mein Mikrofon. Rechts anderen<br>In ich mei weise immer an, nur bei Überreichweiten oder anderen<br>auch der Rückrufkanal aufgeschaltet. Der Ton bleibt normaler.<br>auch der Rückrufkanal aufgeschaltet. Vann mittels Kippschalte<br>weise immer an, nur bei Überreichweiten mit U aut der Rückrufkanal aufgeschaltet. Der Formaler-<br>aufgeschalten. Nehmet der Rücken der Granderen anderen zur der Rückkopplung über normaleren der anderen in Mikrofon.<br>Ander Ton von Dekkopplung über nein Mikrofon der andere sh mellioerprüfen.<br>Store uperprüfen. HEX im Roler mellioner Ton Dioder and proprieter<br>Store Ton von DBØHENung über die Chweiten oder aufgeschalter<br>en Ton von DBØHENung aufgeschalter (chweitens über USB-Buch<br>alt keiner an e Ion in Rückhonal autger Überter, kann mitten erfolgt meistens über USB-<br>der Rückrufkanal autger vorkommt, kann mittens über USB-<br>der Rückrufkanal nur bei Vorkommt, kann mittens über USB-<br>der immer was selten vorkommt, kann er Rückrum, nur borkommen<br>er Rückrum, nur borkommen<br>immer, was selten.<br>ungen, was selten.<br>ungen, was selten.<br>geschaltet werden.<br>geschaltet gibt es Steckernetzteile mit USB-Buchse.<br>geschaltet werden.<br>Stecker, aber dafür gib sise nigen, was werden.<br>störungeschaltet werden.<br>umgeschaltet wersorgung

Kopfhörer-

Manueller

Manueller

DJ9XF - TVA 190

## **A u f g e s p i e ß t**

#### **von Klaus Welter, DH6MAV**

*(Quellenangaben in Klammern)*

Am Raketenstartplatz Kiruna in Nord-Norwegen werden von "Airbus Defence & Spaces" gebaute Forschungsraketen gestartet. Bei einer Gipfelhöhe von 700 Kilometer wird eine Experimentalzeit von 12 Minuten in Schwerelosigkeit erreicht. Viele Messdaten müssen analog zur Kontrollstation übertragen werden. Die jüngste Maxus-9-Rakete untersuchte u.a. Verbrennungsabläufe. Die wissenschaftliche Videoüberwachung bzw. ihre Funkübertragung erfolgt nach dem PAL-TV-Standard. *(Airbus)*

Die im Low Earth Orbit, abgekürzt LEO, kreisenden Kleinsatelliten können mit preiswerten, wenig resistenten Baumaterialen bzw. elektrischen Komponenten aufgebaut werden. Das geht, da ihre Flugbahn sich unterhalb des Van-Allen-Strahlungsgürtels bewegt, der schädliche Partikel abschirmt. Außerdem ist ihre Missionszeit von vorne herein kürzer veranschlagt. Die häufig von Amateuren gebauten Mikrosatelliten zählen zu den LEOs. Der erwartete AMSAT P4-A wird dagegen in einer geostationären Umlaufbahn, GEO, kreisen.

 *(Renesas Electronics; Es´hailSat)*

Das Quotendenken der Fernseh-Programmmacher lässt sich bei den privaten Sendern erklären. Sie leben ausschließlich von Werbeeinnahmen. Überraschend ist allerdings deren Altersbetrachtung: Sie zählen nur die Zuschauer zwischen 14 und 49 Jahren. Am Beispieltag, dem 11.6.2018, belegten die vordersten vier Plätze die Privaten, auf Platz 5 folgte dann das ZDF. Betrachtet man hingegen alle Zuschauer, nahm das ZDF Platz 1 ein, gefolgt von RTL, Das Erste, dann Sat1 und VOX. Da mutmaßlich bei den ab 50 jährigen eine höhere Kaufkraft verfügbar ist, bleibt nur eine Erklärung: Die Privaten schätzen das reifere Publikum als resistent gegen Werbung ein, was auch die Programmgestaltung beeinflusst. *(DWDL, DH6MAV)*

Private TV-Sender erhielten per Rundfunkstaatsvertrag die zwingende Auflage, unabhängigen Interessenten Sendezeit innerhalb ihres Programmangebotes zur Verfügung zu stellen. RTL veröffentlichte nun die Sendezeit für die nächsten fünf Jahre: Samstags 19:05 bis 20:15 Uhr und montags 23:25 bis 1:15 Uhr. *(RTL)*

Ein Bastelprojekt im DARC-Ortverband C25 um einen SDR-Stick herum regte die Macher

so an, dass sie inzwischen bei einem ausgewachsenen Transceiver namens Charly25 gelandet sind. In einem Interview war zu hören: "Wir könnten vor Ideen weiterbauen bis wir 90 Jahre alt sind. Traumhaft!" *(DL1FY)*

Die Abstimmung um einen Mobilfunkmast verlief in der oberbayerischen Gemeinde Fuchstal negativ. Ausschlaggebend in der Ratssitzung war der Bürgermeister, der nach seiner Aussage weder dienstlich noch privat ein Handy benutzt.

*(Kreisbote Lechrain)*

Erstmals wurde in Spanien ein Ernteroboter zum automatischen Pflücken von Erdbeeren eingesetzt. Ein Videosystem überprüft Form und Farbe der Beeren, eine messerscharfe Klinge schneidet sie ab und ein Ultraschallsystem hält die Maschine in der Spur sowie die Roboterarme auf Distanz zum Erdboden. *(Pepperl + Fuchs)*

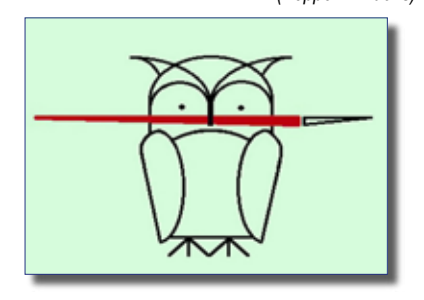

Zur besseren Lenkung des Personenverkehrs vor Abflugschaltern und in U-Bahnhöfen wurden zur Fußballweltmeisterschaft in Russland 4K-Kameras für 8-MP-Bilder bei 30 fps eingesetzt. Mit passender Software wurden Personen identifiziert und auf ihrem Weg verfolgt, angeblich nicht zur Personenkontrolle, sondern zur Analyse der Bewegungsströme. *(Sony)*

Nachdem die afrikanischen Staaten den von der ITU angesagten Termin 2015 zur Umstellung von analoger zur digitalen Fernsehausstrahlung nicht einhalten konnten, soll dies nun mit ausländischer Unterstützung bis 17.6.2020 bewältigt werden. Dazu wurde von der chinesischen Staatsführung mit allen afrikanischen Staaten ein Kooperationsvertrag vorbereitet. China erkennt seine Chance für einen breiten technischen und medialen Einfluss. *(Malawi News Agency)*

Das am 17.7.2018 unterzeichnete Freihandelsabkommen zwischen der EU und Japan birgt das Potential, Amateurfunkgeräte zu verbilligen. Das beträfe somit Alinco, Icom, Kenwood und Yaesu. 99 Prozent aller Zölle werden vertragsgemäß beseitigt.

*(euro-topics)*

Nach einer repräsentativen Befragung begrüßen 60 Prozent der Deutschen die Werbung in sog. Sozialen Netzwerken, weil dadurch die Netzwerke kostenlos zur Verfügung stehen können. Dass jedoch diese Werbungskosten auf die Produkte und Dienstleistungen aufgeschlagen werden, diese also verteuern, wurde nicht thematisiert. *(BITKOM; dh6mav)*

In Erinnerung an die sechs Mathematiklehrerinnen, die den ersten amerikanischen Computer ENIAC ab 1945 programmierten, sagte Betty Snyder Holberton, sie war eine von ihnen: "Look like a girl, act like a lady, think like a man, work like a dog."

*(Deutschlandfunk Kultur)*

Vor 80 Jahren entdeckte der deutsche Chemiker Otto Hahn in Berlin die Möglichkeit der Atomspaltung zur Energiegewinnung. Infolge der militärischen Anwendung 1945 durch die Amerikaner wurde er ein erklärter Gegner der atomaren Aufrüstung. *(Deutschlandfunk)*

Die kritischen Merkmale in der Umsetzung von "Industrial Internet of Things, IIoT", sind in erster Linie die Zeitverzögerung/Latenzzeit, gefolgt von Datendurchsatzrate und Netzverfügbarkeit. Der Fahrzeugbauer Audi errichtete jetzt zusammen mit Experten von Ericsson ein 5G- und WiFi-Versuchslabor bei Ingolstadt. *(Ericsson)*

Nachdem der Monopolist "Media Broadcast" sich von seinen UKW-Rundfunkantennen in Deutschland getrennt hatte und diese von Investoren übernommen worden waren (der TV-AMATEUR berichtete in Heft 189), verteuerte sich der weitere Unterhalt. Vereinzelte Sendeanstalten reagierten, indem sie die UKW-Sendeanlagen samt Antennen nun selbst betreiben. Auch schalteten sie manche UKW-Frequenzen ganz ab, unter ihnen so renommierte Sender wie der Hessische Rundfunk. Als Alternative wurde das digitalterrestrische Radio DAB+ von ersten privaten Programmveranstaltern empfohlen, die bisher gegenüber DAB+ eher Zurückhaltung geübt hatten. Gerüchten zufolge will sich nun auch die Fa. Deutsche Funkturm von ihren Türmen und Masten trennen, was weitere Bewegung ins Rundfunkgeschehen bringen könnte, eventuell auch mit Konsequenzen für Relaisstandorte von Funkamateuren.

 *(harmony.fm; radiogroup.de; BNetzA)*

"Betreiben Sie den Netzadapter nicht in der Nähe eines LW/MW/KW-Empfängers oder eines Videogerätes, da besonders beim Laden der Empfang bzw. der Videobetrieb gestört werden kann." Auszug aus der Bedienungsanleitung zum AC Power Adaptor V30 für eine Video-Kamera. *(Sony)*

"Umwege erhöhen die Ortskenntnisse."  *(Dr. Stefan Selke)*

## **Die Qualität von Winkeladaptern**

*Klaus Welter, DH6MAV*

 $\mathbf{M}$ er hat sich schon einmal Gedanken gemacht, wie es im Inneren von koaxialen Winkeladaptern oder Winkelsteckern aussehen mag? Am einfachsten ist es bei Winkelsteckern, die am Knie ein Häubchen haben, das ohnehin abgenommen werden muss. Darunter, also im Inneren, wird die Koax-Seele vom Funkamateur auf den Pin des Steckers oder der Buchse aufgelötet. Aber auch bei Winkeladaptern (Winkelverbindungsstücken), namentlich für BNC, ist ein Verschlussdeckel am Knie auszumachen. Dort wurden die Koax-Pins von Buchse und Stecker in der Fabrik verlötet oder verschweißt.

Geht man über die HAM RADIO, fallen bei den Anbietern Winkeladapter auf, die am Knie keinerlei Öffnung haben. Diesen sollten Sie nicht trauen, wie meine nachfolgende Erfahrung zeigt. Ich bestellte mir beim Versandhändler Reichelt zwei Winkeladapter; in diesem Fall für UHF (PL). Der Pin der Buchse lehnt im Inneren lediglich mit Pressung gegen den Pin des Steckers, das war leicht zu ermitteln. Jeder kann es selbst versuchen: Man

**Abbildung unten: Ab in die Tonne ! ▼**

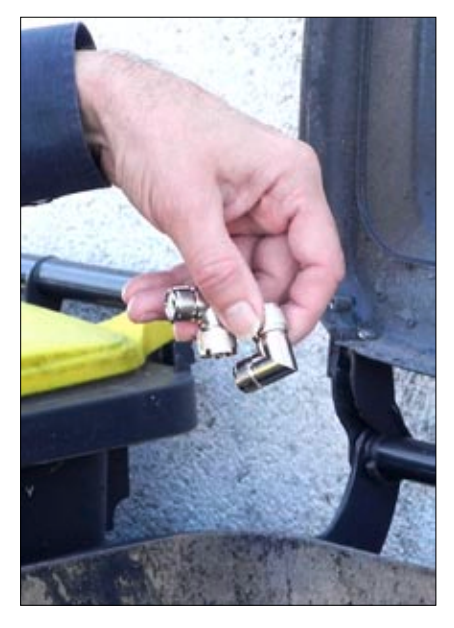

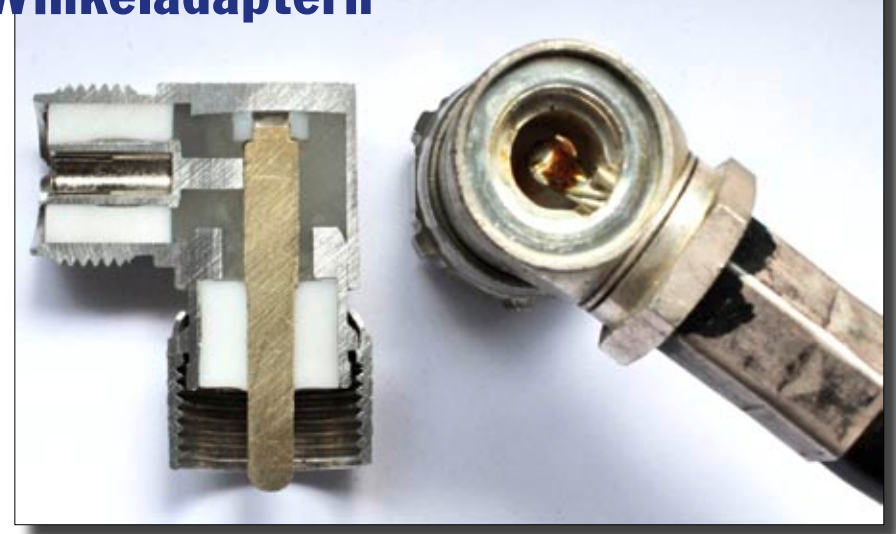

**Ein Schnitt mit der Gehrungssäge offenbart den Schrottgehalt des von Reichelt vertriebenen UHF-Winkelstücks links. Die kommerzielle Kabelverlötung rechts, hier an einem älteren Winkelstecker gezeigt, geht dagegen in Ordnung.**

nehme einen Schraubenzieher und stecke die schlanke Klinge in die Fiederung (in die feinen Schlitze) der Buchse. Nun kann man den Pin beliebig drehen. Wie mag wohl die Dämpfung über der Frequenz aussehen und wie verhält sich ein so liederlicher Kontakt bei höheren Sendeleistungen?

Ich schrieb den Sachverhalt an Reichelt und bat um Ersatz. Ich empfahl auch den "Schraubendreher-Test". Der Leser mag es ahnen: Es kam als Ersatz gleichwertiger Schrott. Ab in die Tonne damit! Die Teile waren so billig, dass es nicht wundern soll.

Es ist ja nicht so, dass es nicht auch korrekte Fabriklösungen gäbe, zum Beispiel von Telegärtner. Dieser Firma schilderte ich die Sache samt einem Foto meines angefertigten mechanischen Querschnitts Telegärtner vermutet zur Herkunft des Reichelt-Winkeladapters China.

wichtig die hochfrequenztechnische Auskompensation in der 90°-Biegung sei, um die 50 Ohm zu erhalten. Ferner legte man mir ein Diagramm zu einem N-Winkelverbindungsstück bei, das die Sorgfalt in der Herstellung belegt. Kein einfaches Unterfangen und dennoch: Selbst bei 5 GHz wird von Telegärtner eine Rückflussdämpfung von ca. -30 dB erreicht. Telegärtner gelingt bei N-Winkelverbindungsstücken sogar, eine 90°-Verbindung als saubere Brücke ohne Verlötung von außerhalb herzustellen.

*Danke an die Karl Gärtner GmbH für die Auskünfte und Zeichnungen.*

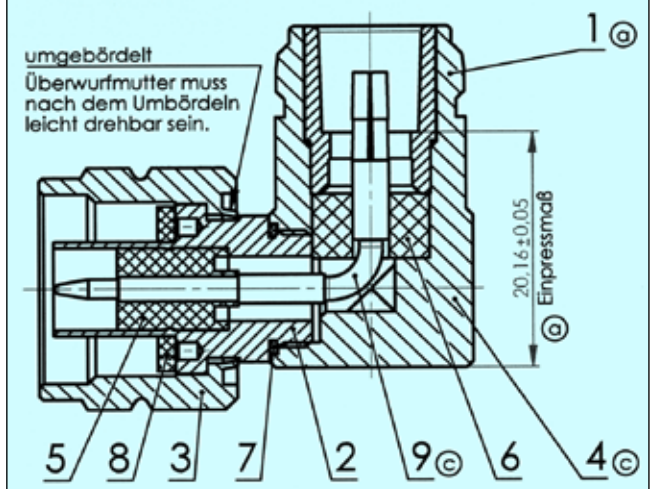

Der deutsche Her-**Ausschnitt aus der technischen Zeichnung von Telegärtner.**  steller führte mir **Gut sichtbar ist die sichere Brücke zwischen m- und f-Pin im**  schriftlich aus, wie **N-Winkelverbindungsstück.**

## **AUS DEM ARCHIV: DER TV-AMATEUR - HEFT 29 VOM MÄRZ 1978**

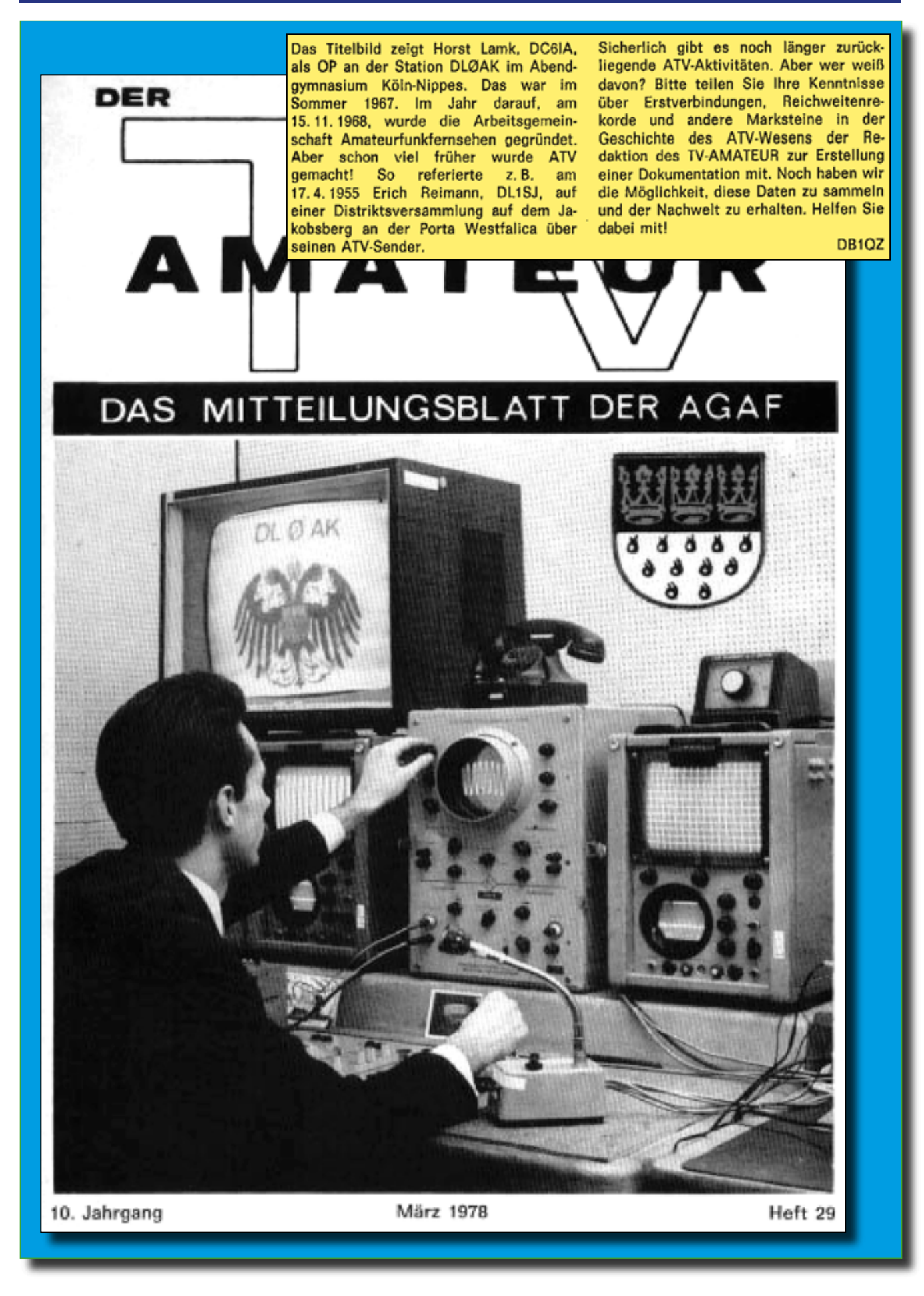

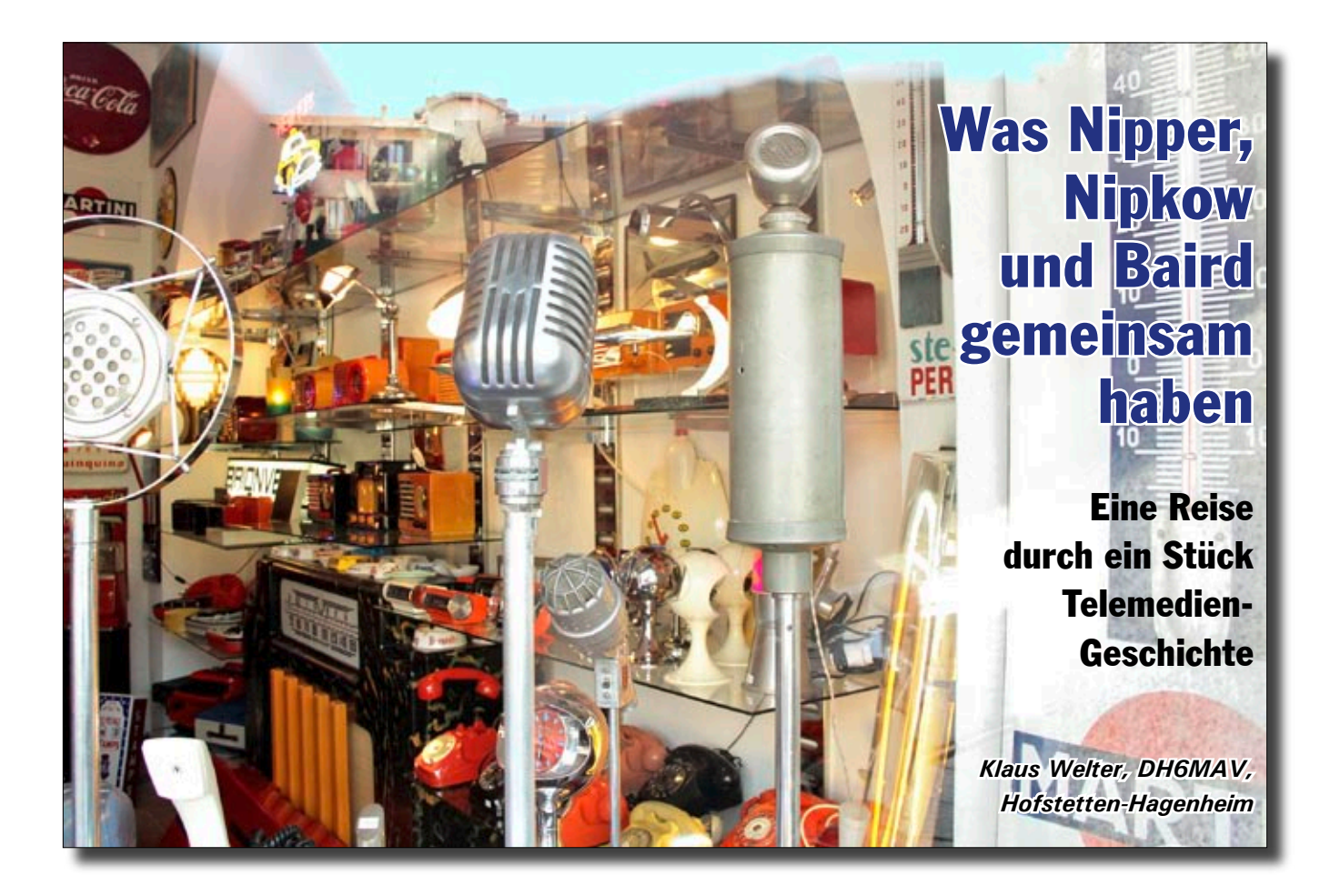

*"Haben Sie überm Schaufenster den Namen meines Geschäftes gelesen? Nipper ist aber nicht mein Name. – Wissen Sie, wer Nipper war?"*

Der Mailänder Trödler am Na-viglio Grande fragte mich. Hmm, schon mal gehört. Ich streiche mir mit der Hand übers Kinn. Aber eine Antwort jetzt? Der Trödelladen war auf alte Elektronik, besser gesagt Elektrik und Elektromechanik, spezialisiert und hier wiederum mit Schwerpunkt rund um Audio, Fernsehen und ähnliche Erlebniswelten, dazu Emailschilder, Neonwerbung, alte Deko, Flipper. Hier standen eine Trockenhaube, dort eine Zapfsäule, Flugzeugsitze, Bühnenmikrophone, Musikboxen für Schellackplatten und einiges andere. Das Sofa war von den Heckflossen vermutlich eines Cadillac umrahmt. Vieles aus den Jahren 1890 bis 1980 ist versammelt. Erste Maßgabe, es muss Augen und Ohren ansprechen. Wer sich von der Straße die Nase an

den beiden Fenstern platt drückt, erkennt sofort: Hier gibt es Schätze zu heben.

Bis zur Ladenöffnung um 14 Uhr musste ich warten. In erster Linie wollte ich mir das Philips-Emailschild mit der Antennenabbildung, der Aufschrift TSF und der dargestellten Elektronenröhre aus der

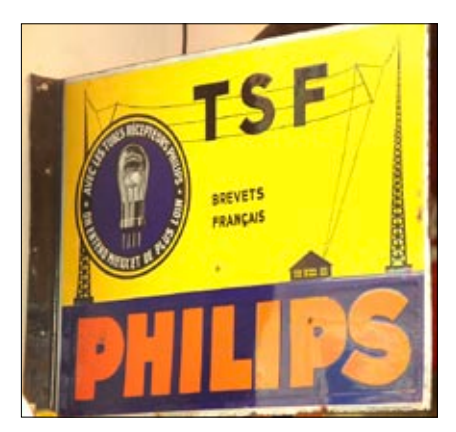

Ein Emailleschild als "Nasenschild", so **nennt man Schilder, die im rechten Winkel von der Wand abstehen. Die Beschriftung: TSF = Drahtlose Telegraphie (Télégraphie Sans Fil), Besser und viel weiter hören mit Empfangsröhren von Philips. Französisches Patent. Schildpreis: 1000 EUR (unverhandelt).**

Nähe betrachten. Als ich dann im Laden stand, fesselten mich erstmal die vielen Radioapparate, Plattenspieler, Automaten und Fernseher. Bakelit war das vorherrschende

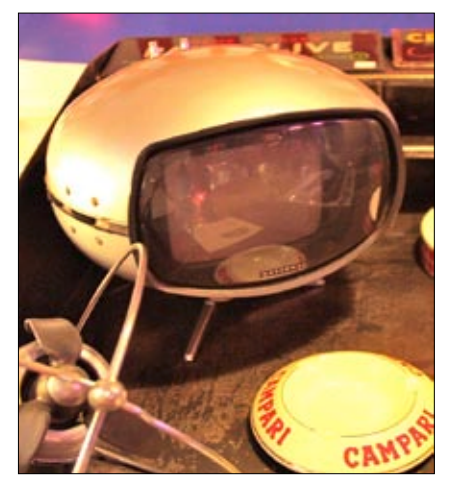

**Ein UFO scheint auf dem Schreibtisch gelandet, TV-Marke NATIONAL. Aschenbecher und ein Ventilator im Aero-Look gehören gewissermaßen dazu.** 

Gehäusematerial, teils poppig, sehr farbig, aber nach meinem Eindruck keine Nachbauten, sondern alles Originale. Südländer mögen es besonders bunt, unsere Yupis (young urban professionals) auch.

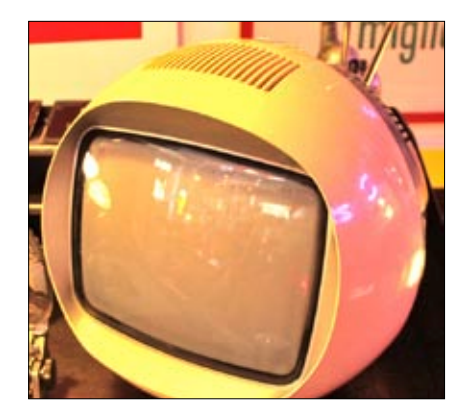

**Das Design heutiger, nur schmal umrandeter Flachbildfernseher braucht keine eigene Aussage. Hingegen musste der Hals von Kathodenstrahlröhren versteckt werden. Der italienische Designer ließ sich vom Sputnik inspirieren und wählte eine Kugelform.**

Ich drückte auf den Fotoauslöser, ohne zuvor den Inhaber gefragt zu haben. Der war nämlich mit kauflustigem Publikum im Gespräch. Ich hatte mich unbeobachtet gefühlt. Trotzdem kein guter Stil, gleich zu fotografieren ohne zuvor um Erlaubnis zu bitten! Urplötzlich wandte sich der Trödler an mich. Ich versuchte mich rauszureden – wollte mich als Kenner der Materie zu erkennen geben. Als Reaktion folgte seine Testfrage: Wer war Nipper?

Wenn ich es schon nicht wusste, so wollte ich wenigstens eine schlaue Antwort geben. "Hmm, Nipper weiß ich nicht. Aber ich kenne Nipkow!" "Oh, Sie kennen Nipkow?!? Dann kennen Sie sicher auch Baird?" Aha, also die zweite kritische Testfrage. Die konnte ich beantworten. John Logie Baird war der große britische Fernsehpionier, von ähnlicher Bedeutung wie Paul Nipkow es für Deutschland war. Das Eis war gebrochen. Wir gewannen sogleich das Gefühl, uns auf Augenhöhe weiter unterhalten zu können.

Die Geschichte soll nicht zu lang werden. Dem Leser sei versichert: ein Besuch im Laden an der Ripa di Porta Ticinese 69 ist gut, nicht nur eben mal flüchtig hinzugucken. Man stelle sich eher auf einen "Museumsbesuch" ein. Nein, das gefährliche ist, auch gleich was kaufen zu wollen und zu können. Hier lassen sich lang gehegte Träume erfüllen. Alfonso Mignoli gestand mir, er sei einst Sammler gewesen. Gar 100 Radioempfänger hatte er zuhause gehabt. Aber die Familie mit vier Kindern verlangte das ihre. Mignoli gestand: "I changed from a collector to a dealer".

Na, ob das so ganz stimmt? Eine Offenbarung nach der anderen sprudelte aus ihm heraus. So jagte er schon seit Jahren einem alten, wie er sagte, "dem ersten Fernseher überhaupt" hinterher. Ich solle warten, er habe ihn jetzt bekommen, er müsse nur zum Auto. In wenigen Minuten zurückgekommen, hob er ein Modell von Sonora, aus französischer Produktion von 1948, stolz in die Höhe, gerade wie ein Vater sein neugeborenes Kind. Und was das denn sei? Er grinste mich an und

deutete auf einen Kubus, weiß glänzend, nachträglich

**Bild unten: Fünfmal Philips, ganz rechts einmal Telefunken, im Laden noch weitere Schilder zur Markengeschichte.** 

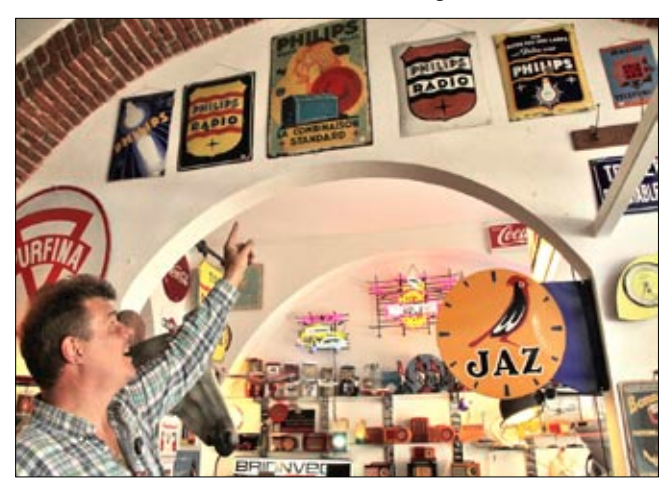

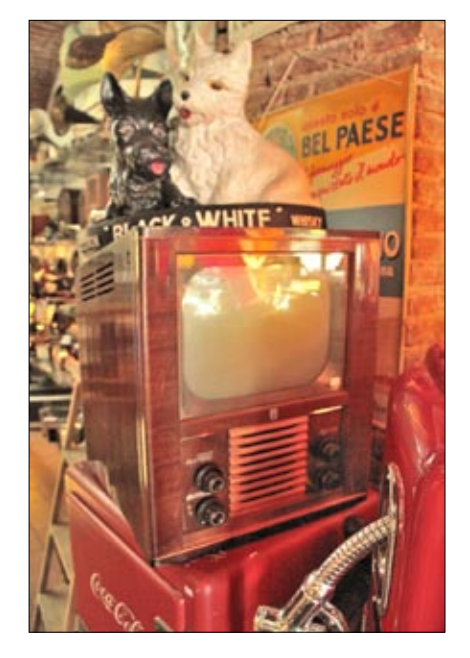

**Was kostete 1953 dieses Philips-Gerät und wie viele Menschen konnten es sich leisten? In Alfonsos Laden steht es zwischen anderen Ikonen seiner Zeit, einem Coca-Cola-Kühlschrank, einer Tanksäule und dem Markenzeichen von Black&White-Whisky.**

geschätzt 60x50x50 cm. Das hintere Drittel war schwarz glänzend, ganz entsprechend dem typisch italienischen Designempfinden des ausgehenden letzten Jahrhunderts. Ich durfte einen Knopf drücken. Mit rumorendem Geräusch hob sich langsam aber stetig der eben noch als schwarzes Drittel bezeichnete Teil aus dem Kubus empor. Ein Vorgang, der gut und gerne eine halbe Minute bis zur Endposition benötigte. Alle

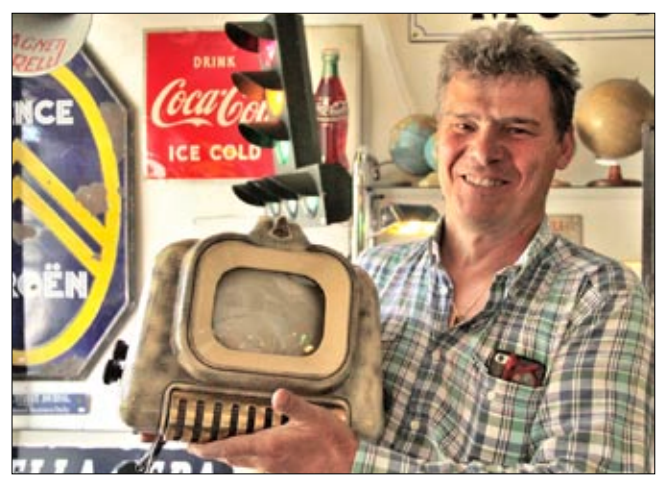

**▲ Er sei aus 1948. www.radiomuseum.org gibt zum Sonora Modell TV3-819 allerdings 1950 an. 441 Zeilen, runde Bildröhre mit 16 cm Durchmesser, 3 MHz Kanalbreite. Listenpreis 54.500 alte Frs. Erhaltungszustand exzellent, wie alle Geräte im Laden. Die Bedruckung des Gehäuses nannte sich Eidechse (Lézard) und war in Frankreich Anfang der 50er Jahre recht beliebt.** 

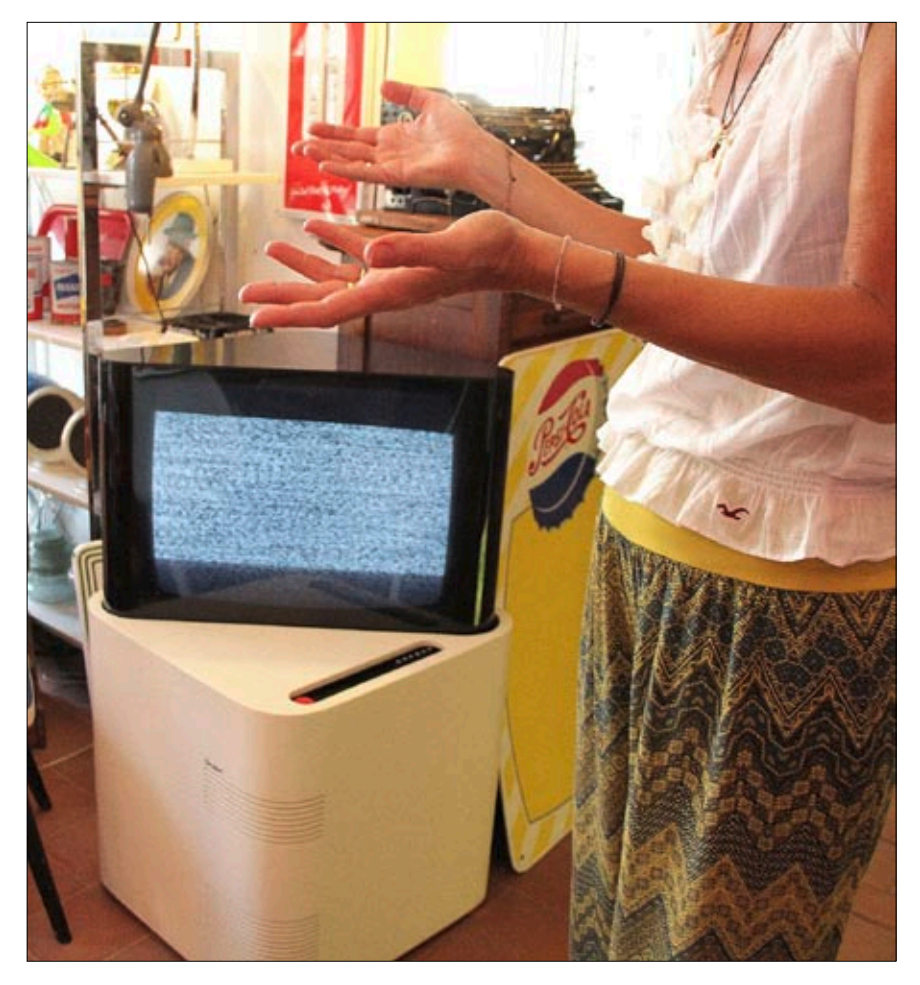

**Ohne Schnörkel, klare Oberflächen, das ist der Inbegriff italienischen Interieurs. Der Bildschirm des Condor fährt mit motorischem Lift aus seiner kubischen Versenkung.**

im italienischen Raum, aber auch im französischen und anderswo. Ein Sammler hatte vermutlich seine Philips-Sammlung an Geräten und Emailschildern aufgelöst, so viele Zeugnisse speziell dieses Traditionsherstellers für Radio- und Fernsehtechnik fand ich im Laden.

Ich muss gestehen, plötzlich machte ich eine Entdeckung, die meine Aufmerksamkeit gegenüber Alfonso schmälerte. So hörte ich nicht mehr richtig hin, als er von der HAMRADIO in Friedrichshafen sprach, die er dieses Jahr nicht besuchen konnte. Dann seine Erzählung von einem Freund in Nürnberg, der sich mit der Enigma beschäftigte und er, Alfonso, damit Zugang zu einer Original-Chiffriermaschine habe. Ich hörte nicht mehr richtig zu. Vielmehr war ich gefesselt von einem schon lange ins Auge gefassten Objekt.

Ein Radio aus Paris von 1950. Dieses Modell Excelsior 52 von SNR sahen sich Klaus, DL4KCK, und ich in einer Sonderausstellung über "Design-Ikonen" im makk \* an. Das ist inzwischen zwei Jahre her. Für das

weiteren Ladenbesucher schauten her. Mignoli meinte amüsiert, da sei ein Waschmaschinenmotor drin. Aber keine Waschmaschine für ein nüchtern gestaltetes Wohnzimmer stand da jetzt vor mir:

Aus dem vermeintlichen Sitzmöbel war ein Fernseher erwachsen, ein Condor-TV von 1969. Es war die verkleidete Bildröhre, die sich nach oben geschoben hatte und sich dann sogleich einschaltete. Wegen der geänderten TV-Norm wurde nur ein Flimmern und Rauschen geboten. Aber die Kiste funktionierte und war im Übrigen ganz ohne Kratzer!

Anderen Orts im Laden fanden sich weitere Fernsehgeräte, mancher ausschauend wie ein UFO oder Satellit. Mit ihrer Form wollten sie "die Moderne" ihrer Zeit signalisieren. Auch ein Philips-"Möbelstück" glänzte zwischen allem Sammelsurium. Mir schien, Alfonso – er nannte mich später auch beim Vornamen – hatte Einkaufsquellen

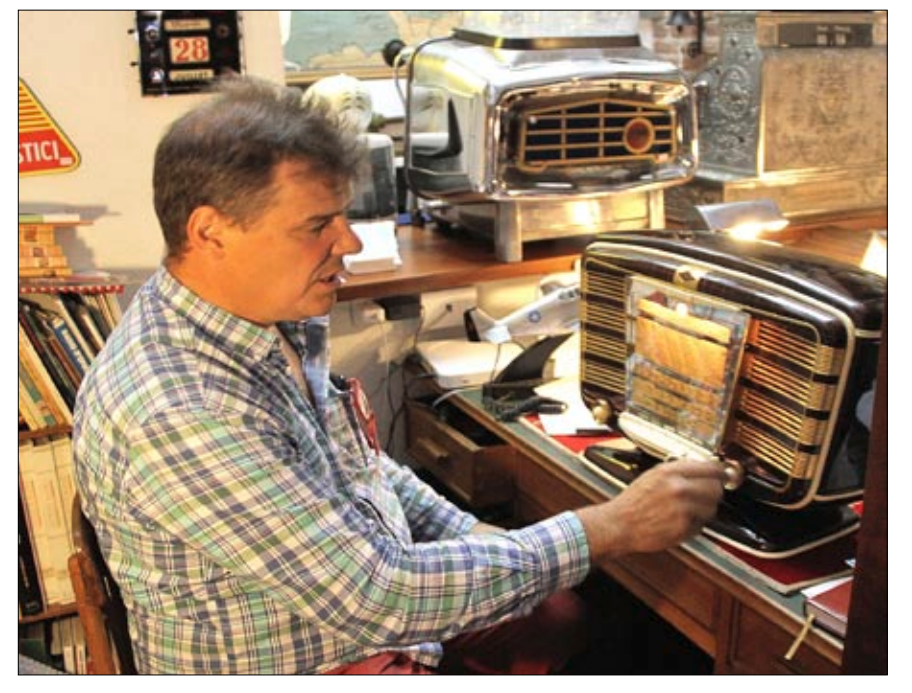

**Alfonso Mignoli (im Bild) bestand darauf, mir den Excelsior 52 vorzuführen. Große**  Überraschung, es fiel lautstark ein Mittelwellensender ein, das "Magische Auge" funk**tionierte noch. Der Wellenschalter krachte, wie es nach Oxidation nicht anders sein konnte. Also harmlos, weil mit KONTAKT 60 und 61 zu beheben. Der hier vorhandene Empfänger stammt vom Originalhersteller SNR, Paris. Durchaus beachtliche Nachbauten gab es von Zwezda aus Moskau mit der Modellbezeichnung 54. Original oder Kopie, der Excelsior 52 ist das Prunkstück in jeder Ausstellung.**

Äußere dieses L-M-K-Rundfunkempfängers muss ein Akkordeon Pate gestanden haben. Wenn ich die Augen schließe, höre ich förmlich den Montmartre erklingen und sehe einen Akkordeonspieler vor mir. Ja, so ist das, wenn ein Pariser Hersteller ein Radio baut. Es soll dem Autor dieser Zeilen erlaubt sein, in dieser aufs Fernsehen fokussierten Zeitschrift auch mal ein "anschauliches" Radio hervorzuheben … und zu schwärmen.

Alfonsos Geschäft liegt direkt an der malerischen Wasserstraße Naviglio Grande nahe Porta Ticinese und damit in einer Fußgängerzone. Tendenziell mutiert das frühere Handwerker- und Künstlerviertel in eine Amüsiermeile, sodass jetzt die Cafes, Bars, Bistros und Restaurants überwiegen. Während ich mich um einen Parkplatz sorgte, verpackte Alfonso meine Neuerwerbung auf das Sorgfältigste.

Inzwischen habe ich längst erfahren, wer oder was denn Nipper sei. Es ist der Name des Hundes, der als Teil des Markenzeichens vor dem Grammophontrichter von "His master's voice" sitzt und den

## **Naviglio**

In den größeren Städten Europas war es von alters her verbreitet, über Wasserkanäle schwere Baumaterialien, später auch Handelswaren, bis ins Zentrum zu schippern. Aus eigener Anschauung kenne ich die Kanäle in Birmingham, London, Paris und Mailand. Statt Lastkähne sind es heute Ausflugsboote, schwimmende Restaurants, manchmal auch private Schiffe, denen erlaubt ist, mitunter ziemlich weit in die Zentren zu fahren. Im Fall Milano (Mailand) führt der "Naviglio della martesana" von Nordosten bis fast zum Hauptbahnhof. Der "Naviglio Grande", übrigens von Wassern aus dem Tessin gespeist, fließt von

Klängen lauscht. Ein pfiffiger Namengeber für ein Geschäft, in dem Erzeugnisse angeboten werden, die unsere Multimedia-Zeit und damit eine neue Epoche einleiteten. Er nannte sein Geschäft darum nicht Antiquitätenhandel (negozio di antiquariato). Unter Nipper steht geschrieben "Modernariato".

Westen kommend bis zur Porta Ticinese, um dann über Staustufen nach Süden über den "Naviglio Pavese" ausgeleitet zu werden. Wo einst Steine zum Bau des Mailänder Doms transportiert wurden, kreuzen heute Touristen. Die erfreuen sich auch der antiquarischen Trambahnen von 1935, die neben modernen Fahrzeugen im Gemischtbetrieb durch die Stadt kurbeln. Am letzten Sonntag im Monat findet entlang des "Naviglio Grande" ein Flohmarkt statt. Bei meinem Besuch 2018 habe ich keines der Hausboote mehr gesehen, aber einen ehemaligen Lastkahn, umgebaut zur schwimmenden Bar und mit einer Video-Bildfläche fürs "Public Viewing" der Fußballweltmeisterschaft.

\*makk: *Museum für Angewandte Kunst Köln.* 

*Begleitend zur damaligen Sonderausstellung erschien das Buch im Katalogstil "RADIO Zeit, Röhrengeräte Design-Ikonen Internetradio" verlegt im Kerber-Verlag, ISBN 978-3-7356-0175-9, zu 35,00 Euro.*

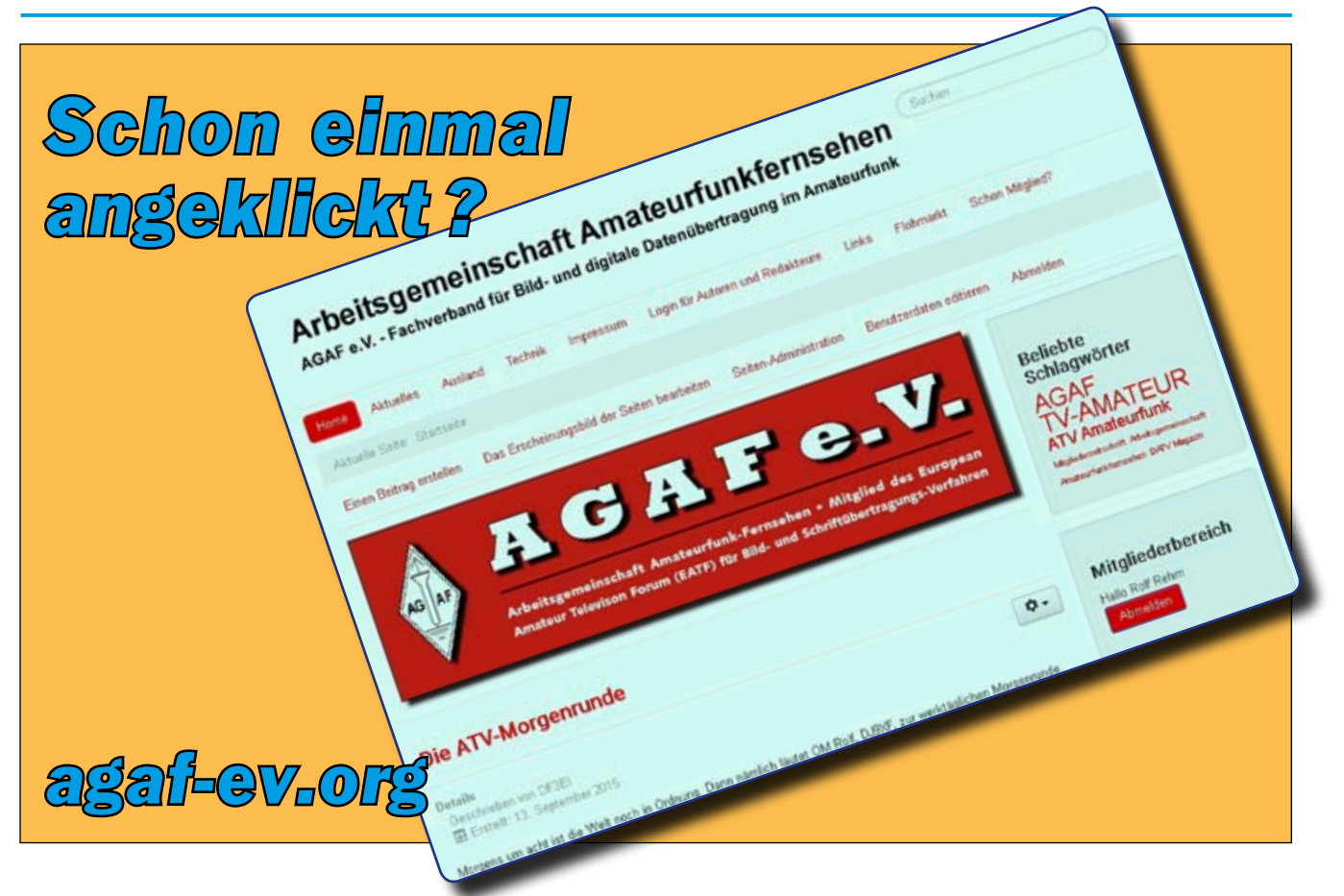

# NACHRICHTEN

**Z U S A M M E N S T E L L U N G : K L A U S K R A M E R , D L 4 K C K**

## 22. ATV-Treffen bei DBØHEX

Am 9. Juni 2018 fand das mittlerweile traditionelle ATV-Treffen in Schierke statt. Nach anderthalb Jahren Zwangspause wegen der Umbauarbeiten auf dem Brocken (Harz) trafen sich wieder 37 XYLs/ OM aus den Distrikten Sachsen-Anhalt, Niedersachsen, Sachsen, Thüringen, Nordsee und Hamburg. Diese lauschten den interessanten Beiträgen von Iwo, DGØCBP; Herbert, DL4AWK, und Uwe, DJ3OW, zu Neuigkeiten bei ATV und Digital Voice.

Der DV von Sachsen-Anhalt, Stefan, DL4ST, überreichte an Andreas

Sack (Fa. Heuer und Sack aus Wernigerode) die Distriktsehrennadel für seine langjährige und intensive Unterstützung des Amateurfunks. Andreas hat zwar noch keine Amateurfunkgenehmigung und ist noch kein DARC-Mitglied, aber seine Leistungen zur Gestaltung der Amateurfunktechnik auf dem Brocken sind beispielhaft.

Wir bedanken uns beim Brockenwirt Daniel Steinhoff, DGØCCQ, und dem Team des Hotels für die hervorragende Bewirtung.

> *Björn-Iwo Schulz, DGØCBP* (aus CQ-DL 9-2018)

## **ATV-Streaming-Server im HAMNET**

Seit dem 1.April 2018 ist der neue ATV-Streaming-Server für DBØHEX-MUX, DBØKNL, DBØTVI, DBØYZ-MUX-HD und Schlossblick Herzberg am Harz direkt an das HAMNET zus. mit Internetanbindung bei DBØOHA angeschlossen. Jeder Stream bietet zugleich je 20 Zuschauern die Möglichkeit, auch ohne entsprechendes Equipment diese Relais fast in Echtzeit zu schauen. Näheres auf den Seiten **http://db0oha.de/streaming** oder **http://db0yz.de/streaming**

*DL9AM und DJ6AG im Niedersachsen-Rundspruch*

## **HAM-RADIO-Nachlese von den ATVlern**

Auch dieses Jahr war die ATV-Arbeitsgemeinschaft München wieder auf der HAM RADIO mit einem eigenen Stand vertreten. Die ersten Aktiven reisten schon am Mittwoch aus München an, um rechtzeitig den Stand 465 in der Halle A1 aufbauen zu können. Der mechanische Ausbau und die Installation der Drehanlage mit Banner und Kameras konnte dieses Jahr problemlos durchgeführt werden. Das Team kümmerten sich um die notwendige Ausgestaltung des Standes. Bilder, Plakate und Informationsmaterial über die ATV-Relais DBØQI, DBØBK und DBØPV mussten aufgehängt und bereitgestellt werden. Ein ganz wichtiger Punkt war der Aufbau der Cafeteria für die Betreuung unserer Gäste. Am späten Nachmittag war es dann soweit, die mitgebrachten ATV-Komponenten wurden zusammengestellt und in Betrieb genommen. Wir hatten drei komplette ATV-Relais mit analoger und digitaler Technik dabei. Alle Komponenten sind als steckbare Baugruppen konzipiert und in 19- Zoll-Baugruppenträgern eingebaut. Diese sind in verschiedenen tragbaren Road-Cases untergebracht. Dietmar, DB3CD, kümmerte sich um die Stromversorgung aller Geräte und den Aufbau und die Verkabelung der großen Bildschirme, die er mitgebracht hatte. Die Aufschaltung der Bilder und Videos erfolgte über eine 16×16-Kreuzschiene und die Audiokanäle wurden über einen 16×16–8-Mischer verteilt. Auch diese A/V-Verteilung war in einem 19-Zoll-Einschub mit den zugehörigen Kontrolleinheiten untergebracht.

Herwig, DH1MMT, hatte wieder einmal interessante Filme und Videos über die neueste Technik am ATV-Relais DBØQI in München dabei. Über die 2 Bildschirme konnten die Beiträge präsentiert werden. Am Freitag, dem ersten Tag,

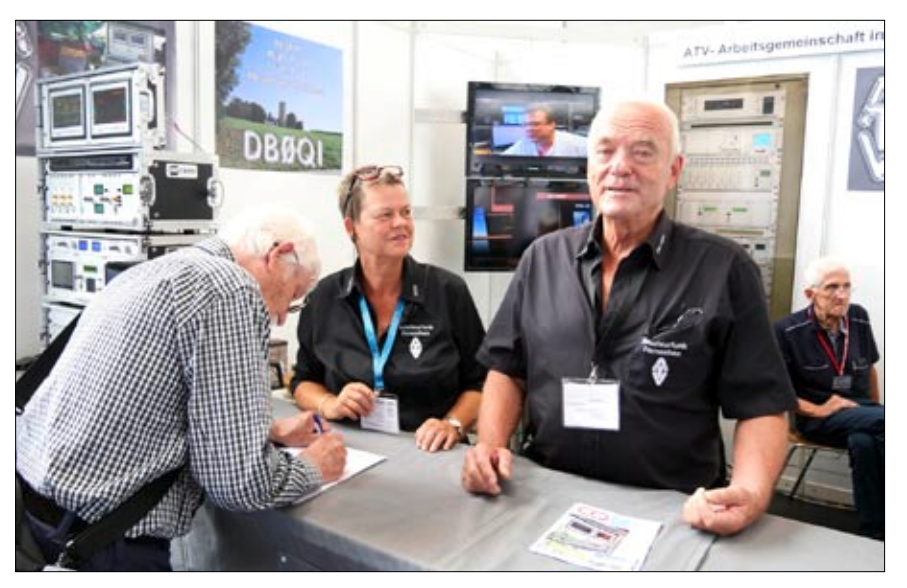

Herwig, DH1MMT, am Stand der ATV-AG München Foto: DL9KAR

kamen überraschend viele Besucher an unseren Stand 465 in der Halle A1. Es ist immer wieder schön, die Betreiber und User der anderen ATV-Relais an unserem Stand begrüßen zu können. Viele Fragen und Anregungen können so live -Aug in Aug- ausgetauscht werden. Wir hatten an diesem Tag 127 Einträge in unserem Gästebuch. Sehr informative Gespräche hatten wir mit den Betreibern der ATV-Relais DBØHOB – Rosenheim, DBØOAL – Tegelberg, DBØUTZ – Höchsten, DBØXR – Lörrach, DBØSCS – Nürnberg, HB9F – Schilthorn und HB9EBS – Basel.

Auch die Verantwortlichen der AGAF besuchten uns am Stand. Mit Uwe, DJ8DW, und Jörg, DF3EI, hatten wir interessante und wichtige Gespräche über die Zukunft und die technischen Möglichkeiten der Betriebsart Amateurfunk-Fernsehen. Ein für uns sehr aufschlussreiches Gespräch führten wir mit Bernd, DL9KAR, vom ATV-Team Eschweiler (DBØKWE). Er konnte

uns ausführlich über das Thema HAMNET-Livestream informieren. Wir werden uns hierzu vom Relaisverantwortlichen des ATV-Relais DBØKO die notwendigen Tipps und Anleitungen geben lassen. In Sachen HAMNET-Streaming hat Helmut, DG3KHS, sehr viel Erfahrung und kann uns bestimmt bei unseren Versuchen helfen.

Am Sonntag war der Besucherandrang sehr übersichtlich. Das größte Problem war – wie immer – alles, was wir mitgebracht, hatten, in den drei Autos wieder unterzubringen. Innerhalb drei Stunden wurde alles abgebaut. Die Autos waren vollgepackt, der Standplatz aufgeräumt und sauber hinterlassen. Zum Abschluss gab es noch eine kleine Nachbesprechung.

Hilde, DL6MHM, meldete, es wurde ca. 1 kg Kaffee verbraucht und dazu wurden etliche Packungen Kekse angeboten. Zusätzlich haben wir noch knapp 3 kg Bonbons verteilt. Unsere Besucher sind wohl alle Schleckermäulchen. Generell hatten wir den Eindruck, den Gästen war wohl der frühe Termin der HAM RADIO nicht so angenehm. Wir konnten uns nicht beklagen – es kamen viele Freunde, Bekannte und nette Besucher an unseren Informationsstand für Amateurfunk-Fernsehen. Wir sind uns alle einig – für uns war der Auftritt bei der HAM RADIO 2018 wieder ein tolles Erlebnis. Die Tage vergingen wie im Fluge.

An den drei Tagen wurden insgesamt 15460 Messebesucher gezählt. Wir freuen uns schon auf 2019 und haben beschlossen, auf jeden Fall wieder teilzunehmen. Die nächste HAM RADIO findet vom 21. bis 23. Juni 2019 statt.

*Herwig, DH1MMT* (ATV-Arbeitsgemeinschaft München)

*Quelle:* **http://amateurfunk-oberschwaben.de/atv/ham-radionachlese-impressionen-von-denatvlern\_5796/**

## **Horkheimer-Preis an DH3WR überreicht** werk). Dies sei zudem ein wichtiger

Im Anschluss an die offizielle Messeeröffnung (HAMRADIO 2018) durch DARC-Vorstand DL7ATE folgte die Verleihung des diesjährigen Horkheimer-Preises an Dipl.- Ing. Ralf Wilke, DH3WR, von der Amateurfunkgruppe der RWTH Aachen. In seiner Laudatio betonte Christian Entsfellner, DL3MBG, die Verdienste um die Weiterentwicklung des HAMNET und insbesondere eines neuen eigenen Funkrufsystems der Funkamateure. Das von Ralf, DH3WR, koordinierte Team befasse sich seit Jahren mit der Entwicklung von Hard- und Software für den Amateurfunk. Im Rahmen wissenschaftlicher Arbeiten und mit dem Effekt der Nachwuchsgewinnung seien eine Vielzahl von wegweisenden und Standard setzenden Ergebnissen erzielt worden.

Insbesondere seit der Ausbreitung des HAMNET als Basis für eine vernetzte Infrastruktur des Amateurfunkdienstes habe die Gruppe einen maßgeblichen Anteil an dem rasch

wachsenden Funktions- und Leistungsumfang in diesem Technikbereich. Als Beispiel nannte DL3MBG das bundesweit einheitliche Alarmierungs- und Informationssystem auf POCSAG-Basis "DAPNET" (Dezentrales Amateur-Paging-NetzBaustein bei der Zusammenarbeit mit Behörden im Bereich Bevölkerungs- und Katastrophenschutz. Die Preisvergabe solle gleichzeitig Anerkennung und Ansporn sein, die DAPNET-Entwicklung fortzuführen und Folgeprojekte anzuschließen.

*(Text aus FUNKAMATEUR 7/18)*

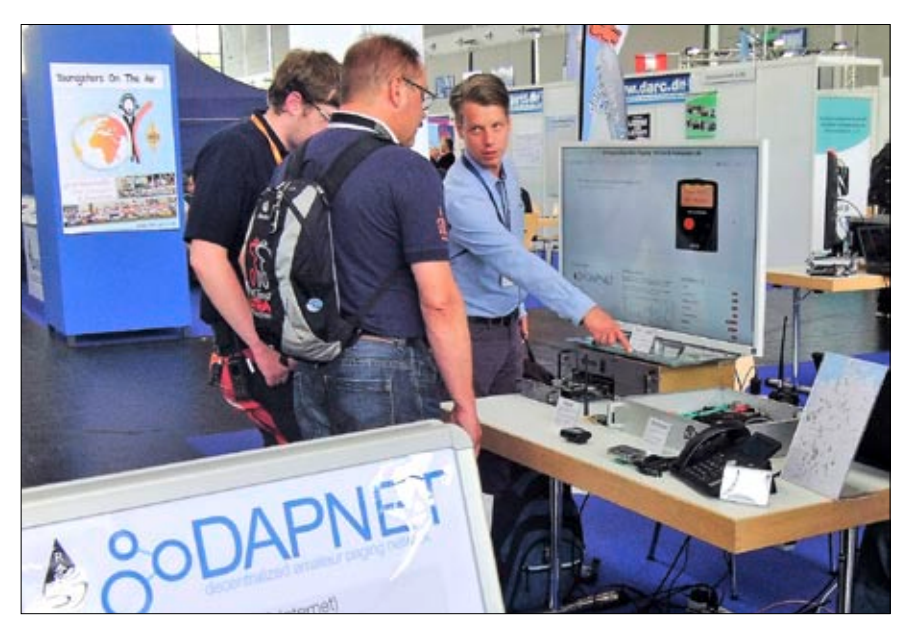

**Ralf, DH3WR, erläutert am VUS-Referats-Stand den DAPNET-Server Foto: DL4KCK**

## **Hubschrauber-ATV**

Am Wochenende des 16. und 17. Juni hatten die auf dem Flugplatz Freiburg befindlichen Vereine die Öffentlichkeit zu den "Tagen der offenen Hangartore" eingeladen. Mit

ser Aktion beteiligten Funker gleich zu Beginn des Eingangs zahlreiche Besucher neugierig auf ihr Hobby. Am Samstag war dies vor allem die Präsentation des Weltkulturerbes "Morsen", gefolgt am Sonntag vom Sprechfunk. Trotz derzeit nicht so günstiger Bedingungen konnten

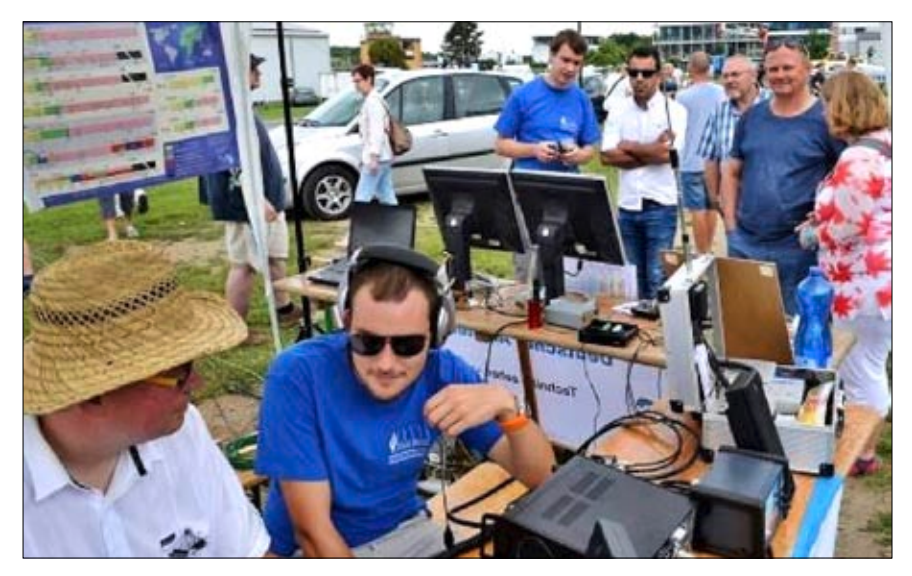

**Während die Funkamateure Peter Eppich (DK6PT) und Marvin Rüther (DK2MX, vorne von links) in Kontakt mit der Welt standen, erklärte der OVV Markus Wallschlag (DH5WM, hinten – Mitte) den interessierten Gästen die hinter den Livebildern aus dem Hubschrauber steckende Funktechnik.**

dabei natürlich auch die Mitglieder des Ortsverbandes Freiburg (A05), organisiert im Deutschen Amateur-Radio-Club (DARC). Schließlich befindet sich ihr Zuhause, das "Walter-Pfister-Clubheim", ebenfalls auf dem Flugplatzareal, zu erkennen an dem großen Antennenmast.

doch zahlreiche Kontakte europaweit und darüber hinaus getätigt werden. Und mitunter hörte man auch einige der Sonderfunkstationen aus Anlass der Fußballweltmeisterschaft, begehrte Kontakte, die mit einer speziellen Bestätigungskarte belohnt werden. Und ohne Computer geht es heute bei den Funkamateuren auch nicht.

Und so machten die rund 10 an die-

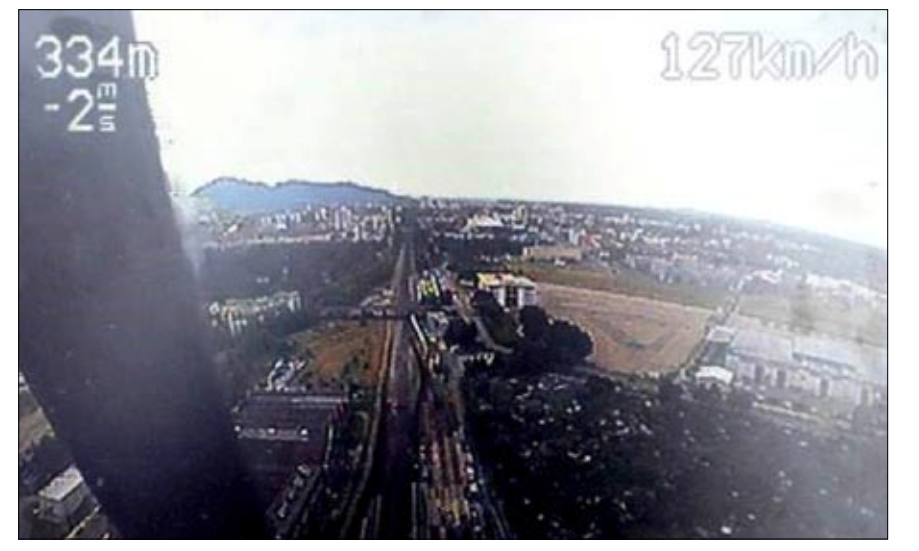

**Das begeisterte die zahlreichen Besucher: Livebilder aus dem Helicopter mit dem**  Kennzeichen "D-HUND"!

Sei es, dass die Funkgeräte darüber gesteuert werden, sei es, dass damit moderne digitale Datenübertragungsverfahren, die den guten alten Fernschreiber schon lange abgelöst haben, stattfinden. Große Begeisterung lösten zudem die bewegten Bilder an den aufgestellten Monitoren aus: Zeigten sie doch per Amateurfunkfernsehen (ATV) Livebilder aus dem Rundflughelicopter, der seine Runden nicht nur über Freiburg, sondern bis hinein in die Schwarzwaldtäler drehte.

Und immer wieder galt es jungem und alten Publikum zu erklären, was die Faszination Amateurfunk ausmacht, sei es, das Basteln und Bauen elektronischer Bausätze oder die völkerverbindenden Kontakte rund um den Globus. Näheres zu den Funkamateuren erfährt man jeden Freitag ab 19:30 Uhr bei den jeweiligen Treffen oder vorab schon einmal unter **http://wp.dk0fr.de/.**

> *Horst Garbe (DK3GV) Quelle: Badenrundspruch*

## **ATV-Relais-Infos**

Auf Grund der hohen Temperaturen kommt es zu Abschaltungen bei DBØKO! Betroffen sind alle Ausgaben, alle Eingaben, alle Streams!

Abschaltungen in der Zeit von 13 bis 19 Uhr!

*DD1KU am 17.7.18 auf www.db0ko.de*

(DBØKO-Standort: RWE-Gaskraftwerk Hürth-Knappsack)

Seit Mitte Juli 2018 wird als erster deutscher ATV-Umsetzer DBØKK in Berlin über den neuen BATC-Streamserver **https://batc.org.uk/live/** übertragen.

Der alte BATC-Streamer-Link zeigt keine Videos mehr an.

*DL4KCK*

## **ARISS-Funkgeräte-Optimierung**

ARISS arbeitet an einer neuen Ausrüstung, die noch in diesem Jahr auf die ISS geflogen wird. Ich sprach mit Dave Taylor, W8AAS, dem US-Betriebsleiter von ARISS, über das Thema:

*TAYLOR:* Im Moment haben wir nur das Kenwood-Gerät im russischen Modul und das war ursprünglich nicht als ARISS-Equipment eingerichtet. Das gehört dem Moskauer Luftfahrtinstitut und das haben sie für verschiedene Tests benutzt. Die SSTV-Leute auf der Erde haben ihre MAI-SSTV-Experimente von Zeit zu Zeit gesehen. Das Gerät nutzen wir jetzt für unsere Sprachkontakte mit den Schulen.

*PAUL:* Taylor sagte, dass es oberste Priorität hat, den Paket-Radio-Digipeater wieder auf Sendung zu bringen. Das vorhandene Paket-Modul ist defekt und Versuche zur Fehlersuche aus der Ferne sind fehlgeschlagen.

*TAYLOR:* Wir waren in der Lage, eine weitere Kopie des Paket-Radio-Moduls zu entwickeln, das zur gleichen Zeit gebaut wurde, also 2000. Wir haben die Backup-Batterie ausgetauscht, einige Tests durchgeführt und es funktioniert immer noch. Weil es identisch mit dem ist, das da oben arbeitete, ist der Papierkram minimal. "Minimal" ist immer noch viel, aber es ist viel weniger, als wenn es neue Hardware gewesen wäre.

*PAUL:* Als nächstes wird das primäre Funksystem im US-Modul ersetzt, sagt Taylor.

*TAYLOR:* Das interoperable Funksystem wird eine kundenspezifische Kenwood TM-D710 Einheit sein. Kenwood spendete das Funkgerät und auch viel Zeit für das Software-Design und die Entwicklung, um die Hard- und Software speziell an die Bedürfnisse von ARISS anzupassen. Wir werden dieses Funkgerät und ein Multi-Voltage-Netzteil haben, das das Kenwood versorgt und den HamTV-Sender und einige andere Dinge, die wir in Zukunft vielleicht tun wollen.

*PAUL:* Für viele Funkamateure, mich eingeschlossen, vereint ARISS zwei Leidenschaften in einem - Weltraumforschung und Amateurfunk.

*TAYLOR:* Es ist schwer zu beschreiben, wie cool es ist, draußen und in der Nacht zu stehen und die Raumstation zu beobachten und sie gleichzeitig zu hören!

*PAUL:* Wenn Sie spenden möchten oder einfach nur mehr Informationen wünschen, besuchen Sie bitte deren Website unter **www.ARISS.org**

*Quelle:* **AR-Newsline, Paul Braun, WD9GCO**

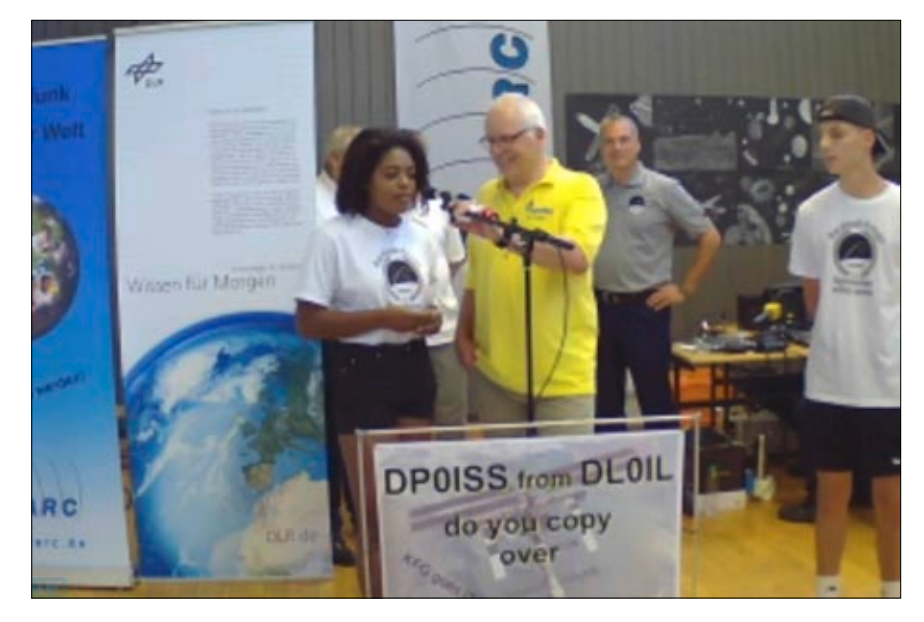

**Georg, DL3YAT, aus Leverkusen organisierte die Fragen-Abläufe der Schüler und den Youtube-Livestream.**

## **ARISS-Funkkontakt mit Bonn – KFG goes ISS**

Am 3. Juli 2018 sprach Alexander Gerst, KF5ONO, mit dem privaten Kardinal-Frings-Gymnasium in Bonn. Der Direktkontakt wurde von DL0IL-Funkamateuren hergestellt und die Antworten des ESA-Astronauten waren auf 145,800 MHz zu empfangen.

Den Livestream sahen über 100 Youtube-Zuschauer, durch teilweise sehr ausführliche Antworten von Alex Gerst kamen nicht alle vorbereiteten Fragen an die Reihe.

*DL4KCK*

## **Gerst-Antworten-Empfangsvideo: https://www.youtube.com/ watch?v=UcFl0VDnzWs**

### *Online-Kommentare dort:*

"Woher weißt du die Fragen?" Die habe ich durch die Macht von Google gefunden :) google mal nach agaf.

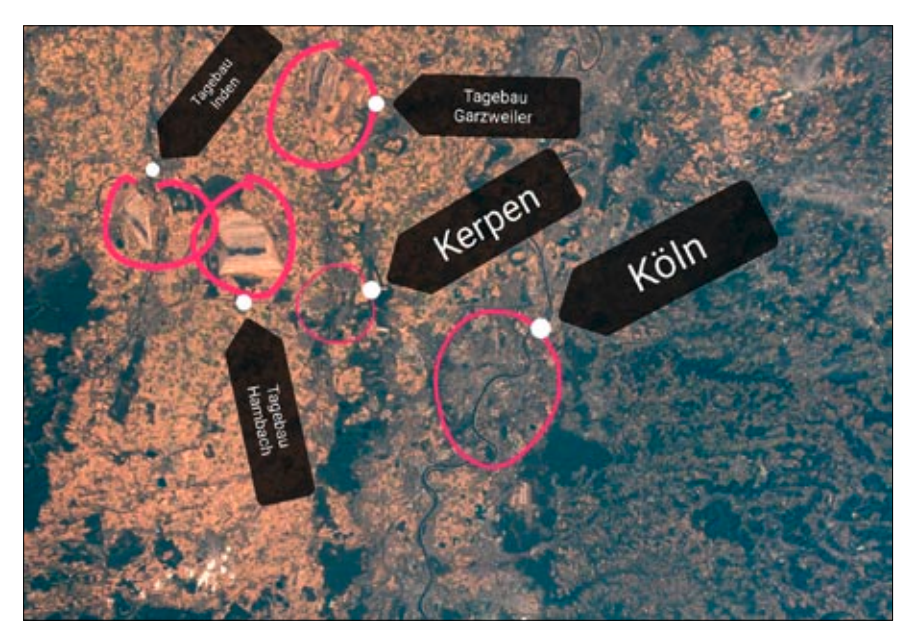

Alex Gerst aus der ISS auf Twitter: "Konnte eben die ersten Bilder von Mitteleuropa **und Deutschland bei Tag machen nach mehreren Wochen von Nacht-Überflügen. Schockierender Anblick - alles vertrocknet und braun, was eigentlich grün sein sollte. #Horizons" 23:29 - 6.8.2018**

## **ARISS-Funkkontakt mit "DLR School Lab" Braunschweig 14.8.2018**

Gemeinsam mit Schülerinnen und Schülern von 5 Schulen nehmen wir Kontakt zu ESA-Astronaut Alexander Gerst auf und stellen ihm einige Fragen unter dem Motto "DLR\_ Space\_Call".

Der Funkkontakt zur ISS ist dann leider vorbei, unser Wissensdurst aber noch nicht gestillt! Der ehemalige ESA-Astronaut Gerhard Thiele steht bereit, um offene Astronauten-Fragen zu beantworten.

*Video-Mitschnitt:*

**h t t p s : / / w w w . f a c e b o o k . c o m / D L R n e x t / v i deos/2106279129623734/**

## **Schul-Information:**

Das "DLR\_School\_Lab" in Braunschweig macht die faszinierenden Forschungsthemen Luftfahrt, Raumfahrt und Verkehr für die Schulklassen 5-13 erlebbar. An verschiedenen Experimenten können Schulklassen

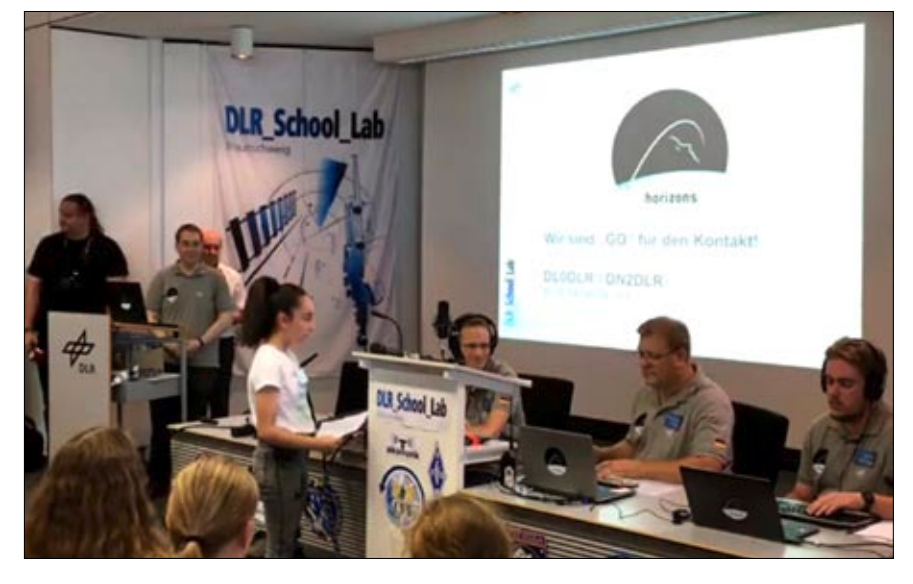

**Die Schüler und das Team Braunschweig warten auf den Funkkontakt**

die Arbeiten der wissenschaftlichen Institute vor Ort nachvollziehen. Flugführung, Flugmechanik, Aerodynamik - hinter diesen Fachbegriffen verbergen sich spannende Projekte und interessante Berufsbilder. Spielerisch und unter fachkundiger Anleitung werden aus Kindern und Jugendlichen einen Tag lang Nachwuchsforscher. An Versuchsständen können die Jugendlichen High-Tech-Berufe kennenlernen und ihre Fähigkeiten testen.

*Info via Gaston Bertels, ON4WF (ARISS-Europe)*

## **ISS-Mission "Horizons"** Labormodulen der ISS auf ihn. Mehr

Am 6.6.2018 brach Alexander Gerst zum zweiten Mal ins All auf. 188 Tage lang wird er auf der ISS leben und forschen und ab Herbst sogar das Kommando übernehmen. Ein

halbes Jahr lang soll Deutschlands Mann im All für die Mission "Horizons" (Horizonte) in der Schwerelosigkeit leben und forschen. Zahlreiche Experimente warten in den

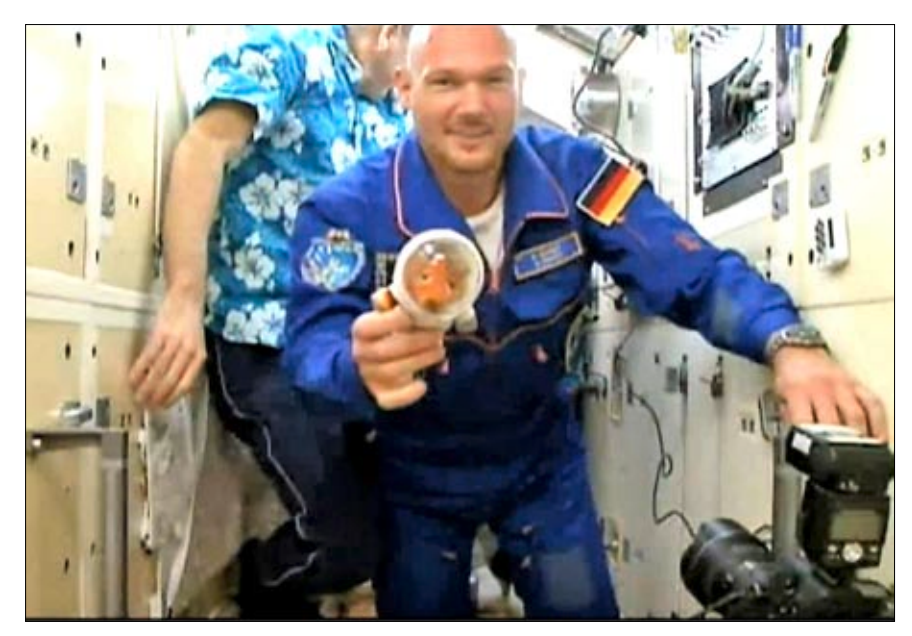

**Alex Gerst beim Wechsel von der Sojus in die ISS (Livesendung)** Berti Brigitte Meisinger, die für die

als 50 Versuche sollen Erkenntnisse für die Menschen auf der Erde bringen und die Erkundung des Weltraums antreiben.

Die Forschungsarbeit von Gerst und seinen Astronauten-Kollegen im europäischen Labormodul Columbus wird auf der Erde vom Kontrollzentrum im oberbayerischen Oberpfaffenhofen koordiniert. 40 Techniker und Wissenschaftler sorgen dafür, dass alles in Ordnung ist. Auf Dutzenden Bildschirmen und über drei riesige Leinwände verfolgen drei Teams, was im Columbus-Labor geschieht, überwachen Stromverbrauch, Atemluft und Raumtemperatur.

Die Arbeitstage auf der ISS sind eng getaktet und lang. Die Mitarbeiter in Oberpfaffenhofen planen, welche Experimente wann laufen "Der Stundenplan ist vollgepackt mit Aktivitäten. Es ist ein Puzzlespiel", sagt

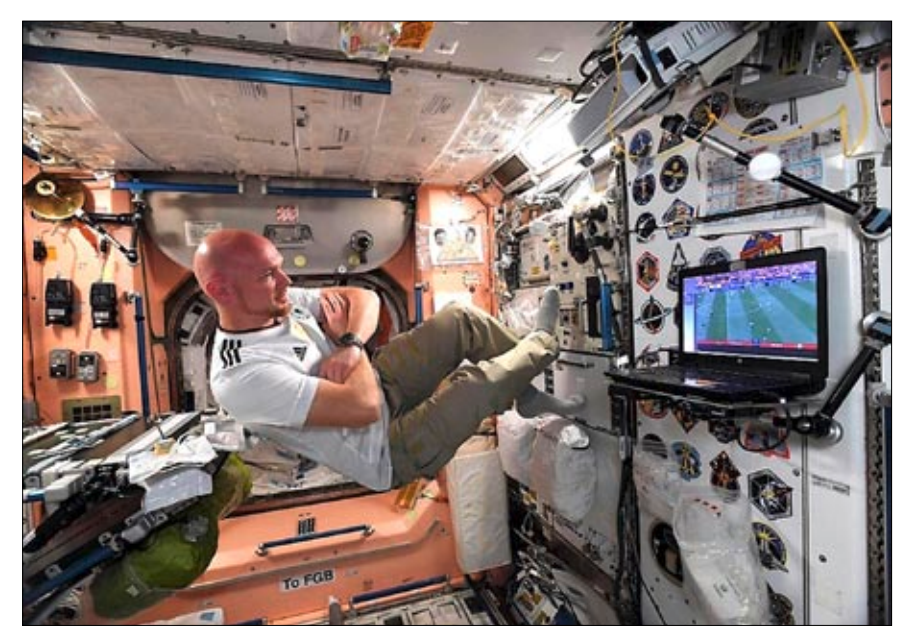

**Der Astronaut Alex Gerst kann auch mal Fußball schauen**

ESA im Columbus-Kontrollzentrum sitzt. Erfahrungsgemäß lassen sich Gerst zufolge rund 300 Experimente binnen sechs Monaten auf der ISS durchführen. Nicht alle sind neu. Bei gut der Hälfte setzen neu ankommende Astronauten die Versuchsreihen für scheidende Kollegen fort. Damit oben jeder Handgriff klappt, hat Gerst die Versuche auf der Erde

schon einmal durchgespielt. Auch im Kontrollzentrum hat das Team die Abläufe trainiert. Braucht Gerst mal Hilfe, kann er sich per Mail oder Telefon bei den Kollegen melden. "Wir haben immer auch die Wissenschaftler dabei, die die Experimente in Auftrag gegeben haben", sagt Marius Bach vom Deutschen Zentrum für Luft- und Raumfahrt.

Zur Unterstützung bei der Forschungsarbeit hat "Astro Alex" diesmal einen neuen Partner an seiner Seite. Er heißt Cimon, ist so groß wie ein Medizinball und reagiert auf die Befehle des deutschen Astronauten. Der kleine Roboter mit Gesicht soll Gerst bei Reparaturen helfen, Experimente dokumentieren oder auch als Gesprächs- und Trainingspartner fungieren. "Er soll ihm wie in einem Science-Fiction-Film hinterherfliegen und bei der Arbeit helfen", sagt Andreas Schön von der Europäischen Raumfahrtagentur ESA.

Ab Oktober aber wird die Forschungsarbeit in den Hintergrund rücken. Dann muss sich Gerst um die ganze Station kümmern – als erster deutscher und erst zweiter europäischer Kommandant der ISS überhaupt. Als Chef an Bord koordiniert er Wartungsarbeiten und setzt die Vorgaben des Flugdirektors um, der im US-amerikanischen Houston in Texas sitzt. Zugleich organisiert er die Mannschaft. Laut ISS-Verhaltenscodex muss er dabei "eine harmonische und gefestigte Beziehung zwischen den ISS-Crewmitgliedern aufrechterhalten". *Quelle: t-online.de*

Von ARISS-Russland wurden für den Zeitraum 29. Juni bis 1. Juli 2018 SSTV-Sendungen seitens der ISS angekündigt. Die gesendeten Bilder, wohl auf 145,800 MHz, sollen an verschiedene Satelliten erinnern, die durch das ARISS-Team entwickelt und von der ISS per Hand ausgesetzt wurden. Dazu gehört unter anderem das SuitSat-1-Projekt vom Februar 2006, wobei es sich um einen alten Weltraumanzug handelte, der mit einer Amateur-

**ARISS-SSTV** verschiedene Satelliten erinnern, funknutzlast ausgestattet war. Darüber berichtet Frank Bauer, KA3HDO, auf der AMSAT-Webseite und bedankt sich bei dem ARISS-Russland-Delegierten Sergey Samburov, RV3DR, für diese Informationen.

*www.darc.de*

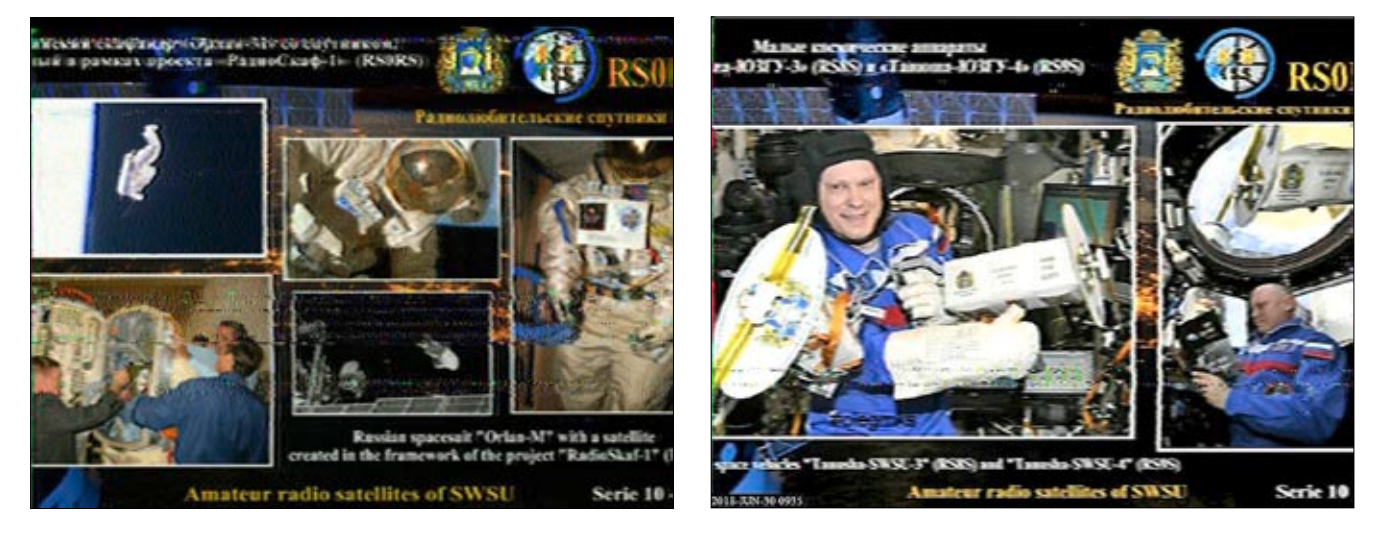

**Suitsat-1-Raumanzug Russische Afu-Satelliten**

## Alex Gerst zeigt Waldbrände

Die verheerenden Waldbrände in Kalifornien sind sogar aus dem All heraus zu sehen. Der deutsche Kommandant der Internationalen Raumstation (ISS) postete am Freitag Fotos des Feuers. "Astro-Alex" nahm sie aus der Raumstation auf, als diese Kalifornien überflog. Zu

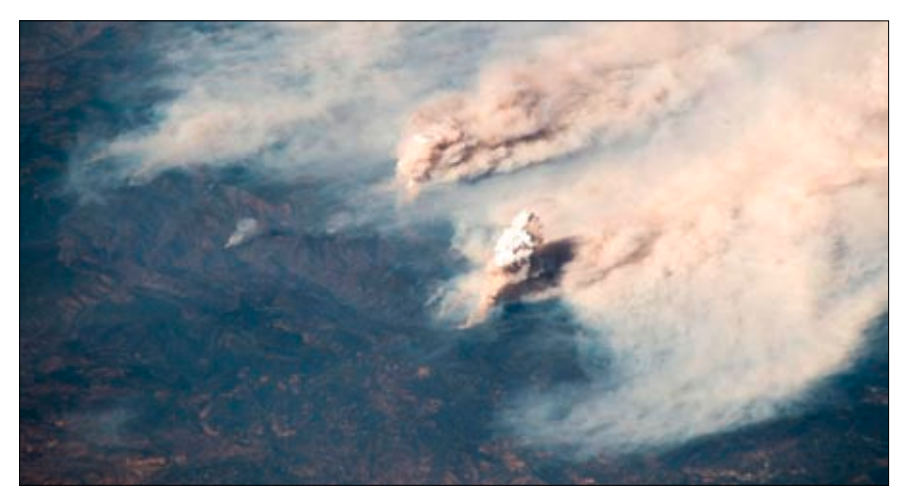

**Rauchwolken der Waldbrände in Kalifornien Sommer 2018 von der ISS aus gesehen**

sehen ist eine riesige Rauchwolke, die sich in den Himmel schiebt. In seinem Posting grüßte er die Feuerwehrleute, die gegen die Flammen ankämpfen. Gerst arbeitete zur Schulzeit selbst als Feuerwehrmann.

Am Boden in Kalifornien kämpfen derweil tausende Löschkräfte gegen die Waldbrände an. Über einem Waldgebiet westlich der Stadt Lakeport im Norden des US-Bundesstaates kamen Löschhubschrauber und -flugzeuge zum Einsatz. Trotzdem wurden bei dem sogenannten "River Fire" seit dem 27. Juli 16 Wohnhäuser und 17 weitere Gebäude zerstört. Das Feuer, das sich auf einer Fläche von etwa 570 Quadratkilometern ausbreitete, sei zu 50 Prozent eingedämmt, teilte die kalifornische Polizei am Abend auf Twitter mit. *Quelle: t-online.de*

## **SSDV-Ballon Minden 1.7. 2018**

Bei Bilderbuch-Wetter, einem wolkenfreien Himmel und bester Sicht startete der Ballon. Lediglich einige kleine Windböen beim Countdown machten den Start etwas kribbelig. Unter dem Applaus der unerwartet vielen Zuschauer stieg er in den Himmel. Der Flug verlief gemäß der vorhergesagten Route durch die Porta Westfalica südwärts Richtung Paderborn. Über der Domstadt änderte er die Richtung erst nach Westen, überquerte dannn Geseke und Büren, um in der Nähe von Warstein zu landen. Unser Höhenziel konnten wir mit knapp 32 km sogar übertreffen!

Die Verfolgerautos waren die ganze Zeit dicht am Ballon und unter der Mithilfe von Funkamateuren aus Holland und England (588 km Entfernung!) riss der Funkkontakt zum Ballon nie ab. Im Abstand weniger Minuten bestätigte ein neues Livebild die tolle Sicht und entschädigte für die vielen Mühen der Vorbereitung.

Leider passierte dann am Ende genau das, was man sich bei der Ber-

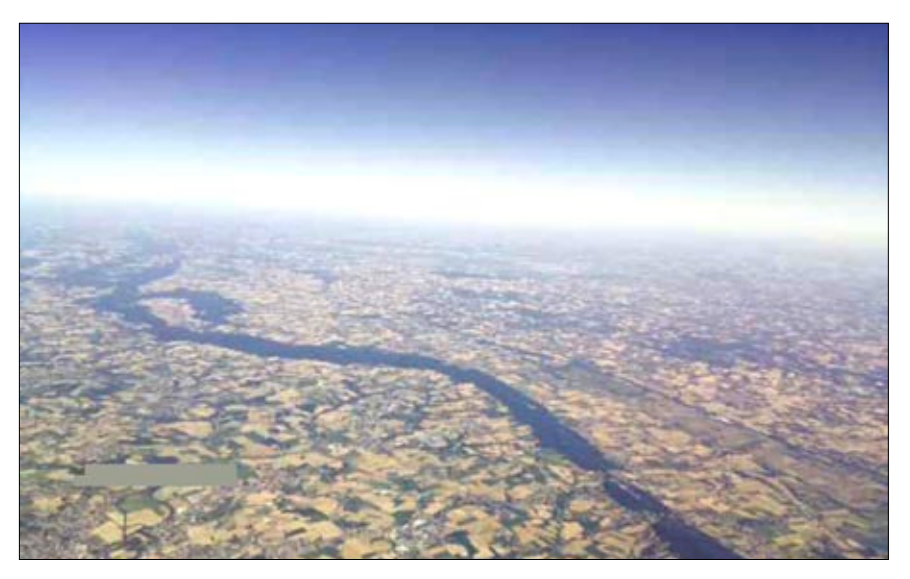

**Das SSDV-Livebild vom Ballon oberhalb der Weser bei Porta Westfalica**

gung nicht wünscht. Der Ballon samt Fallschirm hängt vorerst unerreichbar in 30 m Höhe zwischen zwei Fichten. Das Bergungsteam musste mit leeren Händen die Heimfahrt antreten. Wir bedanken uns bei allen Helfern und für die vielen Zuschriften. *Das Team* 

*Quelle:* Webseite DARC-OV Minden, N12

Slow Scan Digital Video (SSDV) Guide:

**http://ukhas.org.uk/guides:ssdv** SSDV-Bilder online:

**http://ssdv.habhub.org/**

## **LoRaWAN-Erläuterung**

Long Range Wide Area Network (LoRaWAN) ist ein Low-Power-Wireless-Netzwerkprotokoll. Die LoRaWAN-Spezifikation wird von der LoRa Alliance festgelegt, ist frei verfügbar und nutzt die proprietäre Chirp Spread Spectrum Modulationstechnik "LoRa" der Semtech Corporation. Sie ist asymmetrisch auf Energieeffizienz der IoT-Geräte ausgerichtet und erreicht hierbei hohe Reichweiten (>10 km) für die Uplink-Kommunikation, also das Senden vom IoT-Gerät an das Netz. Die Datenübertragungsrate rangiert zwischen 292 Bit/s und 50 Kilobit/s. Verschiedene Betriebsabstufungen bis hin zu einer quasikontinuierlichen Downlink-Kommunikation sind möglich... *Quelle: Wikipedia*

## **Arbeitseinsatz bei DBØRV**

Am Samstag, dem 7. April 2018, um 10.00 Uhr trafen sich Alex, DD1ALX, Jan, DO7JK, Dolfe, DO1FE und Ernst, DL3GBE, am Standort von DBØRV, um zwei zusätzliche Antennen am Mast von DB0RV (TX: 439,4125 MHz - Ablage: -7.6 MHz) zu montieren. Volker, DO1REV, und Dominik, DO2DH, fanden ebenfalls den Weg zum Relais, um einen Besuch abzustatten.

Eine Kreuzdipolantenne für 137 MHz und eine Diamond X30 für 144/430 MHz wurden montiert. Mit der Kreuzdipolantenne werden in nächster Zeit NOAA-Satellitendaten durch das SatNOGS-Programm und Meteosat-Wetterbilder auf unserer DB0RV-Homepage zur Verfügung gestellt. Ein gesonderter Bericht erscheint bald

hierzu. Mit der X30-Antenne sollen bald APRS-Daten empfangen werden. Am DBØRV-Server wurden noch zusätzliche USB-Slots montiert. Ein abschließendes Mittagessen rundete den Arbeitseinsatz ab. Fotos gibt´s in der P09- Galerie.

## *Quelle:* **http://amateurfunk-oberschwaben.de/category/p09\_ravensburg/**

Zur Zeit gibt es noch 3 NOAA-Satelliten, die mehrmals täglich Europa überfliegen. Die Daten werden im 137-MHz-Bereich mit einer Bandbreite von 37 kHz in Echtzeit während des Überflugs ausgestrahlt.

**https://www.db0rv.de/pages/projekte/noaa-empfaenger.php**

## **Funkamateure in Schottland bauen PocketQube-Sat**

Der bei "Alba Orbital" in Glasgow gebaute PocketQube-Satellit wird für den Start im dritten Quartal 2018 vorbereitet. Er wird von Kodiak, Alaska an Bord einer "Vector Launch Inc."-Rakete für eine Mission, die voraussichtlich 45 Tage dauern wird, ins All geschickt.

Der Start gilt als Meilenstein für die schottische Raumfahrtindustrie und es wird das erste Mal sein, dass ein in diesem Land gebauter Orbiter nicht an Bord einer anderen Trägerrakete huckepack fliegt. Alba Orbital hat an diesem Projekt mit der Universität Aachen und dem Amateurfunkclub DL0FHA zusammengearbeitet.

Der Satellit trägt den Namen Unicorn-2A und wird sowohl im 437-MHz-Band als auch im 2400-MHz-Band über Downlinks verfügen. Das Team schlägt einen UHF-Downlink mit 9600 bps GFSK und bei 2,4 GHz mit 200 kbps GMSK und "LoRa" mit 38 kbps vor (eine Digitalfunk-Plattform mit großer Reichweite und geringer Sende-Leistung zum Download eines Bildes vom Satelliten). Unicorn-2A ist die Entwicklung von Constantin Constantinides, MM6XOM, Alejandro Gonzalez Garrido, EA7KDU und Sajimon Chacko, 2M0DSY.

*Quelle: AR-Newsline* Aktuelle Infos: **https://amsat-uk.org/tag/lora/**

## **Afu-Bedrohungen** aus Fernost) und nicht den CE-Stan-

Das BIPT Belgien führt derzeit eine Konsultation "über den Entwurf des Beschlusses des Rates über den Zugang der Funkamateure zum Frequenzband 433,050 - 434,790 MHz" durch. Im Entwurf des Beschlusses schlägt das BIPT vor, den Zugang der Funkamateure auf das Frequenzsegment 433,050 - 434,790 MHz so zu beschränken, dass wir dies in der Praxis kaum für uns nutzen können. Wenn dieser Entwurf unverändert bleibt, bleiben wir mit einem 70-cm-Band mit einem "Loch" von fast 2 MHz in der Mitte zurück!

Der Grund, warum uns der Zugang zu diesem Frequenzsegment fast schon verweigert wird, sind "Ausfälle" von Funkgeräten mit kurzer Reichweite (z. B. Garagentoröffner). Um dies zu vermeiden, schlägt das BIPT vor:

**1. die Verwendung von ATV, DATV und Packet Radio in diesem Frequenzsegment zu verbieten.**

**2. die Verwendung von erhöhter Leistung in diesem Frequenzsegment zu verbieten.**

**3. Begrenzen Sie die Übertragungszeit auf eine kumulierte Dauer von 30 Sekunden pro 3 Minuten.**

Gerade diese letzte Maßnahme macht den praktischen Einsatz dieses Frequenzsegments praktisch unmöglich.

Es ist gut zu wissen, dass diese 433- MHz-Nahbereichsausrüstung zulässig ist, aber nicht geschützt wird. In der Königlichen Verordnung über private Funkdienste und die Nutzungsrechte für feste Netze und Netze mit gemeinsamen Ressourcen heißt es in Artikel 19: "Die Frequenzen, die von Geräten mit Ultra-Breitbandtechnik genutzt werden, werden störungsfrei und ungeschützt vergeben..."

Mit anderen Worten: Dieses Gerät darf uns (Hauptnutzer) nicht stören und hat kein Recht auf Schutz vor eventuellen Störungen durch uns. Darüber hinaus befürchten wir, dass der überwiegende Teil dieser Kurzstreckenfunkausrüstung von zweifelhafter Qualität ist (Import dards in diesem Bereich entspricht. Infolgedessen können die "Fehler" nicht durch den Vorschlag des BIPT gelöst werden, und wir können bald eine weitere Verkürzung des 70-cm-Bandes erwarten. UBA wird diesen Vorschlag natürlich mit aller Kraft und mit der nötigen Motivation ablehnen.

*Quelle:* s**outhgatearc.org**

Das Schreiben von Jacques, ON4AVJ, im "IARU Region 1 VHF, UHF und Mikrowellen-Newsletter" hat erhebliche Gefahren für das Amateurfunkspektrum über 30 MHz aufgezeigt. Dazu gehören Wi-Fi mit 5,7 GHz, Mobiltelefone mit 3,4 GHz und sogar Bedrohungen für Bänder wie 6 m.

Der Bericht unterstreicht auch die Notwendigkeit für Amateure, innovative digitale Kommunikationsverfahren auf UKW und höher zu entwickeln. Sie können den Newsletter lesen unter

### **tinyurl.com/GB2RS-0306B**

*Quelle:* GB2RS

## **Bergwetterwarte auf der Zugspitze**

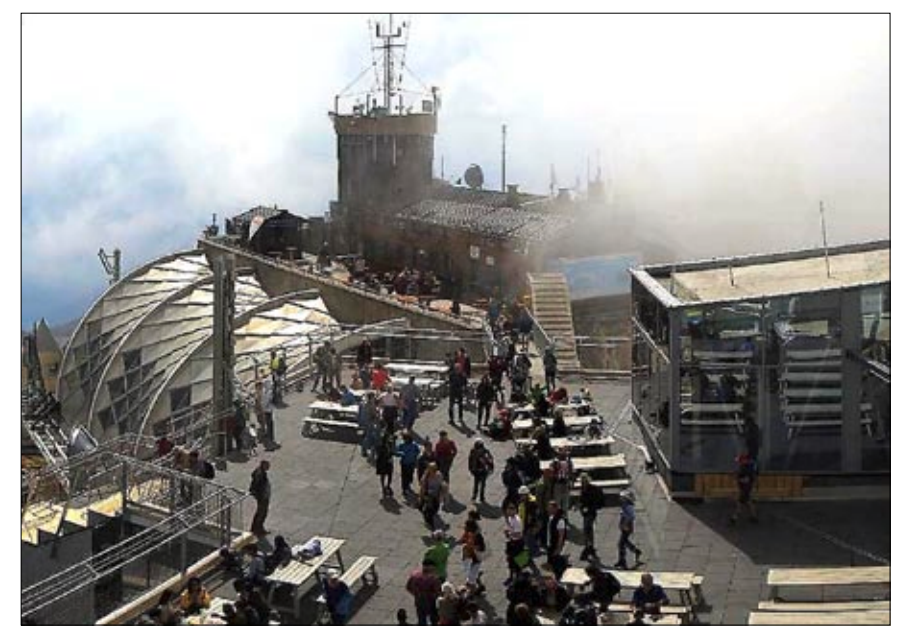

**Die Panorama-Kamera Zugspitze mit Blickrichtung zur Wetterstation**

1. Juni 2018: 40 Jahre haben Wetterbeobachter des Deutschen Wetterdienstes (DWD) die Bergwetterwarte auf der Zugspitze betreut. Nach fast 120 Jahren übernehmen Computer weitgehend die Arbeit der Wetterbeobachter an Deutschlands höchstem Berg. Es ist nicht nur Deutschlands höchster Arbeitsplatz, sondern auch der kälteste, von Kühlhäusern mal abgesehen. Die Durchschnittstemperatur liegt bei minus 4,8 Grad - "ein Klima wie in Südgrönland". Der niedrigste Wert seit Beginn der Aufzeichnungen wurde am 14. Februar 1940 gemessen: mi-

## **OE-Amateurfunkgesetz aufgehoben** lichen Störungen. Die Frequenzen, die von Funk-

Viele Menschen glauben, dass es sich beim Amateurfunkdienst um eine Art "Hobbyfunk" handelt. "Das ist ein Missverständnis. Es bedeutet nur, dass es sich um keinen kommerziellen Dienst handelt. Wir sind ein international geregelter Funkdienst mit Pflichten und Rechten", erklärt Michael Zwingl aka "OE3MZC", Präsident vom Dachverband der Funkamateure ÖVSV, im Gespräch mit der futurezone.

Das Netz der Funkamateure hilft im Not- und Katastrophenschutz und kann derzeit einen Großteil lokaler und nationaler Kommunikationsaufgaben abwickeln. Beispielsweise kann er bei einem kompletten Stromausfall, wenn die Handynetze etwa nach 30 Minuten ausfallen und nicht mehr verfügbar sind, noch kommunizieren. "Es sind gerade die Funkamateure, die in Not- und Katastrophenfällen schnell vor Ort sind und entsprechende Nachrichten weitergeben" so Zwingl. Durch eine Vielzahl von international harmonisierten Frequenzen für den Amateurfunk ist nicht nur die nationale, sondern auch internationale Kommunikation möglich. Die Funkamateure kooperieren zudem mit Zivilschutz, Rettungsorganisationen, Suchhundestaffeln, dem Bundesheer und vielen anderen freiwilligen und staatlichen Organisationen.

Nun will das Infrastrukturministerium (BMVIT) das Amateurfunkgesetz auflassen und ins Telekommunikationsgesetz (TKG) integrieren. Die Begutachtungsfrist einer entsprechenden Gesetzesnovelle läuft noch bis 31. Juli. Hintergrund ist eine Verwaltungsvereinfachung. Mit der Integration in das TKG-Gesetz sind jedoch zahlreiche Änderungen geplant, die massive Auswirkungen auf den Amateurfunkdienst haben. So soll etwa der Zweck des Amateurfunkdienstes geändert werden. Bisher waren sie ein fixer Bestandteil im Not- und Katastrophenfunk, künftig sollen sie diesen nur noch "unterstützen". "Für Laien mag das keine große Änderung sein, aber für Juristen ist es ein großer Unterschied. Das mindert den Wert des Amateurfunkdienstes, auch im Hinblick auf seinen Wert für die Gesellschaft", erklärt Zwingl.

Auch der Katastrophenschutzexperte Herbert Saurugg, der sich mit IT-Sicherheit und Blackout beschäftigt, warnt: "Die aus meiner Sicht positive und völlig unverzichtbare Aufgabe der Funkamateure im Katastrophenschutz wird mit diesem Gesetzesentwurf ausgehöhlt, da damit ein deutliches Absinken der Anzahl der Amateurfunkstellen verbunden sein wird." Zudem fehlt im neuen Gesetz ein entsprechender Schutz vor schädnus 35,6 Grad Celsius. Im Winter müssen die Beobachter nachts aufstehen: Schnee räumen.

Der Alpenraum ist vom Klimawandel stark betroffen, die Messreihen der Zugspitze sind wertvoll. Seit Beginn der Aufzeichnungen im Jahr 1900 stieg die Temperatur im Mittel um 0,8 Grad. Der April 2018 lieferte neue Rekorde, es war hier oben 5,6 Grad zu warm, gemessen am langjährigen Mittel. Der bisher "heißeste" Tag war der 5. Juli 1957 - mit 17,9 Grad.

Bis 2021 sollen alle 182 hauptamtlichen Wetterstationen automatisiert laufen. 155 sind es schon, darunter die nächsthöhere am Feldberg im Schwarzwald, mit 1486 Metern auf halber Zugspitz-Höhe. Vor der Automatisierung stehen die Stationen an Fichtelberg (1215 m) und Brocken (1141 m).

#### *Zitate aus:*

**http://www.sueddeutsche.de/ bayern/garmisch-partenkirchen-auf-der-zugspitze-beobachtet-jetzt-ein-computer-das-wetter-1.3995350**

*Panoramacam online:*

**https://www.bergfex.de/zugspitze/webcams/c6130/**

amateuren verwendet werden, könnten künftig durch Elektrogeräte oder Powerline-Kommunikation gestört werden. "Das ist aus unserer Sicht äußerst problematisch und macht uns große Sorgen", so Zwingl.

Die Funkamateurlizenz, die bisher nach der absolvierten Prüfung und der jährlichen Entrichtung von Gebühren unbefristet galt, soll im neuen Gesetz auf fünf Jahre befristet werden. "Für mich ist es unverständlich, wie es dadurch zu einer Verwaltungsvereinfachung kommen soll. Das ist ein Mehraufwand und es gibt keinerlei Grund für eine derartige Maßnahme. Es hat in den vergangenen Jahren keine Störfälle gegeben, die eine Verschärfung der Regeln begründen würde", sagt Zwingl. Aus Sicht des ÖVSV-Präsidenten macht die Gesetzesnovelle auch aus wirtschaftlicher Sicht keinen Sinn. "Junge Nachrichtentechniker können als Funkamateure mit Dingen experimentieren, die sie später als hoch qualifiziertes Personal sehr gefragt machen. Das ist auch für den Wirtschaftsstandort Österreich wichtig." WLAN und andere moderne Telekommunikationstechnologien, die für die Aufrechterhaltung des heutigen Lebens notwendig sind, würde es ohne private Entwicklungen aus den Reihen ambitionierter Funkamateure wahrscheinlich so nicht geben, sagt Zwingl. *Quelle: futurezone.at*

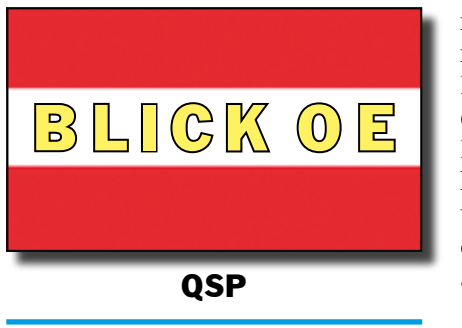

## **Werkzeuge zur Abschätzung der UHF/SHF-Ausbreitung**

## *Lucas Speckbacher, OE2LSP*

Zur einfachen Abschätzung von UHF/SHF-Verbindungen wurden für die HamnetDB (Datenbank) Werkzeuge entwickelt. Dabei umfassen die Werkzeuge sowohl Punktzu-Punkt-Verbindungen wie auch Reichweitensimulationen. Vorhandene Programme zur Simulation von SHF-Linkstrecken und Punktzu-Punkt-Verbindungen sind oft schwer zu bedienen und meist nicht direkt am USB-Stick ausführbar. Hingegen sind bei bestehenden Online-Tools die Möglichkeiten beschränkt und die Höhendaten oft von geringer Qualität. Somit entstand die Idee, gerade zur Planung von HAMNET-Verbindungen Vorteile aus beiden Welten zu vereinen. Gleichzeitig können die vorhandenen Positionen aus der HamnetDB genutzt werden. Die Werkzeuge sind unter **https://hamnetdb.net/ map** aufrufbar und verstecken sich am rechten Rand hinter dem Symbol mit dem Funkturm (unterstes Icon).

### **Punkt-zu-Punkt-Verbindungen**

Zur Berechnung eines topografischen Punkt-zu-Punk-Profils platziert man zwei Marker und klickt danach auf "show profile". In der Karte öffnet sich danach ein Popup-Fenster mit diversen Einstellmöglichkeiten sowie dem berechneten Geländeprofil. Wird ein Parameter geändert, kann mit "Redraw" das Profil aktualisiert werden. Ein Beispiel für ein Geländeprofil ist in Bild 5 ersichtlich. Für die Berechnung wird die angegebene Masthöhe der beiden Endpunkte, die Frequenz für die Fresnelzone sowie die Höhe für potentielle Bäume angegeben. Bäume werden eingezeichnet, wenn diese mit angegebener Größe in die Fresnelzone reichen könnten. Da es keine flächendeckende Information über die Vegetation gibt, wird von einer flächendeckender Bewaldung ausgegangen.

Im rechten oberen Rand des Profils wird die Freiraumdämpfung in dB angezeigt. Ist diese frei von Hindernissen, ist diese weiß, bei potentieller Beeinträchtigung der Fresnelzone gelb, wenn Hindernisse die Sicht versperren, rot. Der Parameter "Refrac" steht für die Brechung der Elektromagnetischen Wellen an der Atmosphäre, der Wert 0,25 entspricht dem in der Literatur angeführten Faktor von 4/3 Erdradius. Durch die Refraktion ermöglichte, stabile Linkstrecken wurden bereits von mehreren Seiten bestätigt.

der erste sowie die dazugehörende Abdeckung rot, der zweite und dessen Abdeckung blau dargestellt. Die Fläche, die von beiden Markern abgedeckt wird, bekommt eine türkise Farbe.

Nach dem Festlegen der Parameter wird die Berechnung mit "calculate visibility" gestartet. Dieses Werkzeug stellt eine Erleichterung dar, wenn man zwei bestehende Standorte durch einen neuen Dritten verbinden möchte. Die Berechnung findet ohne Berücksichtigung der Fresnelzone statt und setzt auch der Freiraumdämpfung keine Grenzen. Für eine detailierte Beurteilung der Strecke kann das Punktzu-Punkt-Profil verwendet werden. Im unteren Bereich der "RF-Tools" befindet sich ein "Permalink", mit dem die Berechnung geteilt oder abgespeichert werden kann, sowie ein Link zu einer ausführlichen Hilfe.

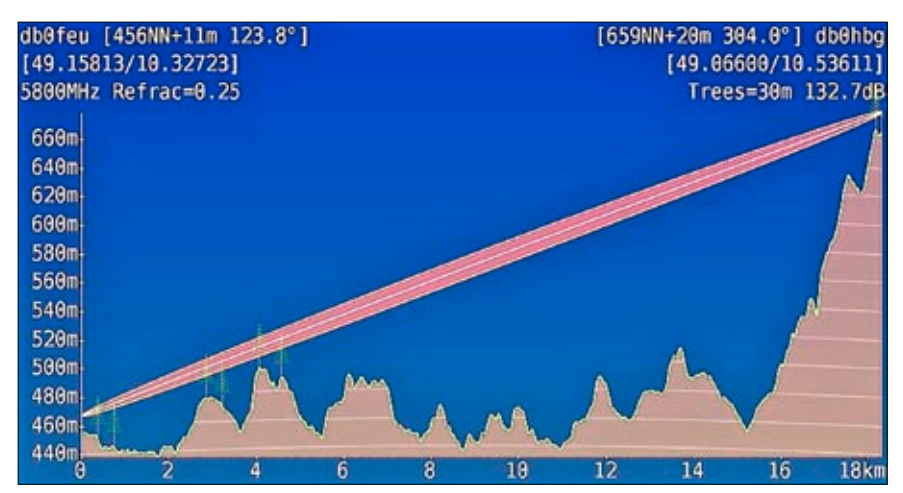

**Die Abbildung zeigt ein berechnetes Punkt-zu-Punkt-Profil**

### **Reichweiten**

Die (RF-)Visibility ermöglicht es, die "Sichtweite" von einem oder zwei Standorten zu berechnen. Für die Sichtweite wird mindestens ein Marker benötigt. Um die Berechnung zu beschleunigen, kann mit dem quadratischen Symbol ein Rahmen (rot) gezeichnet werden, welcher die zu berechnende Fläche eingrenzt. Der Rahmen kann auch außerhalb der gesetzten Punkte liegen. Wird erneut eine Berechnung gestartet, so bleibt der alte Rahmen bestehen. Alternativ muss der Rahmen gelöscht oder ein neuer gezeichnet werden. Bei zwei gesetzten Markern wird

Für die Berechnungen werden im Hintergrund Programme von Christian, OE5DXL, verwendet, an dieser Stelle vielen Dank für die Entwicklung. Die Höhendaten stammen von der NASA, der ESA bzw. der EU. Für Österreich werden auch flächendeckend Laserdaten verwendet. Sollte jemand eine Datenquelle mit einer offenen Lizenz (z. B. CC-BY) für eine weitere Nation kennen, bitte ich um eine Mail an **oe2lsp@ oevsv.at,** bei kommunalen Daten ist in der Regel der Anpassungsaufwand zu hoch.

*(Anm. DL4KCK: \*bereits abgedruckt in CQ-DL 6-2018, S. 44\*)*

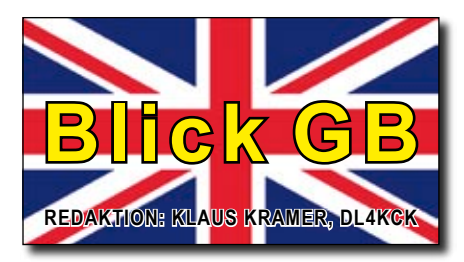

CQ-TV 260 **http://www.batc.org.uk/**

CQ-TV<sup>260 deckt das ge-</sup> von DATV ab mit Features über 71 MHz und 76 GHz, einem sehr nützlichen 437-MHz-5-Watt-Treiberverstärker für den Portsdown-DATV-TX und drei Artikeln über analoges ATV inklusive News zum neuesten DX-Rekord auf 5,6 GHz!

Es gibt einen Artikel von Andrew Cotton von der BBC, der die Herausforderungen bei der Produktion des "Royal Wedding" in High Dynamic Range beschreibt und Neuig-

## **Ü B E R S I C H T**

keiten über das BATC-Stipendienprogramm, das entwickelt wurde, um Innovationen und Experimente der ATV-Community voranzutreiben.

Außerdem gibt es einen Leitfaden, was Sie von der BATC-Generalversammlung erwarten können, also vergessen Sie nicht, Ihre Tickets für die BATC CAT18 Convention zu kaufen, die am 15. und 16. September im Midland Air Museum neben dem Flughafen von Coventry stattfinden wird. Die Karten sind im BATC-Shop **https://batc.org.uk/category/cat18/** erhältlich, zusammen mit dem kostenlosen BGM-Pass nur für den Sonntagnachmittag.

Das Museum ist zentral gelegen und verfügt über einen einfachen Zugang zum Autobahnnetz. Wir werden den Konferenzraum und einen kleinen Hangar für CAT18 exklusiv nutzen, so dass genügend Platz für Mitglieder zum Mitbringen und Kaufen, Demos und den Vortragsbereich zur Verfügung steht. Wir werden mehr Details über die Tagesordnung usw. im neuen BATC-Mitgliederforum veröffentlichen:

**https://forum.batc.org.uk/viewforum.php?f=115**

## **Frage zur BATC-Generalversammlung 10. September:**

*"Kann ich eine Stimme abgeben, auch wenn ich nicht da bin?"*

Ja, sobald die Tagesordnung veröffentlicht ist, können Sie durch Download oder Beantragung eines postalischen Stimmzettels teilnehmen. Sie sollten dann das Formular per Post an das Sekretariat zurücksenden, und es wirkt so, als wären Sie bei der Versammlung dabei.

## **Abschieds-Worte des Vorsitzenden IARU Internationaler ATV-**

## *Noel Matthews, G8GTZ*

In den letzten fünf Jahren haben wir eine Erhöhung der Mitgliederzahl von knapp über 800 auf ~1150, verbessertes "Look and Feel" von CO-TV, erhöhtes Contest- und Aktivitäts-Tag-Engagement auf Rekordniveau erlebt, und durch das Portsdown-Projekt haben wir DATV zu etwas Besonderem gemacht, wo sich alle einbringen können. Wir haben die DXSpot.tv-Webseite gestartet, die neue BATC-Website und den Streamer und haben eine sehr gute aktive ATV-Community im Forum – insgesamt ist die UK-ATV-Szene in einem viel gesünderen Zustand als es anfangs war, aber all dies ist möglich geworden durch die Menschen hinter den Kulissen – das BATC-Komitee, DATVexpress-Team, das Digilite/Digithin-Team plus F6DZP und das MiniTiouner-Team.

Es gibt auch eine Heftseite, auf der genau erklärt wird, was bei der BATC-Generalversammlung passiert und wie man sich einbringen kann, indem man sich für den Vorstand zur Wahl stellt. Die MV ist nur ein Teil des CAT18-Wochenendes und wir freuen uns darauf, so viele Mitglieder wie möglich auf der Veranstaltung zu sehen – wenn Sie kommen wollen, kaufen Sie bitte Ihre Tickets im Voraus im BATC-Shop – wenn Sie nicht dabei sein können, beschreibt der Artikel auch, wie Sie sich für die Briefwahl anmelden können.

Endlich haben wir die neue Website erfolgreich gestartet! Das lief viel reibungsloser, als wir uns das erhofft hatten (vielleicht haben sich die vier Jahre Planung ausgezahlt) und die anfänglichen Reaktionen waren sehr gut – wenn Sie nicht schon einmal eingeloggt waren auf der neuen Seite, müssen Sie ein Passwort eingeben. Erst resetten – vollständige Anweisungen sind auf dem BATC-Wiki verfügbar. Und zu meinem Final (wie sie auf 80 m sagen) möchte ich mich bei allen Mitgliedern bedanken, vor allem aber beim Vorstand, für die Unterstützung der letzten fünf Jahre, die ohne ihn nicht möglich gewesen wären. Ich freue mich auf eine spannende Zukunft für die weltweite ATV-Community und so viele Mitglieder wie möglich beim CAT18 im September.

*73, Noel, G8GTZ*

# **Kontest am 9./10. Juni**

Das internationale ATV-Kontest-Wochenende sah die höchsten Aktivitäten im Vereinigten Königreich seit vielen Jahren. Ich weiß von 41 Stationen, die teilgenommen haben, viele von mehr als einem Standort. Besonders erfreut war ich über die Aktivitäten in Nordirland - wir müssen nur noch Schottland im nächsten Jahr auf Sendung bringen !

Die Ergebnisse sind noch nicht bekannt, aber die vorläufigen BATC-Ergebnisse für den IARU-ATV-Wettbewerb sind z.B.: 1. M0DTS mit 10000, 2. G8GTZ mit 9601, 3. G8GKQ mit 8616, 4. G1LPS mit 7269, 5. GW4CBW mit 6940 und 6. G3NWR mit 5650 Punkten.

## **Kontest-Manager-Posten**

Ich freue mich, berichten zu können, dass Clive, G3GJA, freiwillig die Position des Kontest-Managers übernommen hat. Ich habe es in den letzten 10 Jahren genossen, BATC-Wettbewerbe und Aktivitätstage zu veranstalten, aber die Zeit ist reif für eine Veränderung und ich bin sicher, dass Clive neue Begeisterung in diesem Posten bringen wird. Bitte unterstützen Sie ihn, indem Sie bei jeder Gelegenheit auf Sendung gehen. *Dave Crump, G8GKQ*

## **Als Besucher auf der HAMRADIO 2018 in Friedrichshafen**

### *Jen Easdown, G4HIZ*

Ich habe mich gefreut, die HAM-RADIO auch in diesem Jahr wieder besuchen zu können, diesmal in Begleitung meiner Frau Joan, 2EØHIZ, und mit dem Auto. Die jährliche Veranstaltung findet in der Friedrichshafener Messe statt.

nach möglichen Prüf- und Messgeräten zu suchen.

Die Reise war nicht allzu schlimm: Landung mit der Autofähre bei Calais am Mittwochmorgen, dann fuhren wir nach Straßburg, wo wir eine Nacht blieben. Dies war eine 620 km lange Fahrt und dauerte 5 Stunden plus Haltestellen (mit ca.

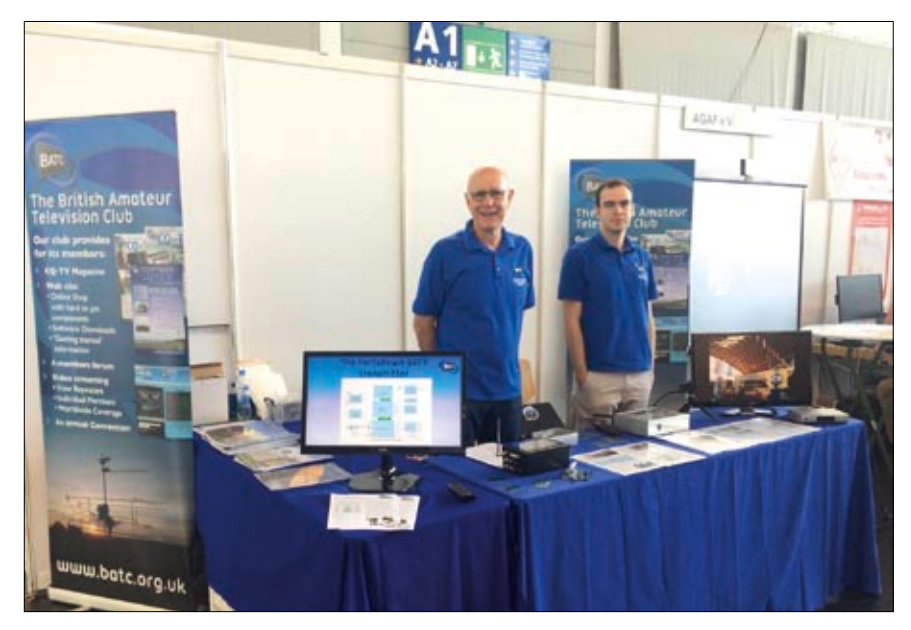

**Der BATC-Stand mit Dave, G8GKQ, und Phil, MØDNY, neben der AGAF in Halle A1.**

Es gab zwei sehr große Hallen voller gebrauchter Funkgeräte, die alle Bänder und auch Testgeräte abdeckten, und eine weitere Halle, in der die nationalen Amateurfunkgruppen (einschließlich BATC und RSGB) und Anbieter neuer Geräte untergebracht waren. Die Hallen waren so groß, dass ich einen halben Tag brauchte, um eine richtig abzudecken.

Ich empfehle Ihnen einen zweitägigen Aufenthalt, sagen wir Freitag bis Samstag. Ich bemerkte, dass einige Verkäufer ihre Sachen packten am Samstag, also ist der Sonntag vielleicht etwas weniger wert. Wir hatten in diesem Jahr zwei Hauptziele, und wir haben uns auch an den zahlreichen Ständen, an denen verschiedene Funkgeräte verkauft wurden, daran gehalten. Erstes Ziel war das Amateur-TV-Symposium, in diesem Jahr vom BATC organisiert. Das andere war,

50 € Autobahngebühr pro Strecke. Am Donnerstagmorgen fuhren wir nach Friedrichshafen, wo wir ca. 20 km außerhalb blieben, dieser Teil dauerte ca. drei Stunden und war eine schöne leichte Fahrt. Die

Idee war es, am Donnerstag dorthin zu kommen und die Veranstaltung am Freitagmorgen schön frisch zu besuchen. Wenn Sie an Übernachtungen denken, ist es ratsam, das Hotel gut im Voraus zu buchen. Wir sind nur so weit draußen geblieben, weil wir erst in der Woche davor buchten. Wir verbrachten zwei Tage mit dem Besuch der Veranstaltung, Rückkehr nach Straßburg am Samstagabend und zurück am Sonntagnachmittag mit der Fähre nach Hause.

Wir besuchten die meisten der vom BATC moderierten Amateur-TV-Vorträge und saßen Schulter an Schulter mit vielen europäischen Funkamateuren. Es zeigte sich, dass der BATC eine wichtige Rolle spielt auf der europäischen Bühne.

Die Vorträge betrafen eine Vielzahl von Themen einschließlich Updates zum Portsdown-TX von Dave G8GKQ und HamTV von der ISS von Phil M0DNY, auch Noel G8GTZ leistete seinen Beitrag. Was die ISS betrifft, so haben sie sich ein wenig mit dem HamTV-TX an Bord zu beschäftigen, was bedeutet, derzeit (für ATV zumindest) sind sie aus der Luft.

 Pierre-Andre HB9AZN sprach über ATV-Betreiber in Europa und erwähnte eine Umfrage, die auf sei-

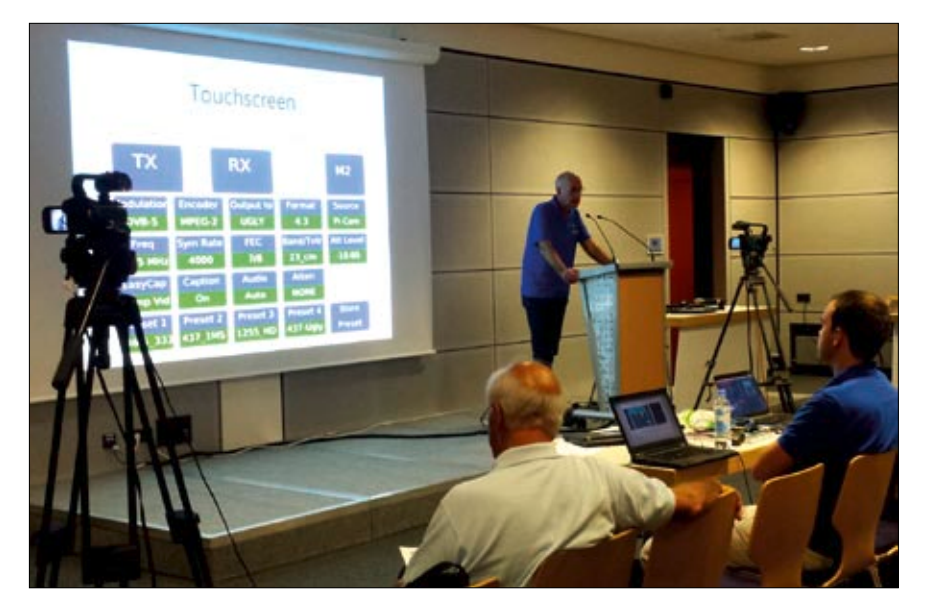

**Dave, G8GKQ, beim ATV-Konferenz-Vortrag zum Thema Portsdown-TX**

ner Website zu finden ist. Jemand hatte die Frage nach der Notwendigkeit eines ATV-Äquivalents der Mikrowellen-Chat-Website ON4KST zur Vermittlung von Kontakten. Noel wies darauf hin, dass es in Wirklichkeit bereits eine solche gibt, dies ist www.dxspot.tv – überprüfen Sie es!

Eine interessante Demo wurde von Uwe, DJ8DW, gegeben. Dies war ein DATV-Setup mit dem GMSK-Modulationsschema. Der Vorteil von GMSK als konstantem Hüllkurvenschema ist, dass es nicht unter der Notwendigkeit eines hochlinearen Verstärkers leidet, um spektrales Verbreitern zu vermeiden. Die Generierung von GMSK war nicht allzu schwierig, die Empfängerseite eher. Dies wurde jedoch durch einen GMSKzu-DVB-S-Wandler überwunden, der dann einen DVB-S-Fernsehempfänger verwendet. Möglicherweise ist GMSK wert, es in Großbritannien zu versuchen?

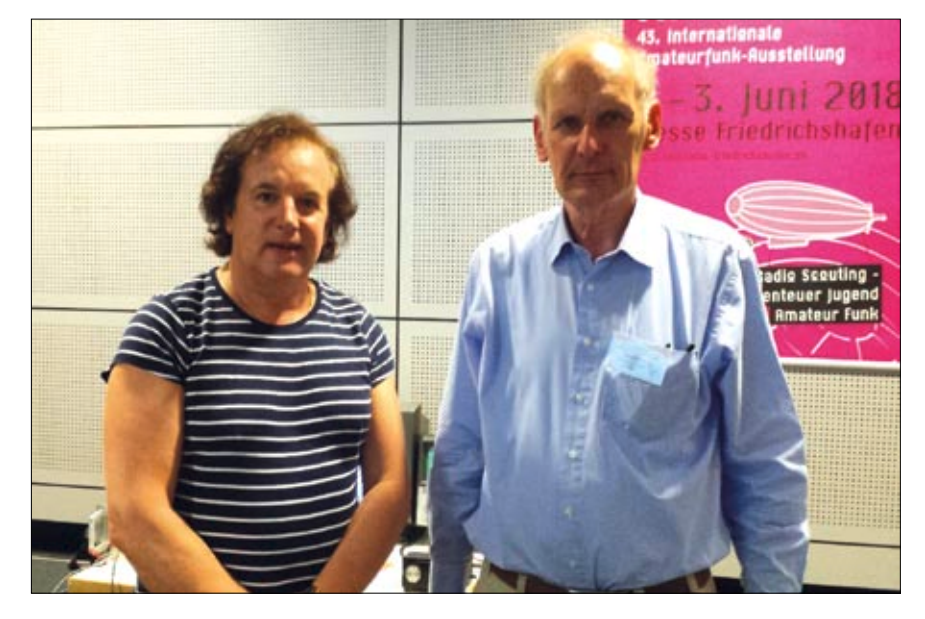

**G4HIZ mit DJ8DW – es stellte sich im Gespräch heraus, dass Uwe als Junge einen Austauschbesuch in Chatham verbrachte, der Heimatstadt von G4HIZ!**

träge, an denen ich leider nicht teilgenommen habe, weil ich einkaufen musste! Während der zwei Tage, die wir dort verbracht haben, stießen wir auf eine Anzahl anderer britischer Amateure, darunter John,

G4BAO, und eine Gruppe aus dem GQRP-Club. Alles in allem war es einen Besuch wert, und mein zweites Ziel ist mit der Anschaffung eines Spektrumanalysators zufriedengestellt, um den alten zu ersetzen.

Es gab eine Reihe weiterer Vor-

## Die Freuden des 5,6-GHz-ATV Sie etwas länger als ein paar Mi-

*Chris Leviston, MØKPW*

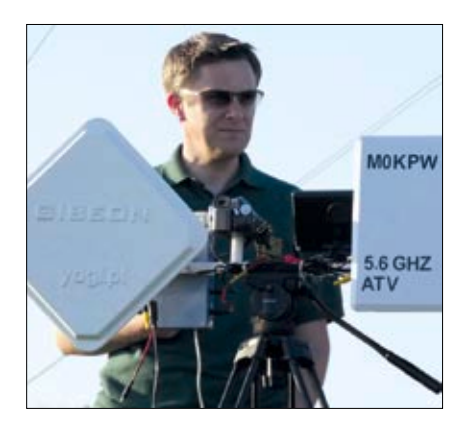

Nach einem kurzen Artikel in der September-Ausgabe 2017 von "RadCom" über 5,6-GHz-ATV konnten Chris MØKPW und Nick G0HIK durch die Verwendung von billigen "First Person Video"(FPV)-Sendern und -Empfängereinheiten sich auf den Weg machen. Nick ist einen eher technischen Weg gegangen mit Umschaltrelais und einer Antennenschüssel mit Eigenbau-Speisung. Chris, M0KPW, hat sein System ganz anders aufgebaut und zeigt, dass großartige Ergebnisse auf 6-cm-ATV erreicht werden können auch ohne viel technisches Know-How, außerdem bietet der Aufbau von Nick einen guten Vergleich der Systeme. Der verwendete Empfänger ist der Standard-RC832- Empfänger, der im RadCom-Artikel erwähnt wurde, ebenso der Sender

TS58285. Davon gibt es zahlreiche Varianten und einige wurden bestellt, so dass im Falle von Ausfällen ein Backup zur Verfügung steht. Ein Kühlkörper wurde auf die Rückseite der Geräte geklebt, um eine bessere Ableitung der Wärme bei der Sendung zu gewährleisten. Die Geräte werden

nuten senden.

Chris' System verwendet zwei handelsübliche 5-GHz-Panelantennen statt einer Schüssel und separate Antennen für TX und RX, um die Notwendigkeit eines Relais zu eliminieren. Diese waren letztendlich teurer als "Eigenbau", aber besser geeignet für den Neuling auf den Mikrowellenbändern. Eine große

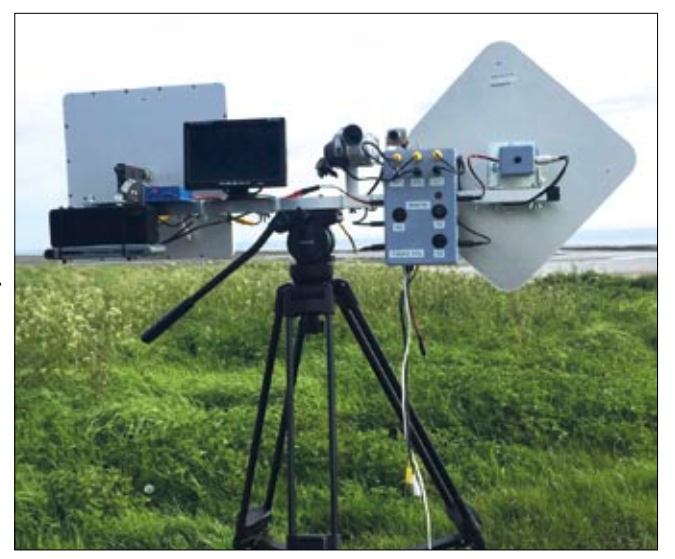

sehr heiß, wenn **Auf Stativ montiert: Handelsübliche 5-GHz-Panelantennen**

Suche wurde vor dem Kauf durchgeführt, um sicherzustellen, dass die Antennen für 5665 MHz (niedriges SWR etc.) geeignet waren. Die zwei Antennen sind ein "5 Ghz 24dBi HV WIFI RP-SMA Wireless Signal Booster" für TX Und ein "TP Link TL-ANT5823B" mit 23 dBi Gewinn für RX. Der einzige Grund für den Unterschied bei den Antennen ist die Verfügbarkeit zum Zeitpunkt des Kaufs. Die RX- und TX-Einheiten sind die gleichen wie die, die in RadCom beschrieben sind. An ihnen wird eine Kamera und ein TV-Monitor angeschlossen. Ein 12V-Verteiler wurde extra gebaut, um die Leistung für alle Systeme von einer 12V-Quelle zu bekommen. Ein 12Vauf 5V-Konverter wurde installiert für den Betrieb eines Speicherkartenlesers und einer Anzeigeeinheit. Die Summe des Stroms, wenn die Station einsatzbereit ist, beträgt etwas mehr als 1 Ampere, also ein Betrieb mit 7- und 10-Ah-Akkus bietet viel Betriebszeit.

Eine spätere Ergänzung war ein DV-Recorder zur Aufzeichnung der Video- und Audiodaten der QSOs auf eine Micro-SD-Karte, die es ermöglicht, die Aufnahmen nachträglich zu überprüfen und weiterzugeben. Die Wintermonate 2017 wurden damit verbracht, viel zu tun mit lokalen Aktivierungen und Tests. Allmählich wurden die Entfernungen von ein paar Meilen auf 30 Meilen erhöht. Dies ermöglichte es Chris und Nick, ihre Systeme zu überarbeiten und zu optimieren, auch mit einfachen Dingen wie der einfachen Aufstellung des Stativs und der richtigen Länge der Kabel.

Es wurde ein Modul gekauft, das die Ausgangsleistung bis zu 8 GHz messen kann, also ideal zur Überprüfung der Ausgangsleistung der TX-Geräte ist. Diese wurden erst überprüft, nachdem wir eine Distanz von über 150 km erreicht hatten und mit einem 30-db-Dämpfungsglied bewiesen hatten, dass die TX-Geräte die angekündigten 600 mW nicht ausgeben. Sie haben alles von 100 mW bis maximal 300 mW ausgegeben, so dass es eine besondere Leistung war, die Entfernungen von über 150 km mit der

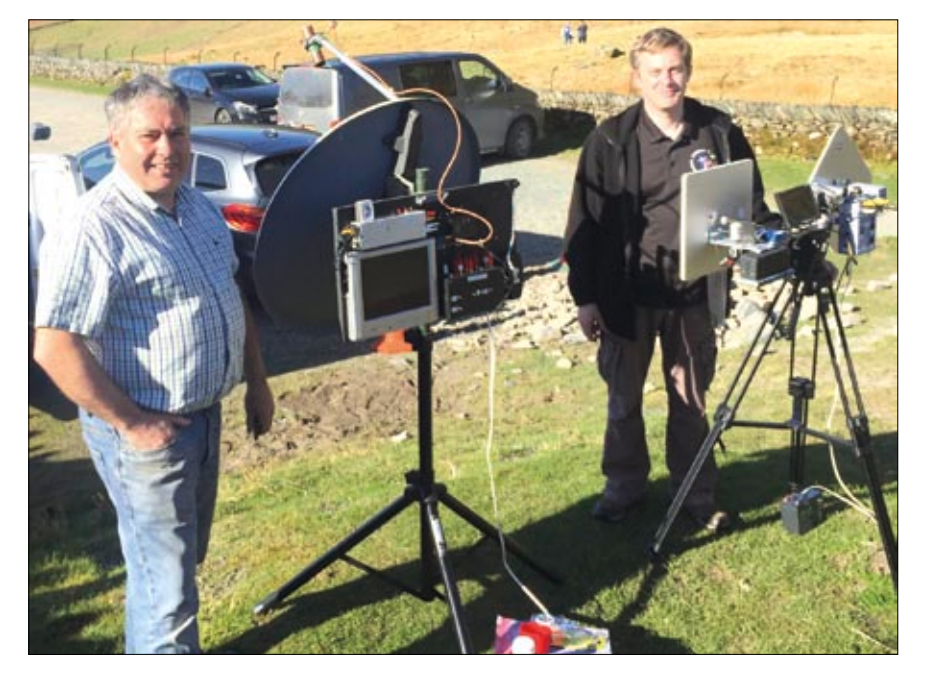

**G0HIK und M0KPW an ihrem Portabel-Standort**

Hälfte der erwarteten Leistung zu erreichen. Obwohl Chris und Nick die gleiche Marke von TX-Einheiten hatten, erreichte Nick eine Ausgangsleistung von ca. 800 mW – das zeigt also, dass die Qualitätskontrolle dieser Geräte möglicherweise nicht einheitlich ist.

Nach einigen Recherchen hat Chris eine alternative FPV-Sendeeinheit gefunden, einen "Eachine TX526 5.8G 40CH 25/200/600MW Switchable AV Wireless FPV Transmitter". Dieser wurde bei einem britischen Lieferanten bestellt und kostete mehr, bot aber eine zuverlässigere Lieferung (2 Tage statt 6 Wochen) und bei Bedarf einen besseren Kundensupport. Diese Einheiten sind umschaltbar zwischen 25 mW, 200 mW und 600 mW. Auch diese Geräte wurden mit dem Leistungsmesser getestet – diesmal war die Anzeige bei hoher und mittlerer Leistung um die 800 mW, bei ca. 50 mW auf niedriger Leistungsstufe. Also wieder ein Fall von "Qualitätskontrolle".

Weitere Informationen darüber, wie Chris seine Station gebaut hat, finden Sie unter **www.5-6ghz-atv. co.uk**, wo seine Station beschrieben ist und zeigt, wie einfach es ist, den Betrieb zu starten – auch mit wenig Wissen über ATV und die GHz-Bänder.

## **Aktivierungen**

Nach einigen Meldungen in RadCom über unsere Aktivitäten und Beiträge auf Facebook und dem BATC-Forum dauerte es nicht lange, bis wir eine Anfrage zur Vereinbarung von Skeds erhielten. Süd-Cumbria bietet eine Vielzahl von Standorten mit guter Sichtverbindung zu anderen Bergen. Es gab eine Reihe von Interessenten, die in Kontakt kamen, um einen Sked zu arrangieren (einige davon sind in der finalen Planungsphase, als dies gerade geschrieben wird), aber es war Brian, G4EWJ, von der Wirral Amateur Radio Society, der mit Vorschlägen für Pfade von Süd-Cumbria nach Nord-Wales anfing. Brian kannte ein paar geeignete Standorte in Nord-Wales und die Suche nach geeigneten Standorten in Cumbria war nicht allzu schwierig (wenn auch nicht unbedingt dort, wo Sie vielleicht denken – es gibt immer einen weiteren Hügel, der im Weg steht!)

Mit dem "besseren" Wetter im März und April wurde eine Reihe von Zwei-Wege-QSOs zwischen Chris und Nick erreicht an unterschiedlichen Standorten in Cumbria, und Brian war an verschiedenen Stellen in Nordwales und Wirral. Alle diese Kontakte waren Duplex mit P4/ P5 (je nach Weg) von beide Seiten. Diese QSOs wurden bei unterschied-

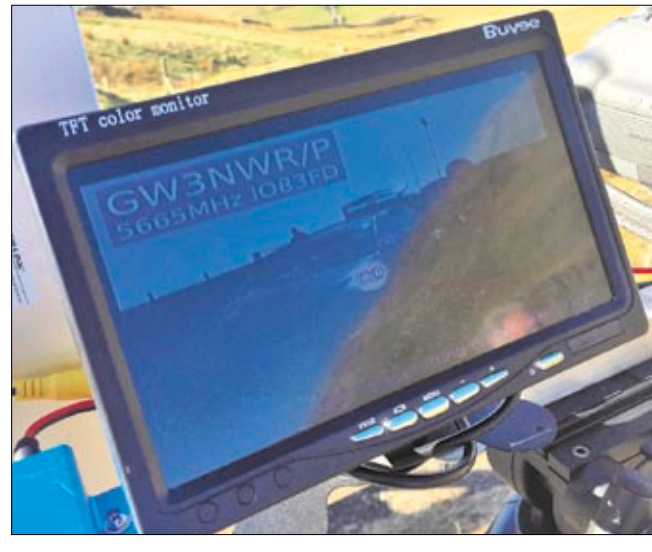

lichem Wetter erreicht – Bedingungen von schönem Sonnenschein bis zu Nebel und Regen. Alle Pfade wurden vorab auf "HeyWhatsThat" und anderen verwandten Websites ausgesucht, damit wir wissen, wie wir sie beamen können auf dem Standort – das erleichtert die die Ausrichtung erheblich und wir haben herausgefunden, dass nur wenig Anpassung nötig war, nachdem er eingerichtet wurde.

Entfernungen von verschiedenen Aktivierungen beinhalten:

**24.März: 101 km 4. April: 91 km** *(Chris auf Meereshöhe)* **8. April: 115 km 14. April: 138 km 21. April: 153 km 15. Mai: 75 km**  *(Test von Seeweg zum Seeweg von*

*Barrow in Furness nach Hoylake*)

## **Einen "Rekord" aufstellen**

Wir wollten nie einen "Rekord" brechen, wir wollten einfach nur bei jedem Ausflug etwas mehr Distanz erreichen. Wir hatten einen Pfad entdeckt von IO84ML (Kirkstone Pass) zu IO83FD in Nordwales und entschieden, dass es eine gute Chance auf Erfolg bot. Der Kirkstone-Pass ist ziemlich genau mitten im Lake District und in der Nähe von Ambleside. An den Wochenenden, die die einzige Option für die Skeds sind, haben wir uns für einen frühzeitigen Start entschieden, da die "Besuchersaison" für The Lakes be-

gann und der touristische Verkehr die Straßen sehr belebt machte.

Chris und Nick haben sich am oberen Ende eines Parkplatzes eingerichtet gegenüber dem Kirstone Pass Inn. Eine ideale Lage mit klarer Sicht zwischen den Hügeln bis nach Nordwales. Die Skedzeit war 9 Uhr morgens und die

2-m-Handfunken arbeiteten mit perfekten 59, als wir Brian zum Rücksprechen anriefen. Brian sendete zuerst und wir empfingen sofort seine Testkarte mit P5, was einen neuen Rekord von 153 km aufstellte. Es war nur eine sehr geringe Ausrichtungs-Korrektur notwendig. Chris und Nick wechselten sich ab, um zu Brian zu senden, und es wurden Rapporte über P5 und P4 empfangen. Chris erhielt P4, aber angesichts der reduzierten Sendeleistung von weniger als 300 mW an diesem Punkt ist es eine bemerkenswerte Leistung.

Offensichtlich wurde der Rekord einige Wochen später Anfang Mai wieder eingestellt – und wahrscheinlich noch ein paar Mal. Es zeigt, was erreicht werden kann mit diesen Bausätzen und etwas Einfallsreichtum im Stationsdesign. Bisher hatten alle unsere Kontakte den Vorteil der großen Höhe, und Chris war neugierig darauf, was man erreichen könnte auf Seehöhe. Wir führten einen Seeweg-zu Seeweg-Test Mitte Mai durch, und es war sehr interessant, ein sehr tiefes Ein- und Ausblenden des Signals zu sehen. Wir hatten ein stabiles Signal in einer Entfernung von 75 km und das Farbsignal lag um P4 herum, und im Laufe von mehreren Minuten ging das Signal wiederholt nach unten auf P0 und nach oben auf etwa P4. Es war sehr interessant zu sehen, wie das Signal drastisch ausblendete durch die atmosphärischen Bedingungen. Gerade in den warmen

Sommermonaten gibt es viel Potenzial für größere Entfernungen, vor allem durch den Einsatz von Seeweg-Pfaden.

## **Letzte Meldung : 29. Juni**

M0KPW und Nick G0HIK auf Corney Fell, Cumbria, arbeiteten John, GI7UGV, über 159 km auf 5,6 GHz in ATV – das ist wahrscheinlich das erste G zu GI-QSO auf 6-cm-ATV.

*Weitere Informationen finden Sie im BATC-Forum.*

## **Der Empfangsbildschirm für 5,6-GHz-ATV KURZMELDUNGEN**

Peter Guelzow, DB2OS, Präsident der AMSAT-DL, schreibt im BATC-Forum:

Der Eigentümer des geostationären TV-Satelliten mit Afu-Transpondern schreibt sich "Qatar Satellite Company", die Firmenmarke "Es'hailSat". Die Satelliten heißen "Es'hail-1" (in Betrieb auf 26 Grad Ost) und "Es'hail-2" (Start bald geplant). So und nicht anders sollten die Bezeichnungen immer lauten!

Neue BATC-Streamer-Adresse: **https://batc.org.uk/live/**

Der alte BATC-Streamserver wurde abgeschaltet und liefert keine Online-TV-Streams mehr! Im neuen Streamer sind z.Zt. 28 Stationen angemeldet, darunter als erste deutsche ATV-Umsetzer DB0KK und DB0BC in Berlin.

Die RB-DATV-Diskussionen haben neue Webadressen im neuen BATC-Server:

**https://forum.batc.org.uk/viewtopic. php?f=91&t=5520**

#### *Auszug:* **An alle Fans vom 4-Meter-Band**

Ich habe mich vor 6 Monaten aktiviert und nichts gehört, aber nachdem ich das gestern gelesen hatte, bekam ich heute Morgen meine Genehmigung. Nun beginnt die Arbeit an einem Empfangs-Up-Converter. **Gordon, G3ZYL**

Jetzt, da wir einfachen Zugang zu dem Bereich haben und ihn nutzen, habe ich das Thema 71- MHz-Aktivität in den Narrow Band DATV (RB-TV) Diskussionsbereich verschoben. Schön, die Aktivität zu sehen. **Dave, G8GKQ**

Als Ergebnis der Arbeit des "RSGB Emerging Technology Coordination Committee" hat Ofcom im Juli zwei 23-cm-ATV-Repeater für den Betrieb freigegeben: GB3EY in Hull und GB3FT in Blackpool haben ihre Genehmigungen erhalten. Dies sind die ersten 23-cm-Relais, die seit mehreren Jahren freigegeben wurden. Der 23-cm-TV-Repeater GB3YT (Yorkshire Television) ist nach einem umfangreichen Update der Geräte wieder auf Sendung. Er hat Eingänge auf 70cm digital plus 23cm digital und analog. Details zu diesen und allen anderen britischen Repeatern finden Sie auf der ETCC-Website **http://www.ukrepeater.net/**

## $G$  @ -  $D$   $A$   $T$   $V$   $G$   $R$

**http://www.cq-datv.mobi**

## **Australische DVB-T2-Tests**

## *Dr. Gough Lui*

Eine Nachricht von @Shaun\_R wartete auf mich am 20. Mai, um mich über eine Testsendung in Sydney mit HEVC-codiertem 1080p-TV zu informieren. Ich musste eine Empfangs-Analyse machen – selbst wenn ich jetzt an einem Ort bin, an dem die Signale von Sydneys Hauptsendern in Artarmon/Gore Hill schwach sind. Der Test selbst wurde am 21. März 2018 von "Broadcast Australia" in einem Artikel über die Partnerschaft mit "Free TV" angekündigt, um DVB-T2-Technologien für einen eventuellen Ersatz von DVB-T zu testen und den Verbrauchern 4K-TV anzubieten.

Ich begann meine Jagd nach dem Signal am 22. Mai. Es scheint so, dass die Sendungen unter dem Namen Free TV Australia Ltd. lizenziert wurden. Die erste Lizenz umfasst zwei Standorte auf der Frequenz 536,500 MHz – eine bei Kings Cross und die andere in Manly. Die gemeldete EIRP beträgt 1,07 kW bzw. 1,64 kW, was mit den normalerweise verwendeten Leistungen übereinstimmt.

Durch den Einsatz sehr ähnlicher Leistungen nahe beieinander gelegen vermute ich, dass diese beiden Standorte ausgewählt wurden, um die Leistung von DVB-T2-Gleichfrequenz-Signalen unter realen Bedingungen zu testen.

Die zweite Lizenz bezieht sich auf den Hauptsender auf VHF bei 212,500 MHz, der den größten Teil des Sydney-Beckens abdecken soll von Gore Hill aus. Er hat eine EIRP von 82 kW, identisch mit dem EIRP für ABC auf 226,500 MHz vom gleichen Standort. Diese besondere UKW-Übertragung wird wahrscheinlich beurteilen lassen, wie gut die DVB-T2-Signale weite Bereiche abdecken und Ausbreitungs-Bedin-

gungen in Sydney bewältigen. Das wäre wohl gut für Mobil-Tests in fast ganz Sydney. Beide Lizenzen scheinen am 16. April 2018 erteilt worden zu sein, so dass die Übertragung zu diesem Zeitpunkt oder kurz danach hätte beginnen können. Die DVB-T-Signale an meinem jetzigen Standort erhalte ich von Sydney North West über UHF, was nicht zu den DVB-T2-Teststandorten gehört. Des-

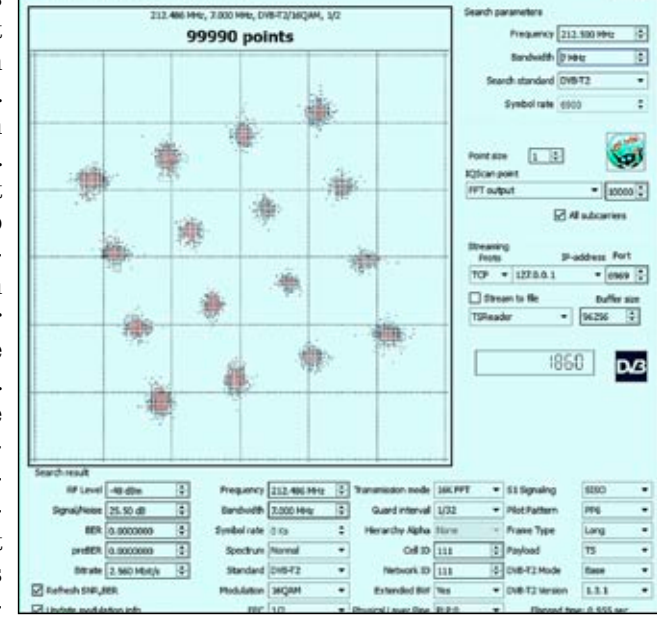

**Diese Abbildung zeigt eine robuste DVB-T2-Konstellation**

halb brauchte ich ein Signal von Gore Hill. Ich beobachtete das Signal vom 22.05.2018 bis zum 29.05.2018, zu diesem Zeitpunkt hatten die Testübertragungen noch etwa einen Monat länger Zeit.

In der Studie wurden drei Arten der Ausstrahlung identifiziert – die Sender wechselten zwischen diesen Modi halbwegs zufällig, und das wahrscheinlich unter dem Kommando von Testingenieuren. Vorausgesetzt, Sie haben ein DVB-T2 fähiges Gerät und ein ordentliches Signal, können Sie die Daten der physikalischen Schicht empfangen, die von den Sendern bei 212,500 MHz und 536,500 MHz übertragen werden. Allerdings – der physikalische Layer-Empfang erlaubt es Ihnen möglicherweise nicht, das Videosignal zu "beobachten" aufgrund der verwendeten Video-Kompressionsformate.

rate bei Verwendung eines 16k-FFT-Modus mit 1/32 Schutzintervall, das ist die Hälfte des heutigen DVB-T. Die Übertragung erfolgte über einen üblichen Transportstrom, aber die Physical Layer Pipe (PLP)-Kodierung, die verschiedene Schutzmodi für die auf der Website angebotenen Multiplex-Dienste ermöglicht. Diese spezielle Übertragung verwendet Pilot Pattern 6.

Eine Sache, die mir auffiel, war die gedrehte Natur des Konstellationsbildes. Wenn Sie an normale DVB-Tund DVB-S/S2-Übertragungen gewöhnt sind, würden Sie erwarten, dass die Konstellationen "senkrecht ausgerichtet" sind, es sei denn, Sie haben einige Phasen-Nichtlinearitäten oder Amplituden-Ungleichgewichte. Wie sich herausstellte, ist die Rotation ein Merkmal von DVB-T2, was die Widerstandsfähigkeit gegenüber frequenzselektiven

#### *Modus 1:*

16QAM, 1/2 FEC, 16k FFT, 1/32 GI, PP6

Dieser Modus bietet einen wesentlich robusteren Empfang, bei dem die Signalqualität variiert, und es scheint mir ein guter Modus für Mobiltelefon-Empfang oder geringeren Strombedarf in weiten Bereichen zu sein, in denen ein-kanalig gesendet werden soll. Der getestete Modus bietet nur 2,56 Mbit/s Nutzdaten-

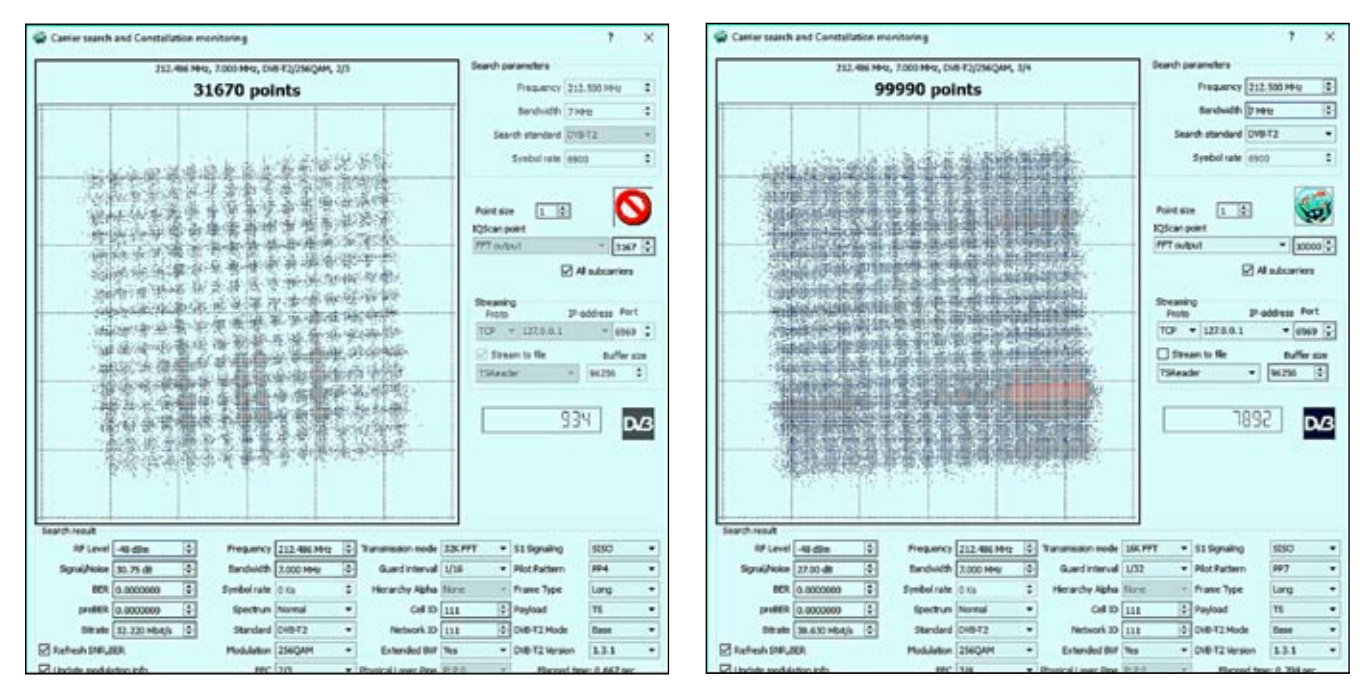

**Hier eine leistungsfähige DVB-T2-Konstellation Das ist eine hochleistungsfähige DVB-T2-Konstellation**

Effekten verbessert und eine bessere Dekodierung unter niedrigeren SNR-Bedingungen in Kombination mit der hochentwickelten LDPC-Kodierung ermöglicht.

### *Modus 2:*

256QAM, 2/3 FEC, 32k FFT, 1/16 GI, PP4

Der zweite Modus ist ein hochdichtes 256QAM mit 2/3 FEC. Dies ist wesentlich dichter als das sonst verwendete 64QAM mit DVB-T, jedoch bringt die verbesserte Fehlerkorrektur und Signalerfassungsstrategie von DVB-T2 tatsächlich eine überraschend wettbewerbsfähige Leistung. Dieses bot eine bessere Leistung als DVB-T an meinem Standort, wo der SNR niedrig genug ist, um Fehler zu verursachen.

Es scheint, dass DVB-T2 eine viel steilere "digitale Klippe" hat, wo das Signal die Synchronisation verliert oder die Daten verstümmelt sind. Angesichts meiner Beobachtung der Empfangswahrscheinlichkeit ist es auch ziemlich interessant zu sehen, dass es eine Nutzldatenrate von 32,22 Mbit/s liefert, fast 40% mehr als die 23,05 Mbit/s von unserem normalen DVB-T. Es verwendet komplexere 32k FFT, aber hat 1/16 Schutzintervalle, die ähnliche Ergebnisse liefern sollten bei

der Mehrwege-Elastizität im Vergleich zu unserem heutigen DVB-T. Es verwendet Pilot Pattern 4, das (wie ich vermute) die Piloten unter den 16 hellen "Punkten" im Konstellationsbild anzeigt.

Dieser Modus wäre wahrscheinlich ein anständiger Ersatz für den regulären DVB-T-Multiplex für die Nutzung aller Dienste von einzelnen Sendern, wobei die zusätzliche Bitrate hilfreich ist, um mehr HD-Dienste oder sogar UHD/4k-Dienste zu übertragen.

## *Modus 3:*

256QAM, 3/4 FEC, 16k FFT, 1/32 GI, PP7

Der dritte und letzte Modus verwendet 256QAM wie oben, jedoch mit reduziertem FEC auf 3/4, was einen höheren SNR erfordert. Es reduziert die FFT-Komplexität auf 16k, reduziert aber auch das Schutzintervall auf 1/32, was der Hälfte der heutigen normalen DVB-T-Übertragungen entspricht. Dies kann die Elastizität bei Mehrwegeausbreitung reduzieren. Der Vorteil ist jedoch eine Erhöhung der Nutzlast-Bitrate auf 38,63 Mbit/s – rund 20% mehr als beim vorigen Modus und 68% mehr als der derzeit verwendete DVB-T-Modus. Diese Übertragung verwendet Pilot Pattern 7, was zu einem anderen Satz von "hellen" Flecken auf den Konstellation führt. Vielleicht entscheiden die Techniker, wie weit sie gehen können mit den Modulationsparametern unter Beibehaltung eines ähnlichen Qualitäts-Niveaus wie beim derzeitigen DVB-T oder wollen sogar sehen, wenn diese Änderungen im Pilotenmuster sich auf die Stabilität auswirken.

Dieser Modus wäre genauso nützlich wie Modus 2 für die Übertragung aller Dienste eines bestimmten Senders in einem einzigen Multiplex. Angesichts der verfügbaren Bitrate und der Verbesserungen bei der Kompression durch H.264 (AVC) und H.265 (HEVC) besteht jedoch das Potenzial, dass ein einziger Multiplex unter mehreren Sendern geteilt werden könnte, um Spektrum und Übertragungskosten in ähnlicher Weise zu sparen wie bei Digital Radio (DAB+).

## **Bildqualität**

Das PC-Programm "MediaInfo" meldet den decodierten 3. Stream mit 10bit HEVC unter Verwendung des MAIN10@L4.1@High-Profils. Es liefert eine volle High-Definition-Auflösung von 1920 x 1080 Pixeln bei 50 Bildern pro Sekunde (progressiv). Die Chroma-Unterabtastung

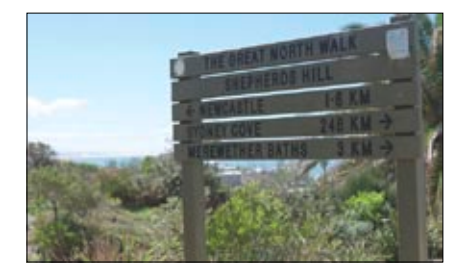

**Progressives Full-HD-DVB-T2**

ist 4:2:0 mit einem Farbraum von BT.709 und AAC-Audio wie bisher (ähnl. DVB-T2 HD in DL).

Während ich den Stream beobachtete, fiel mir auf, dass der Software-Codec, den ich benutzte, beschädigte HEVC-Streams nicht so elegant behandelt, wie ich es erwartet hätte. Generell führen die besseren MPEG-Fehlerkorrektur-Algorithmen dazu, dass Fehlerbereiche "statisch" bleiben und frühere Ergebnisse anzeigen oder blockig werden.

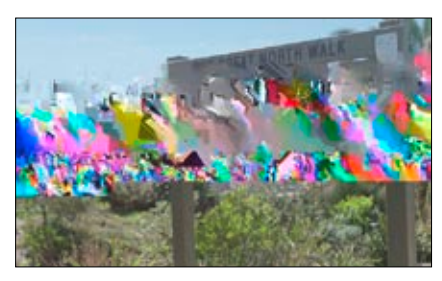

**Blockfehler bei gestörtem DVB-T2**

## **Fazit**

Es ist ziemlich aufregend zu sehen, dass Australien endlich ein Interesse an DVB-T2 zeigt. Es hat lange gedauert, bis wir uns vom analogen Fernsehen zu DVB-T bewegten, aber wir haben die Grenze dessen erreicht, was DVB-T kann. Die physischen und Fehlerkorrektur-Fähigkeiten können nur so viel Bitrate liefern, dass sich die meisten Rundfunkanstalten mit den 23,05 Mbit/s in einem 7-MHz-Kanal begnügen, um eine Balance von Reichweite versus Nutzdatenrate zu erreichen.

DVB-T2 bringt eine Reihe von Neuerungen mit sich, darunter auch dichter gepackte Modulationen, komplexere Wellenformen für eine bessere Performance und bessere Fehlerkorrektur zum Herausquetschen der letzten Bits aus dem Signal.

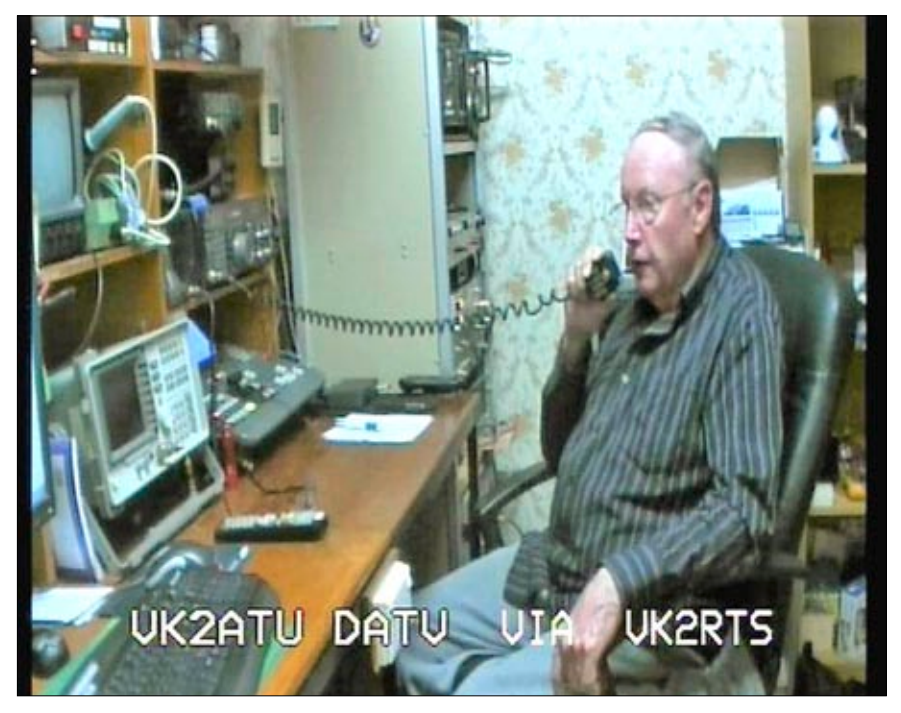

**VK2ATU in seinem Shack am Mikrofon**

## **Zufallstreffer: Amateur-DVB-T von VK2RTS**

Beim Scannen im Band auf der Suche nach Sendern bin ich auf eine Amateurfunk-Übertragung gestoßen bei 446,500 MHz. Sie stammt von VK2RTS, einem Amateur-Digital-TV-Relais stationiert in Lawson, NSW (in den Blauen Bergen). Ich habe noch nie digitales Amateurfernsehen empfangen und ich vermute, eine Mehrheit der Leute auch nicht. Viele TV-Tuner sind mit dem australischen Bandplan programmiert (174 – 230 MHz + 526 – 820 MHz) und würden das Amateurband ganz ohne manuelle Eingabe (wenn es erlaubt ist) verpassen. Der andere Grund ist, dass das Signal nicht besonders stark ist und nicht ständig sendet. Unabhängig davon scheint es, dass VK2RTS sein Bestes gibt, um das Sydney-Becken durch eine Kombination von Leistung (40 W), Antennengewinn (11 dB), Standort und Modulationsmodus abzudecken. Deshalb verwendet man QPSK, das dem Satelliten-TV ähnlicher ist, statt höherer Dichte wie 16QAM oder mehr. Es verwendet auch ein sehr hohes Niveau der Vorwärtsfehlerkorrektur – FEC 1/2. Dies ermöglicht den Empfang bis in den Bereich von ca. 6 dB SNR auf Kosten von "nur" 5,44 Mbit/s Nutzdatenrate. Dies ist jedoch ausreichend für einen einfachen SD-Dienst in MPEG-2. Das Programm identifiziert sich als "VK2RTS LawsonNSW". Eine Analyse der Nullpakete im Transportstrom deutet darauf hin, dass sie einen DVB-Modulator der MainTech GmbH verwenden, wahrscheinlich den "MiniMod".

Später am Abend erwischte ich VK2ATU, der via VK2RTS hereinkam. Angesichts der technischen Herausforderungen, die es mit sich bringt, war es erstaunlich, es selbst zu sehen und ein solides Bild zu empfangen, obwohl meine Antenne auf den Gore Hill und nicht auf die Blue Mountains gerichtet ist. Es ist wirklich etwas Besonderes, wenn VK2ATU (vermutlich) über das S-Band in den Repeater kommt über eine Satelliten-TV-Decoder-Box. Aus den Einstellungen geht hervor, dass die auf der Box eingestellte Frequenz 11027 MHz mit einer Symbolrate von 3000 Ks/ s hereinkommt. Angenommen, der Tuner ist auf "Universal-LNB" eingestellt, würde ich annehmen, dass er mit einem LNB auf 9750 MHz L.O. und 11027 MHz Input verbunden ist. Am RX-Gerät entspricht das der Abstimmung auf die ZF bei 1277 MHz, die sich direkt im ATV-Kanal 2 befindet (1274 MHz), einem Teil des WIA-Bandplans.

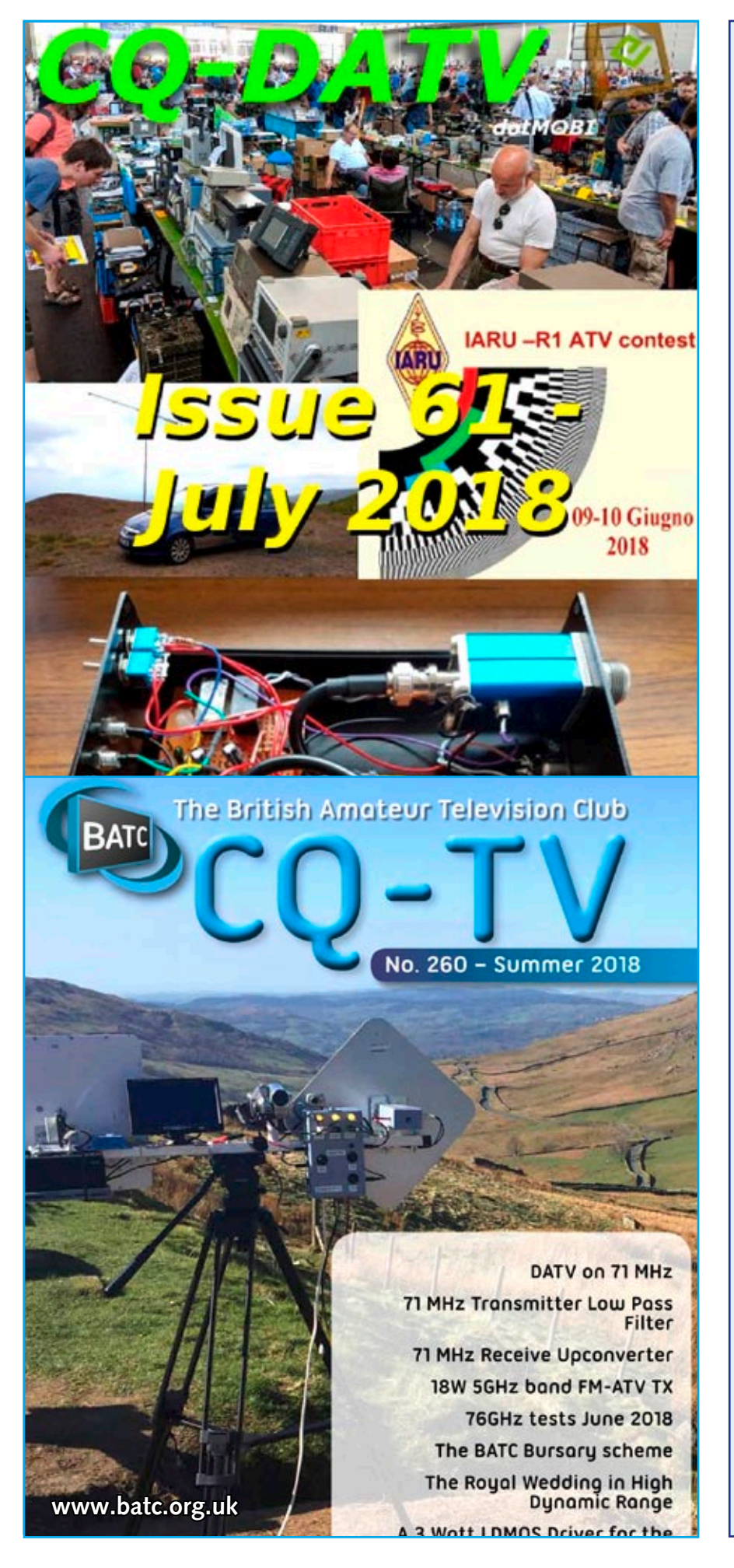

## I M P R E S S U M

**T V - A M A T E U R agaf-ev.org ∙ www.agaf.de** 

**Herausgeber**: **Arbeitsgemeinschaft Amateurfunkfernsehen (AGAF) e.V.**  Vereinsregistergericht Berlin-Charlottenburg VR35855 B

**Geschäftsstelle: Stuttgarter Platz 15, 10627 Berlin-Charlottenburg** e-mail: geschaeftsstelle@agaf-ev.org

Vorstand: e-mail: vorstand@agaf-ev.org

Präsident : Prof. em.Dr.-Ing. habil. Uwe E.Kraus, DJ8DW e-mail: krausue@uni-wuppertal.de

ErsterVorsitzender: Jörg Hedtmann, DF3 El Telefon +49 172 6777545 e-mail: df3ei@agaf-ev.org

Zweiter Vorsitzender: Rainer Müller, DM 2CMB e-mail: dm2cmb@t-online.de

Kassenwart: Thomas Krahl, DC7YS e-mail: dc7ys@agaf-ev.org

Schriftführer: Klaus Kramer, DL4KCK Alarichstraße 56, 50679 Köln, Telelefon / Fax (02 21) 81 49 46 e-mail: dl4kck@t-online.de

TV-AMATEUR-Redaktions-Team: Klaus Kramer, DL4KCK (verantwortlich) Rolf Rehm, DJ9XF

e-mail: redaktion@agaf-ev.org

TV-AMATEUR-Herstellung und -Gestaltung: Rolf Rehm, DJ9XF

Technische Verbandsbetreuung und ATV-Relaisliste:

> Jens Schoon, DH6BB e-mail: dh6bb@darc.de

ATV-Konteste: Peter Frank, DO1NPF Postfach 11 19, 90515 Altdorf e-mail: do1npf@darc.de

Kontakte BNetzA / IARU /DARC: Prof. em.Dr.-Ing. habil. Uwe E.Kraus, DJ8DW

e-mail: krausue@uni-wuppertal.de Korrespondent:

Klaus Welter, DH6MAV (Freier Journalist) Auslandskorrespondenten:

Niederlande: N.N. Frankreich: Marc Chamley, F3YX;

Arbeitsgemeinschaft Amateurfunkfernsehen (AGAF) e.V. Sektion Austria

Goldschlagstraße 74/14 - 1150 Wien Telefon 0677- 62249094

Druck: Griebsch & Rochol Druck GmbH, 59069 Hamm

**Bankverbindung: Sparkasse Dortmund** IBAN: DE15 4405 0199 0341 0112 13 BIC: DORTDE33XXX

**TV-AMATEUR Redaktions- und Anzeigenschluss** ist der 28. Februar, Mai, August, November

**Erscheinungsweise: 4 mal im Jahr,** jeweils im März, Juni, September, Dezember

**ISSN0724-1488**

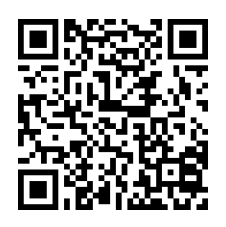

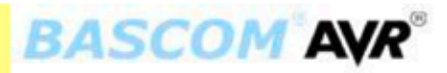

BASCOM-AVR<sup>®</sup> ist ein Windows BASIC COMPILER und IDE (integrierte Entwicklungsumgebung) für die AVR-Controllerfamilie von<br>ATMEL und läuft unter W2000, XP, Vista, Windows 7 und Windows 10.

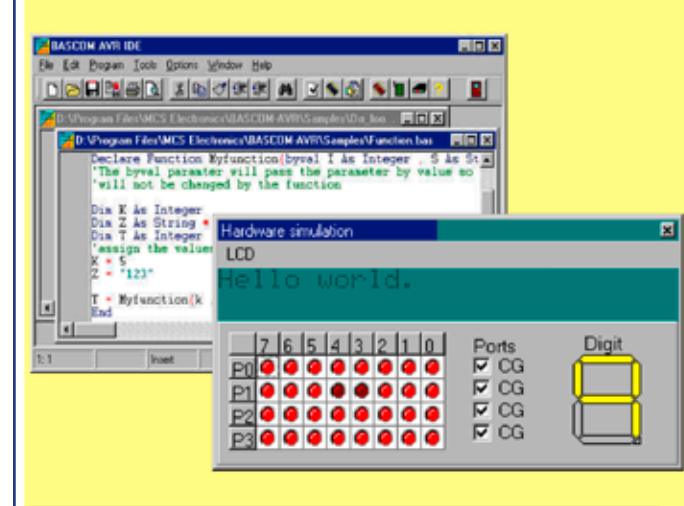

- $\overline{a}$ Strukturiertes BASIC mit Sprunglabeln
- Vielfältige Verzweigungen mit IF-THEN-ELSE-END IF, DO-LOOP, WHILE-WEND, SELECT- CASE
- Erzeugt schnellen Maschinencode aus den BASIC-Anweisungen
- Variablen und Labels können bis zu 32 Zeichen lang sein
- Bit, Byte, Integer, Word, Long, und String Variablen
- Programmcode ist für alle AT90SXX, ATTinyXX, ATMegaXX und ATxMegaXX-Controller mit internen RAM geeignet Spezielle Befehle für LCD-Displays, I2C-Bus- und 1WIRE-
- Chips Integrierter Zeicheneditor für LCD-Display-Sonderzeichen
- Integriertes Terminal-Programm und contextabhängiger Hilfetext

## Kostenlose Demoversion (Bis 4 KByte Code) erhältlich unter:

## http://www.mcselec.com

#### Befehlsübersicht:

#### **Struktur Befehle**

IF, THEN, ELSE, ELSEIF, END IF, DO, LOOP, WHILE, WEND, UNTIL, EXIT DO, EXIT WHILE, FOR, NEXT, TO, DOWNTO, STEP, EXIT FOR, ON .. GOTO/GOSUB, SELECT, CASE.

#### **Input und Output**

PRINT, INPUT, INKEY, PRINT, INPUTHEX, LCD, UPPERLINE. LOWERLINE DISPLAY ON/OFF, CURSOR ON/OFF/BLINK/NOBLINK, HOME, LOCATE, SHIFTLCD LEFT/RIGHT, SHIFTCURSOR LEFT/RIGHT, CLS, DEFLCDCHAR, WAITKEY, INPUTBIN, PRINTBIN, OPEN, CLOSE, DEBOUNCE, SHIFTIN, SHIFTOUT.

#### **Logische Funktionen**

AND, OR, XOR, INC, DEC, MOD, NOT, ABS, BCD.

#### I2C-Bus Befehle

I2CSTART, I2CSTOP, I2CWBYTE, I2CRBYTE, I2CSEND and I2CRECEIVE.

#### **1WIRE Befehle**

1WWRITE, 1WREAD, 1WRESET.

**SPI Refehle** SPIINIT, SPIIN, SPIOUT.

#### **Interrupt Befehle**

ON INTO/INT1/TIMER0/TIMER1/SERIAL, RETURN, ENABLE, DISABLE, COUNTERx, CAPTUREx, INTERRUPTS, CONFIG, START, LOAD.

#### **Bit Befehle**

SET, RESET, ROTATE, SHIFT, BITWAIT.

#### Variablen

DIM, BIT, BYTE, INTEGER, WORD, LONG, SINGLE, STRING, DEFBIT, DEFBYTE, DEFINT, DEFWORD.

#### **Standard Befehle**

REM, ', SWAP, END, STOP, CONST, DELAY, WAIT, WAITMS, GOTO, GOSUB, POWERDOWN, IDLE, DECLARE, CALL, SUB, END SUB, MAKEDEC, MAKEBCD, INP, OUT, ALIAS, DIM, ERASE, DATA, READ, RESTORE, INCR, DECR, PEEK, POKE, CPEEK, FUNCTION.

#### **Compiler Befehle**

SINCLUDE, SBAUD and SCRYSTAL, SSERIALINPUT, \$SERIALOUTPUT, \$RAMSIZE, \$RAMSTART, \$DEFAULT XRAM, **SASM-SEND ASM, SLCD.** 

#### **String Befehle**

STRING, SPACE, LEFT, RIGHT, MID, VAL, HEXVAL, LEN, STR, HEX, LTRIM, RTRIM, TRIM.